#### **CONFIGURING RADIUS PARAMETERS ON AP**

Figure 61 AP Radius configuration

| Configuration    | Security       |                   |                       |          |                        |
|------------------|----------------|-------------------|-----------------------|----------|------------------------|
| Security Options |                |                   |                       |          |                        |
|                  |                | Wireless Security | 🔘 Open 🔘 WPA2 💿 RAD   | US       |                        |
| WPA2             |                |                   |                       |          |                        |
|                  | WF             | A2 Pre-shared Key | •••••                 |          | ۲                      |
| RADIUS           |                |                   |                       |          |                        |
|                  |                | Servers           | Add Compact View      |          |                        |
|                  | IP #           | Address           | Port                  |          | Secret                 |
| <u>∧ ∨ ×</u>     | 10.120.134.128 | <b>*</b>          | 1812                  |          | ×                      |
| ^ <b>v</b> ×     | 10.120.134.77  | <b>*</b>          | 1812                  | <b>Z</b> | ×                      |
| ^ <b>v</b> X     | 10.120.134.129 | 1                 | 1812                  |          | 2                      |
|                  |                | Server Retries    | 1                     |          | min: 0   max: 5        |
|                  |                | Server Timeout    | 5                     |          | sec   min: 1   max: 20 |
| Firewalls        |                |                   |                       |          |                        |
|                  |                | Layer 2 Firewall  | Disabled 		Enabled    |          |                        |
|                  |                | Firewall Rules    | Add Back to Wide View |          |                        |
|                  |                |                   |                       |          |                        |
|                  |                | Layer 3 Firewall  | Disabled 		Enabled    |          |                        |
|                  |                | Firewall Rules    | Add Back to Wide View |          |                        |

To configure Radius parameters on AP, follow these steps:

- 1. Open the GUI and login as *admin*.
- 2. Navigate to *Configure -> Security -> Wireless Security.*
- **3.** Change the value to *RADIUS*.
- 4. Add IP Address of your RADIUS Server in the Radius Servers table.
- 5. Also configure *Port* (you may use default 1812) and *Secret* which has to be the same as in *clients.conf* file.
- 6. Click *Save*, to keep the changes.

#### **CONFIGURING RADIUS PARAMETERS ON SM**

Figure 62 SM Radius configuration

#### Configuration > Security

| Security Options                    |                        |          |
|-------------------------------------|------------------------|----------|
| Wireless Security                   | ✓ RADIUS ✓ WPA2 ✓ Open |          |
| WPA2                                |                        |          |
| WPA2 Pre-shared Key                 | •••••                  | ۲        |
| RADIUS                              |                        |          |
| EAP-TTLS Username                   | ePMP                   |          |
| EAP-TTLS Password                   | ••••                   | ۲        |
| Authentication Identity String      | anonymous              |          |
| Authentication Identity Realm       | cambiumnetworks.com    |          |
| Default Root Certificate            | default.crt 🖉          | <b>×</b> |
| Default Canopy Root Certificate     | pmp450.crt             | <b>×</b> |
| User Provisioned Root Certificate 1 | no certificate added   |          |
| User Provisioned Root Certificate 2 | no certificate added   |          |
| Firewalls                           |                        |          |
| Layer 2 Firewall                    | Disabled               |          |
| Firewall Rules                      | Add Back to Wide View  |          |
|                                     |                        |          |
| Layer 3 Firewall                    | Oisabled               |          |
| Firewall Rules                      | Add Back to Wide View  |          |
|                                     |                        |          |
|                                     |                        |          |

#### To configure Radius parameters on SM, follow these steps:

- 1. Select *Wireless Security* as **RADIUS**.
- 2. Configure EAP-TTLS Username and EAP-TTLS Password, as configured in file users.
- 3. Choose the Default Root Certificate.
- 4. Click *Save*, to keep the changes.

#### **CONFIGURING MIR PROFILES**

To configure the MIR profiles, follow these steps:

- Create a dictionary file with the MIR Profiles:
  - # touch dictionary.cambium
- Edit *dictionary.cambium* according to the instructions that you can find under */usr/local/etc/raddb* directory in file *dictionary*.

For example:

| ATTRIBUTE              | Cambium-ePMP-ULMB                      | 110 integer            | #Max Burst Uplink Rate                             |
|------------------------|----------------------------------------|------------------------|----------------------------------------------------|
| ATTRIBUTE              | Cambium-ePMP-DLMB 1                    | 10 integer             | #Max Burst Downlink Rate                           |
| VENDOR                 |                                        | Cambium                | 17713                                              |
| #<br># Cambium ve<br># | endor-specific attrib                  | utes.                  |                                                    |
| BEGIN-VENDO            | R                                      | Cambium                |                                                    |
| ATTRIBUTE<br>ATTRIBUTE | Cambium-ePMP-ULMB<br>Cambium-ePMP-DLMB | 26integer<br>27integer | #Max Burst Uplink Rate<br>#Max Burst Downlink Rate |

• Create link on your dictionary:

#ln -s dictionary.cambium dictionary.local

• To configure MIR profiles, edit *usr/local/etc/raddb/users* and add profiles for each client below users configuration :

```
SubscriberModule33 Cleartext-Password := "cambium33"
Cambium-ePMP-ULMB = 100,
Cambium-ePMP-DLMB = 100
```

```
SubscriberModule34 Cleartext-Password := "cambium34"
Cambium-ePMP-ULMB = 110,
Cambium-ePMP-DLMB = 110
```

```
SubscriberModule35 Cleartext-Password := "cambium35"
Cambium-ePMP-ULMB = 120,
Cambium-ePMP-DLMB = 120
```

A few example scenarios of MIR and RADIUS configurations are described in Table 86.

| Scenario                                                             | Description                                                                                                    |
|----------------------------------------------------------------------|----------------------------------------------------------------------------------------------------|
| No MIR control via<br>Radius                                         | In a scenario where Radius is not in use for MIR profiles, the GUI will be the only place to configure MIR profiles and apply them to the corresponding SMs. Configure the MIR profiles in the <b>Configure =-&gt; Quality of Service</b> menu option on the AP GUI and apply the corresponding profile # in the SM under the same menu option on SM.                                                                                                    |
| MIR control using<br>only Radius                                     | In the case where only the Radius server is being used for MIR profiles, all settings<br>in the GUI will be overridden for any SM being managed by the Radius Server. In<br>this case, create the MIR profile with Subscriber Module usernames and password<br>on the Radius server. At the time of registration, the AP uses the radius information<br>and applies the corresponding profile to the SM. In the wireless statistics page ( =><br><b>Wireless Status</b> ), the MIR profile # from the Radius server along with UL and DL<br>rate information will show up. In this scenario the QOS profiles in the AP GUI are<br>irrelevant. Multiple SMs across multiple APs can then be managed via Radius. |
| Hybrid control using<br>both Radius and MIR<br>profile on the AP GUI | The system also supports a hybrid mode where Radius and the GUI QOS profiles<br>can be used simultaneously as long as the same SM does not have a profile #<br>associated from the AP & Radius. In case where it is redundant, Radius server<br>setting will override the MIR profile settings from the GUI.                                                                                                    |

 Table 86
 Example scenarios of MIR and RADIUS configurations

#### **CREATING CERTIFICATE FOR RADIUS SERVER AND SM DEVICE**

#### Create your own certification center

#### Creating a CA private key

- 1. Create a root (self-signed) certificate from our private certificate. Go to the directory where the database is stored for our certificates and start generating.
- 2. Create a private key CA (my own Certificate Authority). RSA key length of 2048 bits encryption algorithm 3DES. File name with a key cambium-ca.key

3. While creating the private key, you must enter a passphrase, which will be closed by key (and confirm it). Content key, can viewed from the following command:

openssl rsa -noout -text -in cambium-ca.key

In this case you must enter the private key again.

#### Creating a CA certificate

Generate a self-signed certificate CA: openssl req -new -x509 -days 3650 -key cambium-ca.key -out cambium-ca.crt

Enter pass phrase for cambium.key:

You are asked to enter information that will be incorporated into your certificate request.

What you enter is called a *Distinguished Name* or a *DN*. There are quite a few fields of which you can leave some blank. For some fields there is a default value,

If you enter '.', field is left blank.

Country Name (2 letter country code) State or Province Name (full name) Locality Name (Ex. City) Organization Name (Ex, Cambium Networks) Organizational Unit Name (Ex. Cambium) Common Name (Ex. cambium root CA) Email Address (Ex. <u>admin@cambium.com</u>)

Generating the certificate, you must enter a passphrase, with a closed key CA, and then - to fill in the required fields (company name, email, etc.); the most important of these is the Common Name - the unique name of the certification center.

In this case, as the Common name was chosen "cambium root CA", view the resulting certificate command as shown below:

```
openssl x509 -noout -text -in cambium-ca.crt
```

As a result, we see: Certificate: Data: Version: 3 (0x2) Serial Number: ea: 30:7 b: 69 : a2: 13:0 c: 70 Signature Algorithm: md5WithRSAEncryption Issuer: C = UA, ST = Euro, L = Kiev, O = Cambium Networks, OU = Cambium, CN = cambium root CA / email address = <u>admin@cambium.com</u> # Issued to (by us, that is self-signed) Validity Not Before: Dec 9, 2005 11:34:29 GMT Not After: Dec 7, 2015 11:34:29 GMT # Validity of the certificate Subject: C = UA, ST = Euro, L = Kiev, O = Cambium Networks, OU = Cambium, CN = cambium root CA / email address = admin@cambium.com# Filter (field) certificate Subject Public Key Info: Public Key Algorithm: rsaEncryption RSA Public Key: (2048 bit) Modulus (2048 bit): 00: c0: ff: 50 : fd: a8: eb: 07:9 b: 17 : d1: a9: e2: a5: dc: 59: a7: 97:28:9 f: bc: a4: 01:16:45:37: f5: 8d: ca: 1e: 12: ca: 25:02:8 a: cf: ee: ae: 35:59: ed: 57:89: c7: 2b: 17:9 f: 8b: de: 60 : db: e5: eb: b3: de: 09:30:3 b: a9: 68: 40: f7: f8: 84 : f4: 6c: b2: 24:3 d: ed: 45 : a3: 8a: 66:99: 40: a9: 53:0 c: 75 : e3: df: f3: ef: 20:0 c: a6: 3f: f2: dd: e9: 1c: f5: d1: c1: 32:4 c: 44 : fd: c1: a2: d9: e6: e0: dc: 04:0 c: f8: dd: 9e: 31 : aa: 9d: 60 : b0: 84 : d2: e0: b7: a5: eb: 82:31:4 f: 71 : c4: ee: ab: 5c: 8e: ef: 8c: a1: 1a: 2a: 62: e9: e9: 36 : ff: 12 : b9: c9: ac: 0e: 4d: ac: 08:97:87: d2: 30:2 f: 41 : a1: 9e: ef: 8b: bf: c6: cf: 66:70:02: ab: 2d: b0: 9c: 56 : b8: 13 : e8: 92:59: f5: d9: 33 : d7: 33:6 a: 7c: cb: 9b: 92 : ee: 4b: 22:32:73:59:70:3 f: b1: f6: 1b: 67:1 d: 28 : eb: bb: 4b: 5e: 61:95:43:78: d5: 3b: db: e1: 37 : f1: ec: 0d: db: 50:65:22: cb: f4: f9: b8: 2a: c6: 1f: 2b: e9: f8: 64:03:4 f: 36 : dc: 72:8 e: be: 3d: 12:8 a: ca: 8b: 95 Exponent: 65537 (0x10001) X509v3 extensions: X509v3 Subject Key Identifier:

4C: 80 : F5: 82:4 C: A4: 52 : DF: 9E: 0C: 0D: 64:74:68:1 E: 45 : F6: C1: C7: 68 X509v3 Authority Key Identifier: keyid: 4C: 80 : F5: 82:4 C: A4: 52 : DF: 9E: 0C: 0D: 64:74:68:1 E: 45 : F6: C1: C7: 68 DirName :/ C = UA / ST = Euro / L = Kiev / O = Cambium Networks / OU = Cambium / CN = cambium root CA / emailAddress = admin@cambium.com serial: EA: 30:7 B: 69 : A2: 13:0 C: 70

X509v3 Basic Constraints: CA: TUAE

Signature Algorithm: md5WithRSAEncryption 57 : db: 0d: 2b: 27 : eb: 0a: 97:7 f: b1: 37 : b3: d1: d7: 14 : a6: 80:66: 3d: 7c: 00:4 a: 45:1 f: 7c: 2b: 5e: 30 : b2: 72:74:9 f: 6d: 33:82: f7: f7: de: 54 : a9: 2b: e7: ea: 1b: 93 : bd: cc: 74:4 f: 11 : ed: 94:0 b: b9: b2: 1f: b1: 86:6 e: c6: 48:71:48:9 b: 2b: 0a: 36 : f3: ab: d6: f9: 75 : c9: 0d: 1b: e9: 2c: 85:04: fc: 17:9 a: 94 : b9: 14:0 d: 15 : d1: 1e: 8b: bb: 9e: 91 : ca: 40:8 c: d8: ef: dd: 4a: 75 : d0: b9: 62 : d4: ee: 1b: e5: b5: 7e: fa: f1: 5d: 62 : d1: 78 : b0: 34:04: bb: 60:37:8 a: a8: 74:88: f6: 94:3 b: c8: fb: c0: 98 : f4: 94 : e9: d5: 53:8 e: 31 : e6: 25:56: c3: 84:7 c: 46 : b9: 09:5 f: e3: 43 : a8: 57 : c9: 3a: d9: 3d: a7: b0: 41 : db: ea: ca: 60:28:0 b: a3: f0: 0b: e6: d6: c0: 5b: 15:0 c: f8: 19:36:26: d3: 2a: 8d: c9: 67 : fe: 04:6 f: e9: bf: f9: 55 : de: 2c: 92:04:81:6 f: 43 : d5: 94:25: af: 83 : b8: 01:22: c8: 1a: 7e: 2e: a9: 10 : b0: e5: 35 : a7: 17 : bf: 65 : a1: 31:55:85: ba: 10:24:71:03:3 b: d6: 71 : a4: ad: 48:28:46:8 f: 7e: e6: b3: 8c: 37:97:4 f: 36:05:8 c: f6: d1: 40 : a8: c4: 58:9 b: 28

Now copy the certificate and key of the CA in a public place, for example, in /etc/ssl/cambium: mkdir /etc /ssl /cambium cp cambium-ca. \* /etc/ssl/cambium/

#### Issuance of certificates

#### Script certificate generation

Download (from the Cambium support web-site) the script sign\_cert.sh. It allows you to create server/user.

```
Edit the following lines in it:
ROOTCA = "cambium"
root CA name - Filename of the root certificate (without the suffix '-ca')
O = "Cambium Networks" - Name of the organization
C = "UA" - country
ST = "Euro" - staff
L = "Kiev" - city
OU = "Cambium" - unit
EMAIL = email@cambium.com - email
BITS = 2048 - Size of the generated key in bits
CLIENT_DAYS = 730 - Client certificate validity period in days
SERVER DAYS = 1461 - Server certificate validity period in days
```

Lines related to the country, city, department, email, etc must be fixed (though not necessarily, this is default values that can be changed in the process of creating the certificate). Variables related to the terms of validity of the certificate can be left without changes.

#### Creating a server certificate (for RADIUS)

```
Create a server certificate (option cerver_cert), file name (and certificate) radius.cambium.com.
. / sign_cert.sh server_cert radius.cambium.com
create certificate key: radius.cambium.com.key
```

## **epmp**

```
Generating RSA private key, 2048 bit long modulus
..... + + + +
          e is 65537 (0x10001)
# First generates key, it is necessary enter the password which will close the key
Enter pass phrase for radius.cambium.com.key:
Verifying - Enter pass phrase for radius.cambium.com.key:
decrypt certificate key: radius.cambium.com.crt
Enter pass phrase for radius.cambium.com.key:
writing RSA key
# Create a certificate request
Create certificate request: radius.cambium.com.csr
. / sign cert.sh radius.cambium.com server cert
You are about to be asked to enter information that will be incorporated
into your certificate request.
What you are about to enter is what is called a Distinguished Name or a DN.
```

```
There are quite a few fields but you can leave some blank
For some fields there will be a default value,
If you enter '.', the field will be left blank.
```

Then you must specify the fields you want, like for the root certificate. Default values have already crammed in square brackets. To use them simply click ENTER.

- 1. Your Country Name (2 letter country code):
- 2. State or Province Name (full name):
- 3. Locality Name (Ex.- city)
- 4. Organization Name (Ex.- Cambium Networks):
- 5. Organizational Unit Name (Ex.- Cambium):
- 6. Common Name (Ex.- radius.cambium.com):
- 7. Email Address (Ex.- email@cambium.com):

```
# Sign the certificate request
```

```
sign certificate by CA: radius.cambium.com.crt
sign ca is: cambium-ca
CA signing: radius.cambium.com.csr -> radius.cambium.com.crt:
Using configuration from ca.config
```

Since we sign new created certificate with root certificate, we must enter the password which we used to close root certificate of our center CA

```
Enter pass phrase for. /.. / cambium-ca.key:

Check that the request matches the signature

Signature ok

The Subject's Distinguished Name is as follows

countryName: PRINTABLE: 'UA'

stateOrProvinceName: PRINTABLE: 'Euro'

localityName: PRINTABLE: 'Kiev'

organizationName: PRINTABLE: 'Cambium Networks'

organizationalUnitName: PRINTABLE: 'Cambium'

commonName: T61STRING: 'radius.cambium.com'

emailAddress: IA5STRING: 'email@cambium.com'

Certificate is to be certified until Dec 25 12:05:18 2013 GMT (730 days)

Everything is OK, completing work

Server certificate is created.
```

## **epmp**

## **Operation and Troubleshooting**

This chapter provides instructions for operators of ePMP networks. The following topics are described:

- General Planning for Troubleshooting on page 219
- Upgrading device software on page 221
- Testing hardware on page 223
- Troubleshooting the radio link on page 225
- Using the device external reset button on page 227
- Resetting the ePMP to factory defaults by power cycling on page 228

## **General Planning for Troubleshooting**

Effective troubleshooting depends in part on measures that you take before you experience trouble in your network. Cambium recommends the following measures for each site:

#### **Procedure:**

- 1 Identify troubleshooting tools that are available at your site (such as a protocol analyzer).
- 2 Identify commands and other sources that can capture baseline data for the site. These may include:
  - Ping
  - tracert or traceroute
  - Throughput Test results
  - Throughput data
  - Configure GUI page captures
  - Monitor GUI page captures
  - Session logs
- **3** Start a log for the site, including:
  - Operating procedures
  - Site-specific configuration records
  - Network topology
  - Software releases
  - Types of hardware deployed
  - Site-specific troubleshooting process
  - Escalation procedures
  - GPS latitude/longitude of each network element

#### **GENERAL FAULT ISOLATION PROCESS**

Effective troubleshooting also requires an effective fault isolation methodology that includes

- Attempting to isolate the problem to the level of a system, subsystem, or link, such as
  - AP to SM
  - AP to CMM
  - AP to GPS
  - CMM to GPS
  - o power
- Researching System Logs of the involved equipment.
- Answering the questions listed in the following section.
- Reversing the last previous corrective attempt before proceeding to the next.
- Performing only one corrective attempt at a time.

## **epmp**

## **QUESTIONS TO HELP ISOLATE THE PROBLEM**

When a problem occurs, attempt to answer the following questions:

- 1 What is the history of the problem?
  - Have we changed something recently?
  - Have we seen other symptoms before this?
- **2** How wide-spread is the symptom?
  - Is the problem on only a single SM? (If so, focus on that SM.)
  - Is the problem on multiple SMs? If so:
    - o is the problem on one AP in the cluster? (If so, focus on that AP)
    - o is the problem on multiple, but not all, APs in the cluster? (If so, focus on those APs)
    - o is the problem on all APs in the cluster? (If so, focus on the CMM and the GPS signal.)
- **3** Based on data in the System Log
  - Is intermittent connectivity indicated? (If so, verify your configuration, power level, CINR, cables and connections, and the speed duplex of both ends of the link).
  - Does the problem correlate to loss-of-sync events?
- 4 Are connections made via *shielded* cables?
- 5 Does the GPS antenna have an *unobstructed* view of the entire horizon?

## Upgrading device software

To take advantage of new features and software improvements for the ePMP system, monitor the Cambium Networks PMP Software website: https://support.cambiumnetworks.com/files/epmp

To upgrade the device software (AP or SM), follow this:

#### **Procedure:**

- 1 When upgrading multiple v1.0.3 integrated devices, ensure that the browser cache is cleared at the beginning of the upgrade process.
- 2 Log in to the device GUI via the management IP
- 3 Navigate to page Tools, Software Upgrade

| Main Software                            |                                                                      |
|------------------------------------------|----------------------------------------------------------------------|
| Software Version (Active Bank)           | 2.1-8026                                                             |
| Software Version (Inactive Bank)         | 2.1-RC25                                                             |
| Firmware Version                         | U-Boot 9350_PX 1.1.4 # (Aug 21 2013 - 21:14:06)                      |
| Upgrade Options                          | 🔿 URL 💩 Local File                                                   |
| Select File                              | Browse_                                                              |
|                                          | Upgrade                                                              |
| GPS Firmware                             |                                                                      |
| Firmware Version                         | AXN_1.51_2838                                                        |
| Upgrade Options.                         | 🔿 URL 🔮 Local File                                                   |
| Select File                              | Browse                                                               |
| Warning: GPS Environme upgrade will take | more than 3 minutes and will cause a service outage during that time |
|                                          | Upgrade                                                              |
|                                          |                                                                      |

- Under the Main Software section, set the Upgrade Option to URL to pull the software file from a network software server or select Local File to upload a file from the accessing device.
   If URL is selected, enter the server IP address, Server Port, and File path.
- 5 If Local File is selected, click Browse to launch the file selection dialogue
- 6 Click Upgrade

| The Millechings cannot<br>be displayed. The Ne<br>manufacture for moving<br>resurred, or deleted<br>before the time provide<br>to do a served. The and<br>headlane. | Caution |
|----------------------------------------------------------------------------------------------------|---------|
|                                                                                                    | Caution |

Do not power off the unit in the middle of an upgrade process.

7 Once the software upgrade is complete, click the **Reset** icon.

## **epmp**

## Upgrading on-board GPS chip firmware

To upgrade the GPS Synchronized ePMP radio's on-board GPS chip, follow this:

#### **Procedure:**

- 1 When upgrading multiple v1.0.3 (or later) integrated devices, ensure that the browser cache is cleared at the beginning of the upgrade process.
- 2 Log in to the device GUI via the management IP

#### **3** Navigate to page **Tools**, **Software Upgrade**

| Main Software                           |                                                                      |
|-----------------------------------------|----------------------------------------------------------------------|
| Software Version (Active Bank)          | 2.1-RC26                                                             |
| Software Version (Inactive Bank)        | 2.1-8025                                                             |
| Firmware Vession                        | U-Boot 9950_PX 11.4 a (Aug 21 2010 - 21:14:06)                       |
| Upgrade Options                         | 🔿 URL 🔹 Local File                                                   |
| Select File                             | Browla                                                               |
|                                         | Lippende                                                             |
| GPS Firmware                            |                                                                      |
| Plimwere Version                        | A0N_1.51_2838                                                        |
| Upgrade Options                         | 🗇 URL 🚇 Local Ne                                                     |
| Select File                             | Browne                                                               |
| Wanning: GPS formware upgrade will take | more than 3 minutes and will cause a service outage during that time |
|                                         | Upgrade                                                              |
|                                         |                                                                      |

4 Under the section **GPS Firmware**, set the **Upgrade Options** to **URL** to pull the software file from a network software server or select **Local File** to upload a file from the accessing device.

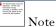

Use the same package that is used to upgrade the device's software. The new GPS firmware is part of the software upgrade packages.

5 If Local File is selected, click Browse to launch the file selection dialogue and click Upgrade.

| The Reschange count<br>for Appendix The Re-<br>many Countering Topology<br>(counting), and deal<br>(which all the loss parties<br>to the count the and<br>hostine. | Caution |
|----------------------------------------------------------------------------------------------------|---------|
|----------------------------------------------------------------------------------------------------|---------|

7

Do not power off the unit in the middle of an upgrade process.

Once the software upgrade is complete, click the **Reset** icon.

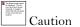

In case of a locked GPS device the upgrade typically has a "GPS Firmware Version" as "Not Available" (although not always). The user must attempt the upgrade anyway. It is however likely to fail with a "GPS general communication error" displayed in the notification icon. If this occurs the user must power-cycle (not just reboot) the radio and attempt the upgrade again.

## **Testing hardware**

This section describes how to test the hardware when it fails on startup or during operation.

Before testing hardware, confirm that all outdoor cables, that is those that connect the AP or SM to equipment inside the building, are of the supported type, as defined in **Ethernet cabling** on page 55

#### CHECKING THE POWER SUPPLY LED

When the power supply is connected to the main power supply, the expected LED behavior is:

• The Power (green) LED illuminates steadily.

If the expected LED operation does not occur, or if a fault is suspected in the hardware, check the LED states and choose the correct test procedure:

- Power LED is off on page 223
- Ethernet LED is off on page 223

#### **POWER LED IS OFF**

**Meaning**: Either the power supply is not receiving power from the AC/DC outlet, or there is a wiring fault in the unit.

Action: Remove the AP/SM cable from the PSU and observe the effect on the Power LED. If the Power LED does not illuminate, confirm that the mains power supply is working, for example, check the plug. If the power supply is working, report a suspected power supply fault to Cambium Networks.

#### **ETHERNET LED IS OFF**

Meaning: There is no Ethernet traffic between the AP/SM and power supply.

Action: The fault may be in the LAN or AP/SM cable:

- Remove the LAN cable from the power supply, examine it and confirm it is not faulty.
- If the PC connection is working, remove the AP/SM cable from the power supply, examine it, and check that the wiring to pins 1&2 and 3&6 is correct and not crossed.

#### Test Ethernet packet errors reported by AP/SM

Log into the AP or SM and click **Monitor**, **Performance**. Click **Reset System Counters** at the bottom of the page and wait until **LAN RX – Total Packet Counter** has reached 1 million. If the counter does not increment or increments too slowly, because for example the ePMP system is newly installed and there is no offered Ethernet traffic, then abandon this procedure and consider using the procedure **Test ping packet loss** on page **224**.

Check the LAN RX - Error Packet Counter statistic. The test has passed if this is less than 10.

#### Test Ethernet packet errors reported by managed switch or router

If the AP/SM is connected to a managed Ethernet switch or router, it may be possible to monitor the error rate of Ethernet packets. Please refer to the user guide of the managed network equipment. The test has passed if the rate of packet errors reported by the managed Ethernet switch or router is less than 10 in 1 million packets.

#### Test ping packet loss

Using a computer, it is possible to generate and monitor packets lost between the power supply and the AP/SM. This can be achieved by executing the Command Prompt application which is supplied as standard with Windows and Mac operating systems.

| The lotsed image parent           |
|-----------------------------------|
| may have been mared,              |
| 1015-104.04.99 2040               |
| to the party of the and location. |
|                                   |

Caution

This procedure disrupts network traffic carried by the AP or SM under test.

#### **Procedure:**

- 1. Ensure that the IP address of the computer is configured appropriately for connection to the AP or SM under test, and does not conflict with other devices connected to the network.
- 2. If the power supply is connected to an Ethernet switch or router then connect the computer to a spare port, if available.
- 3. If it is not possible to connect the computer to a spare port of an Ethernet switch or router, then the power supply must be disconnected from the network in order to execute this test:
  - Disconnect the power supply from the network.
  - Connect the computer directly to the LAN port of the power supply.
- 4. On the computer, open the Command Prompt application.
- 5. Send 1000 ping packets of length 1500 bytes. The process will take 1000 seconds, which is approximately 17 minutes.

If the computer is running a Windows operating system, this is achieved by typing (for an IPv6 address, use the ping6 command):

ping -n 1000 -l 1500 <ipaddress>

where <ipaddress> is the IP address of the AP or SM under test.

If the computer is running a MAC operating system, this is achieved by typing:

ping -c 1000 -s 1492 <ipaddress>

where <ipaddress> is the IP address of the AP/SM under test.

6. Record how many Ping packets are lost. This is reported by Command Prompt on completion of the test.

The test has passed if the number of lost packets is less than 2.

## Troubleshooting the radio link

This section describes how to test the link when there is no radio communication, when it is unreliable, or when the data throughput rate is too low. It may be necessary to test both the AP and the SM.

#### MODULE HAS LOST OR DOES NOT ESTABLISH RADIO CONNECTIVITY

If there is no wireless activity, follow this:

#### **Procedure:**

- 1 Check that the AP and SMs are configured with the same **Frequency Carrier**. Also, if operating in a region where DFS is required, ensure that the SM's **Frequency Carrier List** contains the frequencies configured in the AP's **DFS Alternate Frequency Carrier 1** and **DFS Alternate Frequency Carrier 2** fields.
- 2 Check that the Channel Bandwidth is configured the same at the AP and at the SM
- **3** On the AP, verify that the **Max Range** setting is configured to a distance slightly greater than the distance between the AP and the furthest SM that must register to the AP.
- 4 Check that the AP's **Synchronization Source** is configured properly based on the network configuration.
- 5 Verify the authentication settings on the AP and SM. if **Authentication Type** is set to **WPA2**, verify that the **Pre-shared Key** matches between the AP and the SM **Preferred AP List**
- 6 Check that the software at each end of the link is the same version.
- 7 Check that the desired AP's SSID is configured in the SM **Preferred AP List**.
- 8 On the SM, check the **DL RSSI** and **DL CINR** values. Verify that for the SM installed distance, that the values are consistent with **Table 87 5 GHz threshold, power and link loss** on page **303** and

#### Table 88 2.4 GHz threshold, power and link loss on page 304.

- 9 Check Tx Power on the AP and SM
- 10 Check that the link is not obstructed or the AP/SM misaligned.
- 11 Check the DFS status page (Monitor, System Status) at each end of the link and establish that there is a quiet wireless channel to use.
- **12** If there are no faults found in the configuration and there is absolutely no wireless signal, retry the installation procedure.
- 13 If this does not work then report a suspected AP/SM fault to Cambium Networks.

#### LINK IS UNRELIABLE OR DOES NOT ACHIEVE DATA RATES REQUIRED

If there is some activity but the link is unreliable or does not achieve the data rates required, proceed as follows:

#### **Procedure:**

- 1 Check that the interference has not increased by monitoring the uplink and downlink CINR values reported in the AP page **Monitor**, **Wireless Status**
- Check that the RSSI values reported at the AP an SM are proper based on the distance of the link see
   Table 87 5 GHz threshold, power and link loss on page 303 and

#### Table 88 2.4 GHz threshold, power and link loss on page 304.

- **3** Check that the path loss is low enough for the communication rates required.
- 4 Check that the AP or SM has not become misaligned.
- 5 Review your Quality of Service configuration and ensure that traffic is properly classified and prioritized.

#### MODULE HAS LOST OR DOES NOT GAIN GPS SYNCHRONIZATION

To troubleshoot a loss of sync, perform the following steps.

#### Procedure:

- 1 If the AP is receiving synchronization via CMM, verify that the CMM is properly receiving sync via its attached GPS antenna (see *PMP Synchronization Solutions User Guide*). Verify that the cables from the CMM to the network switch are at most 30 Ft (shielded) or 10 Ft (unshielded) and that the network switch is not PoE (802.3af) capable.
- 2 If the CMM is receiving GPS synchronization pulses, verify that the AP's **Synchronization Source** is set to **CMM** and that the AP's GPS status bar icon is lit green.
- **3** If the AP is receiving synchronization via its internal GPS module and an external GPS antenna, verify the cabling from the AP to the GPS antenna, and verify that the AP's **Synchronization Source** is set to **GPS**.

## Using the device external reset button

ePMP APs and SMs feature an external button which serves two purposes:

• To reset the device (briefly depress the button for more than two seconds but less than ten seconds then release)

If the reset button is pressed for more than ten seconds while powered on, the device will reset back to its factory default configuration

• To reset the device to its factory default configuration (depress the button for more than ten seconds then release)

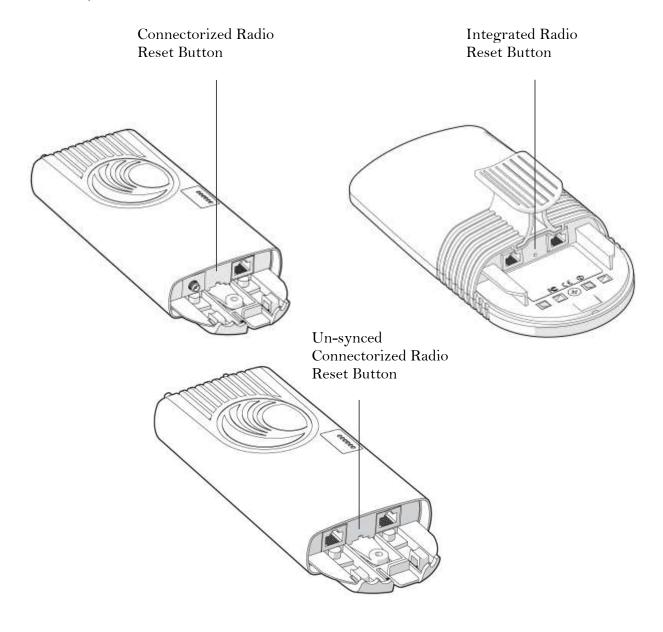

## Resetting the ePMP to factory defaults by power cycling

Operators may reset an ePMP radio to default factory configuration by a sequence of power cycling (removing and re-applying power to the device). This procedure allows operators to perform a factory default reset without a tower climb or additional tools. The procedure is depicted in Figure 63.

#### **Procedure:**

- 1 Remove the Ethernet cable from PoE jack of the power supply for at least 10 seconds.
- 2 Reconnect the Ethernet cable to re-supply power to the ePMP device for **3-5 seconds and disconnect cable** to power off the ePMP device for **3-5 seconds**. (1<sup>st</sup> power cycle)
- **3** Reconnect the Ethernet cable to re-supply power to the ePMP device for **3-5 seconds and disconnect cable** to power off the ePMP device for **3-5 seconds**. (2<sup>nd</sup> power cycle)
- 4 Reconnect the Ethernet cable to re-supply power to the ePMP device for **3-5 seconds and disconnect cable** to power off the ePMP device for **3-5 seconds**. (3<sup>rd</sup> power cycle)
- **5** Reconnect the Ethernet cable to re-supply power to the ePMP device for **3-5 seconds and disconnect cable** to power off the ePMP device for **3-5 seconds**. (4<sup>th</sup> power cycle)
- 6 Reconnect the Ethernet cable to re-supply power to the ePMP device for at least **30 seconds** and allow it to go through the boot up procedure (Note: Device will go through an additional reset automatically). This will reset the current configuration files to factory default configuration (e.g. IP addresses, Device mode, RF configuration etc.). The device can be pinged from a PC to check if boot up is complete (Successful ping replies indicates boot up is complete).
- 7 Access the ePMP device using the default IP address of 192.168.0.1 (AP) or 192.168.0.2 (SM).

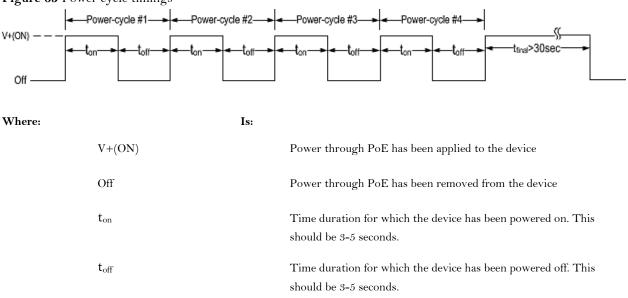

Figure 63 Power cycle timings

## Legal and reference information

This chapter provides legal notices including software license agreements.

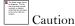

Intentional or unintentional changes or modifications to the equipment must not be made unless under the express consent of the party responsible for compliance. Any such modifications could void the user's authority to operate the equipment and will void the manufacturer's warranty.

The following topics are described in this chapter:

- Cambium Networks end user license agreement on page 230
- Hardware warranty on page 301
- Limit of liability on page 302
- **Compliance with safety standards** on page **305** lists the safety specifications against which the ePMP has been tested and certified. It also describes how to keep RF exposure within safe limits.
- **Compliance with radio regulations** on page **316** describes how the ePMP complies with the radio regulations that are enforced in various countries.
- Notifications on page 332 contain notes made to regulatory bodies for the ePMP.
- **Data throughput tables** on page **344** contain tables and graphs to support calculation of the data rate capacity that can be provided by ePMP configurations.

## Cambium Networks end user license agreement

#### ACCEPTANCE OF THIS AGREEMENT

In connection with Cambium Networks' delivery of certain proprietary software or products containing embedded or pre-loaded proprietary software, or both, Cambium Networks is willing to license this certain proprietary software and the accompanying documentation to you only on the condition that you accept all the terms in this End User License Agreement ("Agreement").

IF YOU DO NOT AGREE TO THE TERMS OF THIS AGREEMENT, DO NOT USE THE PRODUCT OR INSTALL THE SOFTWARE. INSTEAD, YOU MAY, FOR A FULL REFUND, RETURN THIS PRODUCT TO THE LOCATION WHERE YOU ACQUIRED IT OR PROVIDE WRITTEN VERIFICATION OF DELETION OF ALL COPIES OF THE SOFTWARE. ANY USE OF THE SOFTWARE, INCLUDING BUT NOT LIMITED TO USE ON THE PRODUCT, WILL CONSTITUTE YOUR ACCEPTANCE TO THE TERMS OF THIS AGREEMENT.

#### DEFINITIONS

In this Agreement, the word "Software" refers to the set of instructions for computers, in executable form and in any media, (which may include diskette, CD-ROM, downloadable internet, hardware, or firmware) licensed to you. The word "Documentation" refers to electronic or printed manuals and accompanying instructional aids licensed to you. The word "Product" refers to Cambium Networks' fixed wireless broadband devices for which the Software and Documentation is licensed for use.

#### **GRANT OF LICENSE**

Cambium Networks Limited ("Cambium") grants you ("Licensee" or "you") a personal, nonexclusive, nontransferable license to use the Software and Documentation subject to the Conditions of Use set forth in "**Conditions of use**" and the terms and conditions of this Agreement. Any terms or conditions relating to the Software and Documentation appearing on the face or reverse side of any purchase order, purchase order acknowledgment or other order document that are different from, or in addition to, the terms of this Agreement will not be binding on the parties, even if payment is accepted.

#### **CONDITIONS OF USE**

Any use of the Software and Documentation outside of the conditions set forth in this Agreement is strictly prohibited and will be deemed a breach of this Agreement.

1. Only you, your employees or agents may use the Software and Documentation. You will take all necessary steps to insure that your employees and agents abide by the terms of this Agreement.

2. You will use the Software and Documentation (i) only for your internal business purposes; (ii) only as described in the Software and Documentation; and (iii) in strict accordance with this Agreement.

3. You may use the Software and Documentation, provided that the use is in conformance with the terms set forth in this Agreement.

4. Portions of the Software and Documentation are protected by United States copyright laws, international treaty provisions, and other applicable laws. Therefore, you must treat the Software like any other copyrighted material (for example, a book or musical recording) except that you may either: (i) make 1 copy of the transportable part of the Software (which typically is supplied on diskette, CD-ROM, or downloadable internet), solely for back-up purposes; or (ii) copy the transportable part of the Software to a PC hard disk, provided you keep the original solely for back-up purposes. If the Documentation is in printed form, it may not be copied. If the Documentation is in electronic form, you may print out 1 copy, which then may not be copied. With regard to the copy made for backup or archival purposes, you agree to reproduce any Cambium Networks copyright notice, and other proprietary legends appearing thereon. Such copyright notice(s) may appear in any of several forms, including machine-readable form, and you agree to reproduce such notice in each form in which it appears, to the extent it is physically possible to do so. Unauthorized duplication of the Software or Documentation constitutes copyright infringement, and in the United States is punishable in federal court by fine and imprisonment.

5. You will not transfer, directly or indirectly, any product, technical data or software to any country for which the United States Government requires an export license or other governmental approval without first obtaining such license or approval.

#### TITLE AND RESTRICTIONS

If you transfer possession of any copy of the Software and Documentation to another party outside of the terms of this agreement, your license is automatically terminated. Title and copyrights to the Software and Documentation and any copies made by you remain with Cambium Networks and its licensors. You will not, and will not permit others to: (i) modify, translate, decompile, bootleg, reverse engineer, disassemble, or extract the inner workings of the Software or Documentation, (ii) copy the look-and-feel or functionality of the Software or Documentation; (iii) remove any proprietary notices, marks, labels, or logos from the Software or Documentation; (iv) rent or transfer all or some of the Software or Documentation to any other party without Cambium's prior written consent; or (v) utilize any computer software or hardware which is designed to defeat any copy protection device, should the Software and Documentation be equipped with such a protection device. If the Software and Documentation is provided on multiple types of media (such as diskette, CD-ROM, downloadable internet), then you will only use the medium which best meets your specific needs, and will not loan, rent, lease, or transfer the other media contained in the package without Cambium's written consent. Unauthorized copying of the Software or Documentation, or failure to comply with any of the provisions of this Agreement, will result in automatic termination of this license.

#### **CONFIDENTIALITY**

You acknowledge that all Software and Documentation contain valuable proprietary information and trade secrets and that unauthorized or improper use of the Software and Documentation will result in irreparable harm to Cambium Networks for which monetary damages would be inadequate and for which Cambium Networks will be entitled to immediate injunctive relief. If applicable, you will limit access to the Software and Documentation to those of your employees and agents who need to use the Software and Documentation for your internal business purposes, and you will take appropriate action with those employees and agents to preserve the confidentiality of the Software and Documentation, using the same degree of care to avoid unauthorized or improper disclosure as you use for the protection of your own proprietary software, but in no event less than reasonable care.

You have no obligation to preserve the confidentiality of any proprietary information that: (i) was in the public domain at the time of disclosure; (ii) entered the public domain through no fault of yours; (iii) was given to you free of any obligation to keep it confidential; (iv) is independently developed by you; or (v) is disclosed as required by law provided that you notify Cambium Networks prior to such disclosure and provide Cambium Networks with a reasonable opportunity to respond.

#### **RIGHT TO USE CAMBIUM'S NAME**

Except as required in "**Conditions of use**", you will not, during the term of this Agreement or thereafter, use any trademark of Cambium Networks, or any word or symbol likely to be confused with any Cambium Networks trademark, either alone or in any combination with another word or words.

#### TRANSFER

The Software and Documentation may not be transferred to another party without the express written consent of Cambium Networks, regardless of whether or not such transfer is accomplished by physical or electronic means. Cambium's consent may be withheld at its discretion and may be conditioned upon transferee paying all applicable license fees and agreeing to be bound by this Agreement.

#### **UPDATES**

During the first 12 months after purchase of a Product, or during the term of any executed Maintenance and Support Agreement for the Product, you are entitled to receive Updates. An "Update" means any code in any form which is a bug fix, patch, error correction, or minor enhancement, but excludes any major feature added to the Software. Updates are available for download at the support website.

Major features may be available from time to time for an additional license fee. If Cambium Networks makes available to you major features and no other end user license agreement is provided, then the terms of this Agreement will apply.

#### MAINTENANCE

Except as provided above, Cambium Networks is not responsible for maintenance or field service of the Software under this Agreement.

#### DISCLAIMER

CAMBIUM NETWORKS DISCLAIMS ALL WARRANTIES OF ANY KIND, WHETHER EXPRESS, IMPLIED, STATUTORY, OR IN ANY COMMUNICATION WITH YOU. CAMBIUM NETWORKS SPECIFICALLY DISCLAIMS ANY WARRANTY INCLUDING THE IMPLIED WARRANTIES OF MERCHANTABILTY, NONINFRINGEMENT, OR FITNESS FOR A PARTICULAR PURPOSE. THE SOFTWARE AND DOCUMENTATION ARE PROVIDED "AS IS." CAMBIUM NETWORKS DOES NOT WARRANT THAT THE SOFTWARE WILL MEET YOUR REQUIREMENTS, OR THAT THE OPERATION OF THE SOFTWARE WILL BE UNINTERRUPTED OR ERROR FREE, OR THAT DEFECTS IN THE SOFTWARE WILL BE CORRECTED. CAMBIUM NETWORKS MAKES NO WARRANTY WITH RESPECT TO THE CORRECTNESS, ACCURACY, OR RELIABILITY OF THE SOFTWARE AND DOCUMENTATION. Some jurisdictions do not allow the exclusion of implied warranties, so the above exclusion may not apply to you.

## LIMITATION OF LIABILITY

IN NO EVENT SHALL CAMBIUM NETWORKS BE LIABLE TO YOU OR ANY OTHER PARTY FOR ANY DIRECT, INDIRECT, GENERAL, SPECIAL, INCIDENTAL, CONSEQUENTIAL, EXEMPLARY OR OTHER DAMAGE ARISING OUT OF THE USE OR INABILITY TO USE THE PRODUCT (INCLUDING, WITHOUT LIMITATION, DAMAGES FOR LOSS OF BUSINESS PROFITS, BUSINESS INTERRUPTION, LOSS OF BUSINESS INFORMATION OR ANY OTHER PECUNIARY LOSS, OR FROM ANY BREACH OF WARRANTY, EVEN IF CAMBIUM NETWORKS HAS BEEN ADVISED OF THE POSSIBILITY OF SUCH DAMAGES. (Some states do not allow the exclusion or limitation of incidental or consequential damages, so the above exclusion or limitation may not apply to you.) IN NO CASE SHALL CAMBIUM'S LIABILITY EXCEED THE AMOUNT YOU PAID FOR THE PRODUCT.

## **U.S. GOVERNMENT**

If you are acquiring the Product on behalf of any unit or agency of the U.S. Government, the following applies. Use, duplication, or disclosure of the Software and Documentation is subject to the restrictions set forth in subparagraphs (c) (1) and (2) of the Commercial Computer Software – Restricted Rights clause at FAR 52.227-19 (JUNE 1987), if applicable, unless being provided to the Department of Defense. If being provided to the Department of Defense, use, duplication, or disclosure of the Products is subject to the restricted rights set forth in subparagraph (c) (1) (ii) of the Rights in Technical Data and Computer Software clause at DFARS 252.227-7013 (OCT 1988), if applicable. Software and Documentation may or may not include a Restricted Rights notice, or other notice referring specifically to the terms and conditions of this Agreement. The terms and conditions of this Agreement will each continue to apply, but only to the extent that such terms and conditions are not inconsistent with the rights provided to you under the aforementioned provisions of the FAR and DFARS, as applicable to the particular procuring agency and procurement transaction.

#### **TERM OF LICENSE**

Your right to use the Software will continue in perpetuity unless terminated as follows. Your right to use the Software will terminate immediately without notice upon a breach of this Agreement by you. Within 30 days after termination of this Agreement, you will certify to Cambium Networks in writing that through your best efforts, and to the best of your knowledge, the original and all copies, in whole or in part, in any form, of the Software and all related material and Documentation, have been destroyed, except that, with prior written consent from Cambium Networks, you may retain one copy for archival or backup purposes. You may not sublicense, assign or transfer the license or the Product, except as expressly provided in this Agreement. Any attempt to otherwise sublicense, assign or transfer any of the rights, duties or obligations hereunder is null and void.

#### **GOVERNING LAW**

This Agreement is governed by the laws of the United States of America to the extent that they apply and otherwise by the laws of the State of Illinois.

## ASSIGNMENT

This agreement may not be assigned by you without Cambium's prior written consent.

## SURVIVAL OF PROVISIONS

The parties agree that where the context of any provision indicates an intent that it survives the term of this Agreement, then it will survive.

#### **ENTIRE AGREEMENT**

This agreement contains the parties' entire agreement regarding your use of the Software and may be amended only in writing signed by both parties, except that Cambium Networks may modify this Agreement as necessary to comply with applicable laws.

#### THIRD PARTY SOFTWARE

The software may contain one or more items of Third-Party Software supplied by other third-party suppliers. The terms of this Agreement govern your use of any Third-Party Software UNLESS A SEPARATE THIRD-PARTY SOFTWARE LICENSE IS INCLUDED, IN WHICH CASE YOUR USE OF THE THIRD-PARTY SOFTWARE WILL THEN BE GOVERNED BY THE SEPARATE THIRD-PARTY LICENSE.

Copyright (c) 2002-2010, Atheros Communications Inc. Aquila Copyright (c) 2002-2005 Sam Leffler, Errno Consulting Copyright (C) 2011 Denali Software Inc. All rights reserved Permission to use, copy, modify, and/or distribute this software for any purpose with or without fee is hereby granted, provided that the above copyright notice and this permission notice appear in all copies. THE SOFTWARE IS PROVIDED "AS IS" AND THE AUTHOR DISCLAIMS ALL WARRANTIES WITH REGARD TO THIS SOFTWARE INCLUDING ALL IMPLIED WARRANTIES OF MERCHANTABILITY AND FITNESS. IN NO EVENT SHALL THE AUTHOR BE LIABLE FOR ANY SPECIAL, DIRECT, INDIRECT, OR CONSEQUENTIAL DAMAGES OR ANY DAMAGES WHATSOEVER RESULTING FROM LOSS OF USE, DATA OR PROFITS, WHETHER IN AN ACTION OF CONTRACT, NEGLIGENCE OR OTHER TORTIOUS ACTION, ARISING OUT OF OR IN CONNECTION WITH THE USE OR PERFORMANCE OF THIS SOFTWARE. \_\_\_\_\_\_ Redistribution and use in source and binary forms are permitted provided that the following conditions are met: 1. The materials contained herein are unmodified and are used unmodified. 2. Redistributions of source code must retain the above copyright notice, this list of conditions and the following NO "WARRANTY" disclaimer below ("Disclaimer"), without modification.

- 3. Redistributions in binary form must reproduce at minimum a disclaimer similar to the Disclaimer below and any redistribution must be conditioned upon including a substantially similar Disclaimer requirement for further binary redistribution.
- 4. Neither the names of the above-listed copyright holders nor the names of any contributors may be used to endorse or promote product derived from this software without specific prior written permission.

#### NO WARRANTY

THIS SOFTWARE IS PROVIDED BY THE COPYRIGHT HOLDERS AND CONTRIBUTORS "AS IS" AND ANY EXPRESS OR IMPLIED WARRANTIES, INCLUDING, BUT NOT LIMITED TO, THE IMPLIED WARRANTIES OF NONINFRINGEMENT, MERCHANTIBILITY AND FITNESS FOR A PARTICULAR PURPOSE ARE DISCLAIMED. IN NO EVENT SHALL THE COPYRIGHT HOLDERS OR CONTRIBUTORS BE LIABLE FOR SPECIAL, EXEMPLARY, OR CONSEQUENTIAL DAMAGES (INCLUDING, BUT NOT LIMITED TO, PROCUREMENT OF SUBSTITUTE GOODS OR SERVICES; LOSS OF USE, DATA, OR PROFITS; OR BUSINESS INTERRUPTION) HOWEVER CAUSED AND ON ANY THEORY OF LIABILITY, WHETHER IN CONTRACT, STRICT LIABILITY, OR TORT (INCLUDING NEGLIGENCE OR OTHERWISE) ARISING IN ANY WAY OUT OF THE USE OF THIS SOFTWARE, EVEN IF ADVISED OF THE POSSIBILITY OF

SUCH DAMAGES.

| Linux Kernel | Copyright (c) 1989, 1991 Free Software Foundation                                                                                                    |
|--------------|----------------------------------------------------------------------------------------------------|
|              | NOTE! This copyright does *not* cover user programs that use kernel<br>services by normal system calls - this is merely considered normal use<br>of the kernel, and does *not* fall under the heading of "derived work".<br>Also note that the GPL below is copyrighted by the Free Software<br>Foundation, but the instance of code that it refers to (the Linux<br>kernel) is copyrighted by me and others who actually wrote it. |
|              | Also note that the only valid version of the GPL as far as the kernel<br>is concerned is _this_ particular version of the license (ie v2, not<br>v2.2 or v3.x or whatever), unless explicitly otherwise stated.                                                                                                    |
|              | Linus Torvalds                                                                                                    |
|              | GNU GENERAL PUBLIC LICENSE<br>Version 2, June 1991                                                                                                    |
|              | Copyright (C) 1989, 1991 Free Software Foundation, Inc.<br>51 Franklin St, Fifth Floor, Boston, MA 02110-1301 USA<br>Everyone is permitted to copy and distribute verbatim copies<br>of this license document, but changing it is not allowed.                                                                                                    |
|              | See full license text on page <b>244</b> .                                                                                                    |
| gpio_keys    | <pre>/*  * Driver for keys on GPIO lines capable of generating interrupts.  *  * Copyright 2005 Phil Blundell  *  * This program is free software; you can redistribute it and/or modify  * it under the terms of the GNU General Public License version 2 as  * published by the Free Software Foundation.  */</pre>                                                                                                    |
| OpenWrt      | GNU GENERAL PUBLIC LICENSE<br>Version 2, June 1991                                                                                                    |
|              | Copyright (C) 1989, 1991 Free Software Foundation, Inc.<br>59 Temple Place, Suite 330, Boston, MA 02111-1307 USA<br>Everyone is permitted to copy and distribute verbatim copies<br>of this license document, but changing it is not allowed.                                                                                                    |

|        | See full license text on page <b>244</b> .                                                                               |  |  |
|--------|----------------------------------------------------------------------------------------------------|--|--|
| uboot  | Copyright (c) 2007 Wolfgan Denk, DENIX Software Engeneering, <u>wd@denix.de</u>                                          |  |  |
|        | # (C) Copyright 2000 - 2005                                                                                              |  |  |
|        | # Wolfgang Denk, DENX Software Engineering, wd@denx.de.                                                                  |  |  |
|        | #                                                                                                    |  |  |
|        | # See file CREDITS for list of people who contributed to this                                                            |  |  |
|        | # project.                                                                                                    |  |  |
|        | #                                                                                                    |  |  |
|        | # This program is free software; you can redistribute it and/or                                                          |  |  |
|        | # modify it under the terms of the GNU General Public License as                                                         |  |  |
|        | # published by the Free Software Foundation; either version 2 of                                                         |  |  |
|        | # the License, or (at your option) any later version.                                                                    |  |  |
|        | #                                                                                                    |  |  |
|        | # This program is distributed in the hope that it will be useful,                                                        |  |  |
|        | # but WITHOUT ANY WARRANTY; without even the implied warranty of                                                         |  |  |
|        | # MERCHANTABILITY or FITNESS FOR A PARTICULAR PURPOSE. See the                                                           |  |  |
|        | # GNU General Public License for more details.<br>#                                                                      |  |  |
|        | #<br># You should have received a copy of the GNU General Public License                                                 |  |  |
|        | # along with this program; if not, write to the Free Software                                                            |  |  |
|        | # along with this program, if not, write to the Free Software<br># Foundation, Inc., 59 Temple Place, Suite 330, Boston, |  |  |
|        | # MA 02111-1307 USA                                                                                                    |  |  |
|        | See full license text on page <b>244</b> .                                                                               |  |  |
| jQuery | The MIT License (MIT)                                                                                                    |  |  |
|        |                                                                                                    |  |  |
|        | Copyright (c) 2013 The jQuery Foundation.                                                                                |  |  |
|        | Permission is hereby granted, free of charge, to any person obtaining a copy                                             |  |  |
|        | of this software and associated documentation files (the "Software"), to deal                                            |  |  |
|        | in the Software without restriction, including without limitation the rights                                             |  |  |
|        | to use, copy, modify, merge, publish, distribute, sublicense, and/or sell                                                |  |  |
|        | copies of the Software, and to permit persons to whom the Software is                                                    |  |  |
|        | furnished to do so, subject to the following conditions:                                                                 |  |  |
|        | The above copyright notice and this permission notice shall be included in                                               |  |  |
|        | all copies or substantial portions of the Software.                                                                      |  |  |
|        | THE SOFTWARE IS PROVIDED "AS IS", WITHOUT WARRANTY OF ANY                                                                |  |  |
|        | KIND, EXPRESS OR IMPLIED, INCLUDING BUT NOT LIMITED TO THE                                                               |  |  |
|        | WARRANTIES OF MERCHANTABILITY, FITNESS FOR A PARTICULAR                                                                  |  |  |
|        | PURPOSE AND NONINFRINGEMENT. IN NO EVENT SHALL THE AUTHORS                                                               |  |  |
|        | OR COPYRIGHT HOLDERS BE LIABLE FOR ANY CLAIM, DAMAGES OR                                                                 |  |  |
|        |                                                                                                    |  |  |

|                         | OTHERWISE, ARISING FROM, OUT OF OR IN CONNECTION WITH THE SOFTWARE OR THE USE OR OTHER DEALINGS IN THE SOFTWARE.               |
|-------------------------|----------------------------------------------------------------------------------------------------|
| Data-Driven<br>Document | Copyright (c) 2012, Michael Bostock                                                                                            |
|                         | Copyright (c) 2013, Michael Bostock                                                                                            |
|                         | All rights reserved.                                                                                                    |
|                         | Redistribution and use in source and binary forms, with or without                                                             |
|                         | modification, are permitted provided that the following conditions are met:                                                    |
|                         | * Redistributions of source code must retain the above copyright notice, this list of conditions and the following disclaimer. |
|                         | * Redistributions in binary form must reproduce the above copyright notice,                                                    |
|                         | this list of conditions and the following disclaimer in the documentation                                                      |
|                         | and/or other materials provided with the distribution.                                                                         |
|                         | * The name Michael Bostock may not be used to endorse or promote products                                                      |
|                         | derived from this software without specific prior written permission.                                                          |
|                         | THIS SOFTWARE IS PROVIDED BY THE COPYRIGHT HOLDERS AND                                                                         |
|                         | CONTRIBUTORS "AS IS" AND ANY EXPRESS OR IMPLIED WARRANTIES,                                                                    |
|                         | INCLUDING, BUT NOT LIMITED TO, THE IMPLIED WARRANTIES OF                                                                       |
|                         | MERCHANTABILITY AND FITNESS FOR A PARTICULAR PURPOSE ARE                                                                       |
|                         | DISCLAIMED. IN NO EVENT SHALL MICHAEL BOSTOCK BE LIABLE FOR ANY                                                                |
|                         | DIRECT, INDIRECT, INCIDENTAL, SPECIAL, EXEMPLARY, OR                                                                           |
|                         | CONSEQUENTIAL DAMAGES (INCLUDING, BUT NOT LIMITED TO,                                                                          |
|                         | PROCUREMENT OF SUBSTITUTE GOODS OR SERVICES; LOSS OF USE, DATA,                                                                |
|                         | OR PROFITS; OR BUSINESS INTERRUPTION) HOWEVER CAUSED AND ON                                                                    |
|                         | ANY THEORY OF LIABILITY, WHETHER IN CONTRACT, STRICT LIABILITY,<br>OR TORT (INCLUDING NECLICENCE OR OTHERWISE) A RISING IN ANY |
|                         | OR TORT (INCLUDING NEGLIGENCE OR OTHERWISE) ARISING IN ANY                                                                     |
|                         | WAY OUT OF THE USE OF THIS SOFTWARE, EVEN IF ADVISED OF THE<br>POSSIBILITY OF SUCH DAMAGE.                                     |
|                         | 10000000000000000000000000000000000000                                                                                         |

# AjaxFileUpload The MIT License (MIT) Copyright 2013-2014 powered by PHPLETTER

Permission is hereby granted, free of charge, to any person obtaining a copy of this software and associated documentation files (the "Software"), to deal in the Software without restriction, including without limitation the rights to use, copy, modify, merge, publish, distribute, sublicense, and/or sell copies of the Software, and to permit persons to whom the Software is furnished to do so, subject to the following conditions:

The above copyright notice and this permission notice shall be included in all copies or substantial portions of the Software.

THE SOFTWARE IS PROVIDED "AS IS", WITHOUT WARRANTY OF ANY KIND, EXPRESS OR IMPLIED, INCLUDING BUT NOT LIMITED TO THE WARRANTIES OF MERCHANTABILITY, FITNESS FOR A PARTICULAR PURPOSE AND NONINFRINGEMENT. IN NO EVENT SHALL THE AUTHORS OR COPYRIGHT HOLDERS BE LIABLE FOR ANY CLAIM, DAMAGES OR OTHER LIABILITY, WHETHER IN AN ACTION OF CONTRACT, TORT OR OTHERWISE, ARISING FROM, OUT OF OR IN CONNECTION WITH THE SOFTWARE OR THE USE OR OTHER DEALINGS IN THE SOFTWARE.

| jquery.caret  | The MIT License (MIT)                                                                                                    |
|---------------|----------------------------------------------------------------------------------------------------|
| jquery.caret  |                                                                                                    |
|               | Copyright (c) 2010 C. F., Wong                                                                                                    |
|               | <ul> <li>Permission is hereby granted, free of charge, to any person obtaining a copy of this software and associated documentation files (the "Software"), to deal in the Software without restriction, including without limitation the rights to use, copy, modify, merge, publish, distribute, sublicense, and/or sell copies of the Software, and to permit persons to whom the Software is furnished to do so, subject to the following conditions:</li> <li>The above copyright notice and this permission notice shall be included in all copies or substantial portions of the Software.</li> <li>THE SOFTWARE IS PROVIDED "AS IS", WITHOUT WARRANTY OF ANY</li> </ul> |
|               | KIND, EXPRESS OR IMPLIED, INCLUDING BUT NOT LIMITED TO THE<br>WARRANTIES OF MERCHANTABILITY, FITNESS FOR A PARTICULAR<br>PURPOSE AND NONINFRINGEMENT. IN NO EVENT SHALL THE AUTHORS<br>OR COPYRIGHT HOLDERS BE LIABLE FOR ANY CLAIM, DAMAGES OR<br>OTHER LIABILITY, WHETHER IN AN ACTION OF CONTRACT, TORT OR<br>OTHERWISE, ARISING FROM, OUT OF OR IN CONNECTION WITH THE<br>SOFTWARE OR THE USE OR OTHER DEALINGS IN THE SOFTWARE.                                                                                                    |
| jquery.cookie | Copyright 2013 Klaus Hartl                                                                                                    |
|               | Permission is hereby granted, free of charge, to any person obtaining<br>a copy of this software and associated documentation files (the<br>"Software"), to deal in the Software without restriction, including<br>without limitation the rights to use, copy, modify, merge, publish,<br>distribute, sublicense, and/or sell copies of the Software, and to<br>permit persons to whom the Software is furnished to do so, subject to<br>the following conditions:                                                                                                    |
|               | The above copyright notice and this permission notice shall be<br>included in all copies or substantial portions of the Software.                                                                                                    |
|               | THE SOFTWARE IS PROVIDED "AS IS", WITHOUT WARRANTY OF ANY<br>KIND,<br>EXPRESS OR IMPLIED, INCLUDING BUT NOT LIMITED TO THE<br>WARRANTIES OF MERCHANTABILITY, FITNESS FOR A PARTICULAR<br>PURPOSE AND                                                                                                    |
|               | NONINFRINGEMENT. IN NO EVENT SHALL THE AUTHORS OR COPYRIGHT<br>HOLDERS BE LIABLE FOR ANY CLAIM, DAMAGES OR OTHER LIABILITY,<br>WHETHER IN AN ACTION OF CONTRACT, TORT OR OTHERWISE, ARISING<br>FROM, OUT OF OR IN CONNECTION WITH THE SOFTWARE OR THE USE OR                                                                                                    |

|             | OTHER DEALINGS IN THE SOFTWARE.                                                                                                    |
|-------------|----------------------------------------------------------------------------------------------------|
|             |                                                                                                    |
|             |                                                                                                    |
| json2.js    | http://www.JSON.org/json2.js                                                                                                    |
|             | 2010-08-25                                                                                                    |
|             | Public Domain.                                                                                                    |
|             | NO WARRANTY EXPRESSED OR IMPLIED. USE AT YOUR OWN RISK.                                                                                |
|             | See http://www.JSON.org/js.html                                                                                                    |
|             | This code must be minified before deployment.                                                                                          |
|             | See <u>http://javascript.crockford.com/jsmin.html</u>                                                                                  |
|             | USE YOUR OWN COPY. IT IS EXTREMELY UNWISE TO LOAD CODE FROM SERVERS YOU DO NOT CONTROL.                                                |
| jquery.noty | Copyright (c) 2012 Nedim Arabacı                                                                                                    |
|             | Permission is hereby granted, free of charge, to any person obtaining                                                                  |
|             | a copy of this software and associated documentation files (the                                                                        |
|             | "Software"), to deal in the Software without restriction, including                                                                    |
|             | without limitation the rights to use, copy, modify, merge, publish, distribute, sublicense, and/or sell copies of the Software, and to |
|             | permit persons to whom the Software is furnished to do so, subject to                                                                  |
|             | the following conditions:                                                                                                    |
|             | The above copyright notice and this permission notice shall be                                                                         |
|             | included in all copies or substantial portions of the Software.                                                                        |
|             | THE SOFTWARE IS PROVIDED "AS IS", WITHOUT WARRANTY OF ANY KIND,                                                                        |
|             | EXPRESS OR IMPLIED, INCLUDING BUT NOT LIMITED TO THE                                                                                   |
|             | WARRANTIES OF MERCHANTABILITY, FITNESS FOR A PARTICULAR<br>PURPOSE AND                                                                 |
|             | NONINFRINGEMENT. IN NO EVENT SHALL THE AUTHORS OR COPYRIGHT                                                                            |
|             | HOLDERS BE LIABLE FOR ANY CLAIM, DAMAGES OR OTHER LIABILITY,                                                                           |
|             | WHETHER IN AN ACTION OF CONTRACT, TORT OR OTHERWISE, ARISING                                                                           |
|             | FROM, OUT OF OR IN CONNECTION WITH THE SOFTWARE OR THE USE OR OTHER DEALINGS IN THE SOFTWARE.                                          |
|             | I                                                                                                    |

SlickGrid Copyright (c) 2009-2012 Michael Leibman

Copyright (c) 2010 Michael Leibman

http://github.com/mleibman/slickgrid

Permission is hereby granted, free of charge, to any person obtaining a copy of this software and associated documentation files (the "Software"), to deal in the Software without restriction, including without limitation the rights to use, copy, modify, merge, publish, distribute, sublicense, and/or sell copies of the Software, and to permit persons to whom the Software is furnished to do so, subject to the following conditions:

The above copyright notice and this permission notice shall be included in all copies or substantial portions of the Software.

THE SOFTWARE IS PROVIDED "AS IS", WITHOUT WARRANTY OF ANY KIND, EXPRESS OR IMPLIED, INCLUDING BUT NOT LIMITED TO THE WARRANTIES OF MERCHANTABILITY, FITNESS FOR A PARTICULAR PURPOSE AND NONINFRINGEMENT. IN NO EVENT SHALL THE AUTHORS OR COPYRIGHT HOLDERS BE LIABLE FOR ANY CLAIM, DAMAGES OR OTHER LIABILITY, WHETHER IN AN ACTION OF CONTRACT, TORT OR OTHERWISE, ARISING FROM, OUT OF OR IN CONNECTION WITH THE SOFTWARE OR THE USE OR OTHER DEALINGS IN THE SOFTWARE.

| jquery.event.drag | The MIT License (MIT)                                                                                                    |
|-------------------|----------------------------------------------------------------------------------------------------|
|                   | Copyright (c) 2010 Three Dub Media                                                                                                    |
|                   | Permission is hereby granted, free of charge, to any person obtaining a copy<br>of this software and associated documentation files (the "Software"), to deal<br>in the Software without restriction, including without limitation the rights<br>to use, copy, modify, merge, publish, distribute, sublicense, and/or sell<br>copies of the Software, and to permit persons to whom the Software is<br>furnished to do so, subject to the following conditions:                                   |
|                   | The above copyright notice and this permission notice shall be included in all copies or substantial portions of the Software.                                                                                                    |
|                   | THE SOFTWARE IS PROVIDED "AS IS", WITHOUT WARRANTY OF ANY<br>KIND, EXPRESS OR IMPLIED, INCLUDING BUT NOT LIMITED TO THE<br>WARRANTIES OF MERCHANTABILITY, FITNESS FOR A PARTICULAR<br>PURPOSE AND NONINFRINGEMENT. IN NO EVENT SHALL THE AUTHORS<br>OR COPYRIGHT HOLDERS BE LIABLE FOR ANY CLAIM, DAMAGES OR<br>OTHER LIABILITY, WHETHER IN AN ACTION OF CONTRACT, TORT OR<br>OTHERWISE, ARISING FROM, OUT OF OR IN CONNECTION WITH THE<br>SOFTWARE OR THE USE OR OTHER DEALINGS IN THE SOFTWARE. |
| IE9.js            | The MIT License (MIT)                                                                                                    |
|                   | Copyright (c) 2004-2010, Dean Edwards                                                                                                    |
|                   | Permission is hereby granted, free of charge, to any person obtaining a copy of this software and associated documentation files (the "Software"), to deal in the Software without restriction, including without limitation the rights to use, copy, modify, merge, publish, distribute, sublicense, and/or sell copies of the Software, and to permit persons to whom the Software is furnished to do so, subject to the following conditions:                                                  |
|                   | The above copyright notice and this permission notice shall be included in all copies or substantial portions of the Software.                                                                                                    |
|                   | THE SOFTWARE IS PROVIDED "AS IS", WITHOUT WARRANTY OF ANY<br>KIND, EXPRESS OR IMPLIED, INCLUDING BUT NOT LIMITED TO THE<br>WARRANTIES OF MERCHANTABILITY, FITNESS FOR A PARTICULAR<br>PURPOSE AND NONINFRINGEMENT. IN NO EVENT SHALL THE AUTHORS<br>OR COPYRIGHT HOLDERS BE LIABLE FOR ANY CLAIM, DAMAGES OR<br>OTHER LIABILITY, WHETHER IN AN ACTION OF CONTRACT, TORT OR<br>OTHERWISE, ARISING FROM, OUT OF OR IN CONNECTION WITH THE<br>SOFTWARE OR THE USE OR OTHER DEALINGS IN THE SOFTWARE. |

#### busybox

#### --- A note on GPL versions

BusyBox is distributed under version 2 of the General Public License (included in its entirety, below). Version 2 is the only version of this license which this version of BusyBox (or modified versions derived from this one) may be distributed under.

#### GNU GENERAL PUBLIC LICENSE

Version 2, June 1991

Copyright (C) 1989, 1991 Free Software Foundation, Inc. 51 Franklin St, Fifth Floor, Boston, MA 02110-1301 USA Everyone is permitted to copy and distribute verbatim copies of this license document, but changing it is not allowed.

#### Preamble

The licenses for most software are designed to take away your freedom to share and change it. By contrast, the GNU General Public License is intended to guarantee your freedom to share and change free software--to make sure the software is free for all its users. This General Public License applies to most of the Free Software Foundation's software and to any other program whose authors commit to using it. (Some other Free Software Foundation software is covered by the GNU Lesser General Public License instead.) You can apply it to your programs, too.

When we speak of free software, we are referring to freedom, not price. Our General Public Licenses are designed to make sure that you have the freedom to distribute copies of free software (and charge for this service if you wish), that you receive source code or can get it if you want it, that you can change the software or use pieces of it in new free programs; and that you know you can do these things.

To protect your rights, we need to make restrictions that forbid anyone to deny you these rights or to ask you to surrender the rights. These restrictions translate to certain responsibilities for you if you distribute copies of the software, or if you modify it.

For example, if you distribute copies of such a program, whether gratis or for a fee, you must give the recipients all the rights that you have. You must make sure that they, too, receive or can get the source code. And you must show them these terms so they know their rights.

We protect your rights with two steps: (1) copyright the software, and (2) offer you this license which gives you legal permission to copy, distribute and/or modify the software.

Also, for each author's protection and ours, we want to make certain that everyone

understands that there is no warranty for this free software. If the software is modified by someone else and passed on, we want its recipients to know that what they have is not the original, so that any problems introduced by others will not reflect on the original authors' reputations.

Finally, any free program is threatened constantly by software patents. We wish to avoid the danger that redistributors of a free program will individually obtain patent licenses, in effect making the program proprietary. To prevent this, we have made it clear that any patent must be licensed for everyone's free use or not licensed at all.

The precise terms and conditions for copying, distribution and modification follow.

## TERMS AND CONDITIONS FOR COPYING, DISTRIBUTION AND MODIFICATION

**0.** This License applies to any program or other work which contains a notice placed by the copyright holder saying it may be distributed under the terms of this General Public License. The "Program", below, refers to any such program or work, and a "work based on the Program" means either the Program or any derivative work under copyright law: that is to say, a work containing the Program or a portion of it, either verbatim or with modifications and/or translated into another language. (Hereinafter, translation is included without limitation in the term "modification".) Each licensee is addressed as "you".

Activities other than copying, distribution and modification are not covered by this License; they are outside its scope. The act of running the Program is not restricted, and the output from the Program is covered only if its contents constitute a work based on the Program (independent of having been made by running the Program). Whether that is true depends on what the Program does.

1. You may copy and distribute verbatim copies of the Program's source code as you receive it, in any medium, provided that you conspicuously and appropriately publish on each copy an appropriate copyright notice and disclaimer of warranty; keep intact all the notices that refer to this License and to the absence of any warranty; and give any other recipients of the Program a copy of this License along with the Program.

You may charge a fee for the physical act of transferring a copy, and you may at your option offer warranty protection in exchange for a fee.

**2.** You may modify your copy or copies of the Program or any portion of it, thus forming a work based on the Program, and copy and distribute such modifications or work under the terms of Section 1 above, provided that you also meet all of these conditions:

**a)** You must cause the modified files to carry prominent notices stating that you changed the files and the date of any change.

**b)** You must cause any work that you distribute or publish, that in whole or in part contains or is derived from the Program or any part thereof, to be licensed as a whole at no charge to all third parties under the terms of this License.

c) If the modified program normally reads commands interactively when run, you must cause it, when started running for such interactive use in the most ordinary way, to print or display an announcement including an appropriate copyright notice and a notice that there is no warranty (or else, saying that you provide a warranty) and that users may redistribute the program under these conditions, and telling the user how to view a copy of this License. (Exception: if the Program itself is interactive but does not normally print such an announcement, your work based on the Program is not required to print an announcement.)

These requirements apply to the modified work as a whole. If identifiable sections of that work are not derived from the Program, and can be reasonably considered independent and separate works in themselves, then this License, and its terms, do not apply to those sections when you distribute them as separate works. But when you distribute the same sections as part of a whole which is a work based on the Program, the distribution of the whole must be on the terms of this License, whose permissions for other licensees extend to the entire whole, and thus to each and every part regardless of who wrote it.

Thus, it is not the intent of this section to claim rights or contest your rights to work written entirely by you; rather, the intent is to exercise the right to control the distribution of derivative or collective works based on the Program.

In addition, mere aggregation of another work not based on the Program with the Program (or with a work based on the Program) on a volume of a storage or distribution medium does not bring the other work under the scope of this License.

**3.** You may copy and distribute the Program (or a work based on it, under Section 2) in object code or executable form under the terms of Sections 1 and 2 above provided that you also do one of the following:

**a)** Accompany it with the complete corresponding machine-readable source code, which must be distributed under the terms of Sections 1 and 2 above on

a medium customarily used for software interchange; or,

**b)** Accompany it with a written offer, valid for at least three years, to give any third party, for a charge no more than your cost of physically performing source distribution, a complete machine-readable copy of the corresponding source code, to be distributed under the terms of Sections 1 and 2 above on a medium customarily used for software interchange; or,

**c)** Accompany it with the information you received as to the offer to distribute corresponding source code. (This alternative is allowed only for noncommercial distribution and only if you received the program in object code or executable form with such an offer, in accord with Subsection b above.)

The source code for a work means the preferred form of the work for making modifications to it. For an executable work, complete source code means all the source code for all modules it contains, plus any associated interface definition files, plus the scripts used to control compilation and installation of the executable. However, as a special exception, the source code distributed need not include anything that is normally distributed (in either source or binary form) with the major components (compiler, kernel, and so on) of the operating system on which the executable runs, unless that component itself accompanies the executable.

If distribution of executable or object code is made by offering access to copy from a designated place, then offering equivalent access to copy the source code from the same place counts as distribution of the source code, even though third parties are not compelled to copy the source along with the object code.

4. You may not copy, modify, sublicense, or distribute the Program except as expressly provided under this License. Any attempt otherwise to copy, modify, sublicense or distribute the Program is void, and will automatically terminate your rights under this License. However, parties who have received copies, or rights, from you under this License will not have their licenses terminated so long as such parties remain in full compliance.

**5.** You are not required to accept this License, since you have not signed it. However, nothing else grants you permission to modify or distribute the Program or its derivative works. These actions are prohibited by law if you do not accept this License. Therefore, by modifying or distributing the Program (or any work based on the Program), you indicate your acceptance of this License to do so, and all its terms and conditions for

copying, distributing or modifying the Program or works based on it.

**6.** Each time you redistribute the Program (or any work based on the Program), the recipient automatically receives a license from the original licensor to copy, distribute or modify the Program subject to these terms and conditions. You may not impose any further restrictions on the recipients' exercise of the rights granted herein. You are not responsible for enforcing compliance by third parties to this License.

7. If, as a consequence of a court judgment or allegation of patent infringement or for any other reason (not limited to patent issues), conditions are imposed on you (whether by court order, agreement or otherwise) that contradict the conditions of this License, they do not excuse you from the conditions of this License. If you cannot distribute so as to satisfy simultaneously your obligations under this License and any other pertinent obligations, then as a consequence you may not distribute the Program at all. For example, if a patent license would not permit royalty-free redistribution of the Program by all those who receive copies directly or indirectly through you, then the only way you could satisfy both it and this License would be to refrain entirely from distribution of the Program.

If any portion of this section is held invalid or unenforceable under any particular circumstance, the balance of the section is intended to apply and the section as a whole is intended to apply in other circumstances.

It is not the purpose of this section to induce you to infringe any patents or other property right claims or to contest validity of any such claims; this section has the sole purpose of protecting the integrity of the free software distribution system, which is implemented by public license practices. Many people have made generous contributions to the wide range of software distributed through that system in reliance on consistent application of that system; it is up to the author/donor to decide if he or she is willing to distribute software through any other system and a licensee cannot impose that choice.

This section is intended to make thoroughly clear what is believed to be a consequence of the rest of this License.

8. If the distribution and/or use of the Program is restricted in certain countries either by patents or by copyrighted interfaces, the original copyright holder who places the Program under this License may add an explicit geographical distribution limitation excluding those countries, so that distribution is permitted only in or among countries not thus excluded. In such case, this License incorporates the limitation as if written in the body of this License.

**9.** The Free Software Foundation may publish revised and/or new versions of the General Public License from time to time. Such new versions will be similar in spirit to

the present version, but may differ in detail to address new problems or concerns.

Each version is given a distinguishing version number. If the Program specifies a version number of this License which applies to it and "any later version", you have the option of following the terms and conditions either of that version or of any later version published by the Free Software Foundation. If the Program does not specify a version number of this License, you may choose any version ever published by the Free Software Foundation.

**10.** If you wish to incorporate parts of the Program into other free programs whose distribution conditions are different, write to the author to ask for permission. For software which is copyrighted by the Free Software Foundation, write to the Free Software Foundation; we sometimes make exceptions for this. Our decision will be guided by the two goals of preserving the free status of all derivatives of our free software and of promoting the sharing and reuse of software generally.

## NO WARRANTY

11. BECAUSE THE PROGRAM IS LICENSED FREE OF CHARGE, THERE IS NO WARRANTY FOR THE PROGRAM, TO THE EXTENT PERMITTED BY APPLICABLE LAW. EXCEPT WHEN OTHERWISE STATED IN WRITING THE COPYRIGHT HOLDERS AND/OR OTHER PARTIES PROVIDE THE PROGRAM "AS IS" WITHOUT WARRANTY OF ANY KIND, EITHER EXPRESSED OR IMPLIED, INCLUDING, BUT NOT LIMITED TO, THE IMPLIED WARRANTIES OF MERCHANTABILITY AND FITNESS FOR A PARTICULAR PURPOSE. THE ENTIRE RISK AS TO THE QUALITY AND PERFORMANCE OF THE PROGRAM IS WITH YOU. SHOULD THE PROGRAM PROVE DEFECTIVE, YOU ASSUME THE COST OF ALL NECESSARY SERVICING, REPAIR OR CORRECTION.

12. IN NO EVENT UNLESS REQUIRED BY APPLICABLE LAW OR AGREED TO IN WRITING WILL ANY COPYRIGHT HOLDER, OR ANY OTHER PARTY WHO MAY MODIFY AND/OR REDISTRIBUTE THE PROGRAM AS PERMITTED ABOVE, BE LIABLE TO YOU FOR DAMAGES, INCLUDING ANY GENERAL, SPECIAL, INCIDENTAL OR CONSEQUENTIAL DAMAGES ARISING OUT OF THE USE OR INABILITY TO USE THE PROGRAM (INCLUDING BUT NOT LIMITED TO LOSS OF DATA OR DATA BEING RENDERED INACCURATE OR LOSSES SUSTAINED BY YOU OR THIRD PARTIES OR A FAILURE OF THE PROGRAM TO OPERATE WITH ANY OTHER PROGRAMS), EVEN IF SUCH HOLDER OR OTHER PARTY HAS BEEN ADVISED OF THE POSSIBILITY OF SUCH DAMAGES.

|          | END OF TERMS AND CONDITIONS                                                                                                    |
|----------|----------------------------------------------------------------------------------------------------|
|          |                                                                                                    |
|          |                                                                                                    |
|          |                                                                                                    |
|          |                                                                                                    |
|          |                                                                                                    |
|          |                                                                                                    |
| dnsmasq  | <ul> <li># This program is free software; you can redistribute it and/or modify</li> <li># it under the terms of the GNU General Public License as published by</li> <li># the Free Software Foundation; version 2 dated June, 1991, or</li> <li># (at your option) version 3 dated 29 June, 2007.</li> </ul>                                                                                                    |
|          | See full license text on page <b>244</b> .                                                                                                    |
| dropbear | Dropbear contains a number of components from different sources, hence there are a few licenses and authors involved. All licenses are fairly non-restrictive.                                                                                                    |
|          | The majority of code is written by Matt Johnston, under the license below.                                                                                                    |
|          | Portions of the client-mode work are (c) 2004 Mihnea Stoenescu, under the same license:                                                                                                    |
|          | Copyright (c) 2002-2008 Matt Johnston<br>Portions copyright (c) 2004 Mihnea Stoenescu                                                                                                    |
|          | All rights reserved.                                                                                                    |
|          | Permission is hereby granted, free of charge, to any person obtaining a copy of this software and associated documentation files (the "Software"), to deal in the Software without restriction, including without limitation the rights to use, copy, modify, merge, publish, distribute, sublicense, and/or sell copies of the Software, and to permit persons to whom the Software is furnished to do so, subject to the following conditions: |
|          | The above copyright notice and this permission notice shall be included in all copies or substantial portions of the Software.                                                                                                    |
|          | THE SOFTWARE IS PROVIDED "AS IS", WITHOUT WARRANTY OF ANY<br>KIND, EXPRESS OR IMPLIED, INCLUDING BUT NOT LIMITED TO THE<br>WARRANTIES OF MERCHANTABILITY, FITNESS FOR A PARTICULAR<br>PURPOSE AND NONINFRINGEMENT. IN NO EVENT SHALL THE AUTHORS                                                                                                    |

OR COPYRIGHT HOLDERS BE LIABLE FOR ANY CLAIM, DAMAGES OR OTHER LIABILITY, WHETHER IN AN ACTION OF CONTRACT, TORT OR OTHERWISE, ARISING FROM, OUT OF OR IN CONNECTION WITH THE SOFTWARE OR THE USE OR OTHER DEALINGS IN THE SOFTWARE.

=====

LibTomCrypt and LibTomMath are written by Tom St Denis, and are Public Domain.

=====

sshpty.c is taken from OpenSSH 3.5p1,

Copyright (c) 1995 Tatu Ylonen <ylo@cs.hut.fi>, Espoo, Finland All rights reserved

"As far as I am concerned, the code I have written for this software can be used freely for any purpose. Any derived versions of this software must be clearly marked as such, and if the derived work is incompatible with the protocol description in the RFC file, it must be called by a name other than "ssh" or "Secure Shell". "

=====

loginrec.c loginrec.h atomicio.h atomicio.c and strlcat() (included in util.c) are from OpenSSH 3.6.1p2, and are licensed under the 2 point BSD license.

loginrec is written primarily by Andre Lucas, atomicio.c by Theo de Raadt.

strlcat() is (c) Todd C. Miller

=====

Import code in keyimport.c is modified from PuTTY's import.c, licensed as follows:

PuTTY is copyright 1997-2003 Simon Tatham.

Portions copyright Robert de Bath, Joris van Rantwijk, Delian Delchev, Andreas Schultz, Jeroen Massar, Wez Furlong, Nicolas Barry, Justin Bradford, and CORE SDI S.A.

Permission is hereby granted, free of charge, to any person obtaining a copy of this software and associated documentation files

|          | (the "Software"), to deal in the Software without restriction,       |
|----------|----------------------------------------------------------------------|
|          | including without limitation the rights to use, copy, modify, merge, |
|          | publish, distribute, sublicense, and/or sell copies of the Software, |
|          | and to permit persons to whom the Software is furnished to do so,    |
|          | subject to the following conditions:                                 |
|          | subject to the following conditions:                                 |
|          | The above copyright notice and this permission notice shall be       |
|          | included in all copies or substantial portions of the Software.      |
|          | THE SOFTWARE IS PROVIDED "AS IS", WITHOUT WARRANTY OF ANY KIND,      |
|          | EXPRESS OR IMPLIED, INCLUDING BUT NOT LIMITED TO THE                 |
|          | WARRANTIES OF MERCHANTABILITY, FITNESS FOR A PARTICULAR              |
|          | PURPOSE AND                                                          |
|          | NONINFRINGEMENT. IN NO EVENT SHALL THE COPYRIGHT HOLDERS BE          |
|          |                                                                      |
|          | LIABLE FOR ANY CLAIM, DAMAGES OR OTHER LIABILITY, WHETHER IN         |
|          | AN ACTION OF CONTRACT, TORT OR OTHERWISE, ARISING FROM, OUT OF       |
|          | OR IN CONNECTION WITH THE SOFTWARE OR THE USE OR OTHER               |
|          | DEALINGS IN THE SOFTWARE.                                            |
| ebtables | Copyright (C) 1999 Paul `Rusty' Russell & Michael J. Neuling         |
| epiapies | Copyright (C) 2001–2002 Bart De Schuymer                             |
|          |                                                                      |
|          |                                                                      |
|          | All code in this package, including the code from the extensions,    |
|          | is released under the GPL license, which you find hereafter.         |
|          |                                                                      |
|          | GNU GENERAL PUBLIC LICENSE                                           |
|          | Version 2, June 1991                                                 |
|          | Copyright (C) 1989, 1991 Free Software Foundation, Inc.              |
|          | 675 Mass Ave, Cambridge, MA 02139, USA                               |
|          | Everyone is permitted to copy and distribute verbatim copies         |
|          | of this license document, but changing it is not allowed.            |
|          |                                                                      |
|          | See full license text on page <b>244</b> .                           |
| eventlog | Copyright (c) 2003 BalaBit IT Ltd.                                   |
| eventiog |                                                                      |
|          | Redistribution and use in source and binary forms, with or without   |
|          | modification, are permitted provided that the following conditions   |
|          | are met:                                                             |
|          | 1. Redistributions of source code must retain the above copyright    |
|          | notice, this list of conditions and the following disclaimer.        |
|          | 2. Redistributions in binary form must reproduce the above copyright |
|          | notice, this list of conditions and the following disclaimer in the  |
|          | ,                                                                    |

|          | documentation and/or other materials provided with the distribution.<br>3. Neither the name of BalaBit nor the names of its contributors<br>may be used to endorse or promote products derived from this software<br>without specific prior written permission.                                                                                                    |
|----------|----------------------------------------------------------------------------------------------------|
|          | THIS SOFTWARE IS PROVIDED BY BALABIT AND CONTRIBUTORS ``AS IS"<br>AND ANY EXPRESS OR IMPLIED WARRANTIES, INCLUDING, BUT NOT<br>LIMITED TO, THE IMPLIED WARRANTIES OF MERCHANTABILITY AND<br>FITNESS FOR A PARTICULAR PURPOSE ARE DISCLAIMED. IN NO EVENT<br>SHALL THE AUTHOR OR CONTRIBUTORS BE LIABLE FOR ANY DIRECT,<br>INDIRECT, INCIDENTAL, SPECIAL, EXEMPLARY, OR CONSEQUENTIAL<br>DAMAGES (INCLUDING, BUT NOT LIMITED TO, PROCUREMENT OF<br>SUBSTITUTE GOODS OR SERVICES; LOSS OF USE, DATA, OR PROFITS; OR<br>BUSINESS INTERRUPTION) HOWEVER CAUSED AND ON ANY THEORY OF<br>LIABILITY, WHETHER IN CONTRACT, STRICT LIABILITY, OR TORT<br>(INCLUDING NEGLIGENCE OR OTHERWISE) ARISING IN ANY WAY OUT OF<br>THE USE OF THIS SOFTWARE, EVEN IF ADVISED OF THE POSSIBILITY OF<br>SUCH DAMAGE. |
| firewall | # Copyright (C) 2009-2010 OpenWrt.org                                                                                                    |
| glib2    | Copyright (C) 2007-2011 OpenWrt.org<br>Copyright (C) 1994, 1995, 1996, 1997, 1998, 1999, 2000, 2001, 2002, 2003, 2004, 2005,<br>2006, 2007, 2008, 2009 Free Software Foundation, Inc.<br>Copyright © 2004 Scott James Remnant <scott@netsplit.com>.<br/>Copyright (c) 1997-2006 University of Cambridge.<br/>Copyright © 2009 Codethink Limited<br/>Copyright (C) 2008-2010 Red Hat, Inc.<br/>Copyright (C) 2008 Hans Breuer<br/>Copyright (C) 2008, 2010 Collabora, Ltd.</scott@netsplit.com>                                                                                                    |
|          | GNU LIBRARY GENERAL PUBLIC LICENSE<br>Version 2, June 1991                                                                                                    |
|          | <ul> <li>Copyright (C) 1991 Free Software Foundation, Inc.</li> <li>59 Temple Place, Suite 330, Boston, MA 02111-1307 USA</li> <li>Everyone is permitted to copy and distribute verbatim copies of this license document, but changing it is not allowed.</li> <li>[This is the first released version of the library GPL. It is numbered 2 because it goes with version 2 of the ordinary GPL.]</li> </ul>                                                                                                    |
|          | See full license text on page 244.                                                                                                    |

| These programs are dual-licensed under both the GPL version 2 and BSD license (the one with advertisement clause removed). Either license                                                                                                    |
|----------------------------------------------------------------------------------------------------|
| may be used at your option.                                                                                                    |
| This package may include either wpa_supplicant, hostapd, or both. See<br>README file respective subdirectories (wpa_supplicant/README or<br>hostapd/README) for more details.                                                                                                    |
| See full license text on page <b>244</b> .                                                                                                    |
| GNU GENERAL PUBLIC LICENSE<br>Version 2, June 1991                                                                                                    |
| See full license text on page 244.                                                                                                    |
| Copyright 1999, 2000, 2001, 2002, 2003, 2004 The Board of Trustees of the University of Illinois All rights reserved                                                                                                    |
| Permission is hereby granted, free of charge, to any person obtaining a copy of this<br>software (Iperf) and associated documentation files (the "Software"), to deal in the<br>Software without restriction, including without limitation the rights to use, copy, modify,<br>merge, publish, distribute, sublicense, and/or sell copies of the Software, and to permit<br>persons to whom the Software is furnished to do so, subject to the following conditions: |
| Redistributions of source code must retain the above copyright notice, this list of conditions and the following disclaimers.                                                                                                    |
| Redistributions in binary form must reproduce the above copyright notice, this list of conditions and the following disclaimers in the documentation and/or other materials provided with the distribution.                                                                                                    |
| Neither the names of the University of Illinois, NCSA, nor the names of its contributors<br>may be used to endorse or promote products derived from this Software without specific<br>prior written permission.                                                                                                    |
| THE SOFTWARE IS PROVIDED "AS IS", WITHOUT WARRANTY OF ANY<br>KIND, EXPRESS OR IMPLIED, INCLUDING BUT NOT LIMITED TO THE<br>WARRANTIES OF MERCHANTABILITY, FITNESS FOR A PARTICULAR<br>PURPOSE AND NONINEPINGEMENT. IN NO EVENT SHALL THE                                                                                                    |
| <ul> <li>PURPOSE AND NONINFRINGEMENT. IN NO EVENT SHALL THE</li> <li>CONTIBUTORS OR COPYRIGHT HOLDERS BE LIABLE FOR ANY CLAIM,</li> <li>DAMAGES OR OTHER LIABILITY, WHETHER IN AN ACTION OF CONTRACT,</li> <li>TORT OR OTHERWISE, ARISING FROM, OUT OF OR IN CONNECTION WITH</li> <li>THE SOFTWARE OR THE USE OR OTHER DEALINGS IN THE SOFTWARE.</li> </ul>                                                                                                    |
|                                                                                                    |

| iproute2 | GNU GENERAL PUBLIC LICENSE<br>Version 2, June 1991                                                                 |
|----------|----------------------------------------------------------------------------------------------------|
|          |                                                                                                    |
|          | Copyright (C) 1989, 1991 Free Software Foundation, Inc.                                                            |
|          | 51 Franklin St, Fifth Floor, Boston, MA 02110-1301 USA                                                             |
|          | Everyone is permitted to copy and distribute verbatim copies                                                       |
|          | of this license document, but changing it is not allowed.                                                          |
|          | See full license text on page <b>244</b> .                                                                         |
| iptables | GNU GENERAL PUBLIC LICENSE                                                                                         |
| praioroo | Version 2, June 1991                                                                                               |
|          | Copyright (C) 1989, 1991 Free Software Foundation, Inc.                                                            |
|          | 675 Mass Ave, Cambridge, MA 02139, USA                                                                             |
|          | Everyone is permitted to copy and distribute verbatim copies                                                       |
|          | of this license document, but changing it is not allowed.                                                          |
|          | See full license text on page <b>244</b> .                                                                         |
| iputils  | /*                                                                                                    |
| ipullis  | * Copyright (c) 1989 The Regents of the University of California.                                                  |
|          | * All rights reserved.                                                                                             |
|          | *                                                                                                    |
|          | * This code is derived from software contributed to Berkeley by                                                    |
|          | * Mike Muuss.                                                                                                    |
|          | *                                                                                                    |
|          | * Redistribution and use in source and binary forms, with or without                                               |
|          | * modification, are permitted provided that the following conditions                                               |
|          | * are met:                                                                                                    |
|          | * 1. Redistributions of source code must retain the above copyright                                                |
|          | * notice, this list of conditions and the following disclaimer.                                                    |
|          | * 2. Redistributions in binary form must reproduce the above copyright                                             |
|          | * notice, this list of conditions and the following disclaimer in the                                              |
|          | * documentation and/or other materials provided with the distribution.                                             |
|          | * 3. All advertising materials mentioning features or use of this software                                         |
|          | * must display the following acknowledgement:                                                                      |
|          | * This product includes software developed by the University of                                                    |
|          | <ul> <li>California, Berkeley and its contributors.</li> <li>California, Berkeley and its contributors.</li> </ul> |
|          | * 4. Neither the name of the University nor the names of its contributors                                          |
|          | <ul> <li>may be used to endorse or promote products derived from this software</li> </ul>                          |
|          | <ul> <li>* without specific prior written permission.</li> <li>*</li> </ul>                                        |
|          | * THIS SOFTWARE IS PROVIDED BY THE REGENTS AND CONTRIBUTORS                                                        |
|          | ``AS IS" AND ANY EXPRESS OR IMPLIED WARRANTIES, INCLUDING, BUT                                                     |
|          | NOT LIMITED TO, THE IMPLIED WARRANTIES OF MERCHANTABILITY                                                          |

|                | AND FITNESS FOR A PARTICULAR PURPOSE ARE DISCLAIMED. IN NO<br>EVENT SHALL THE REGENTS OR CONTRIBUTORS BE LIABLE FOR ANY<br>DIRECT, INDIRECT, INCIDENTAL, SPECIAL, EXEMPLARY, OR<br>CONSEQUENTIAL DAMAGES (INCLUDING, BUT NOT LIMITED TO,<br>PROCUREMENT OF SUBSTITUTE GOODS OR SERVICES; LOSS OF USE, DATA,<br>OR PROFITS; OR BUSINESS INTERRUPTION) HOWEVER CAUSED AND ON<br>ANY THEORY OF LIABILITY, WHETHER IN CONTRACT, STRICT LIABILITY,<br>OR TORT (INCLUDING NEGLIGENCE OR OTHERWISE) ARISING IN ANY<br>WAY OUT OF THE USE OF THIS SOFTWARE, EVEN IF ADVISED OF THE<br>POSSIBILITY OF SUCH DAMAGE.<br>*/ |
|----------------|----------------------------------------------------------------------------------------------------|
| Button-hotplug | Copyright (C) 2008 Gabor Juhos <juhosg@openwrt.org></juhosg@openwrt.org>                                                                                                    |
|                | Based on the diag.c - GPIO interface driver for Broadcom boards<br>Copyright (C) 2006 Mike Baker <mbm@openwrt.org>,<br/>Copyright (C) 2006-2007 Felix Fietkau <nbd@openwrt.org><br/>Copyright (C) 2008 Andy Boyett <agb@openwrt.org></agb@openwrt.org></nbd@openwrt.org></mbm@openwrt.org>                                                                                                    |
|                | GPL v2                                                                                                    |
|                | See full license text on page <b>244</b> .                                                                                                    |
| libdbi         | GNU LESSER GENERAL PUBLIC LICENSE<br>Version 2.1, February 1999<br>Copyright (C) 1991, 1999 Free Software Foundation, Inc.                                                                                                    |
|                | 59 Temple Place, Suite 330, Boston, MA 02111-1307 USA<br>Everyone is permitted to copy and distribute verbatim copies                                                                                                    |
|                | of this license document, but changing it is not allowed.                                                                                                    |
|                | [This is the first released version of the Lesser GPL. It also counts<br>as the successor of the GNU Library Public License, version 2, hence<br>the version number 2.1.]                                                                                                    |
|                | See full license text on page <b>244</b> .                                                                                                    |
| libiconv       | <ul> <li># Copyright (C) 1996, 1997, 1998, 1999, 2000, 2001, 2002, 2003, 2004,</li> <li># 2005 Free Software Foundation, Inc.</li> <li>/* Copyright (C) 1992,1995-1999,2000-2002,2005-2006 Free Software Foundation, Inc.</li> <li>This file is part of the GNU C Library.</li> </ul>                                                                                                    |
|                | /* Copyright (C) 1999-2001, 2003 Bruno Haible.<br>This file is not part of the GNU LIBICONV Library. This file is put into the public domain. */                                                                                                    |
|                |                                                                                                    |

```
/*
* Copyright (C) 1999-2001, 2005 Free Software Foundation, Inc.
* This file is part of the GNU LIBICONV Library.
* The GNU LIBICONV Library is free software; you can redistribute it
* and/or modify it under the terms of the GNU Library General Public
* License as published by the Free Software Foundation; either version 2
* of the License, or (at your option) any later version.
* The GNU LIBICONV Library is distributed in the hope that it will be
* useful, but WITHOUT ANY WARRANTY; without even the implied warranty of
* MERCHANTABILITY or FITNESS FOR A PARTICULAR PURPOSE. See the
GNU
* Library General Public License for more details.
*/
/* Copyright (C) 1999-2004, 2006 Free Software Foundation, Inc.
 This file is part of the GNU LIBICONV Tools.
 This program is free software; you can redistribute it and/or modify
 it under the terms of the GNU General Public License as published by
 the Free Software Foundation; either version 2, or (at your option)
 any later version.
 This program is distributed in the hope that it will be useful,
 but WITHOUT ANY WARRANTY; without even the implied warranty of
 MERCHANTABILITY or FITNESS FOR A PARTICULAR PURPOSE. See the
 GNU General Public License for more details.
*/
/* Copyright (C) 2000-2003 Free Software Foundation, Inc.
 This file is part of the GNU CHARSET Library.
 This program is free software; you can redistribute it and/or modify it
 under the terms of the GNU Library General Public License as published
 by the Free Software Foundation; either version 2, or (at your option)
 any later version.
*/
# This originates from X11R5 (mit/util/scripts/install.sh), which was
# later released in X11R6 (xc/config/util/install.sh) with the
# following copyright and license.
#
# Copyright (C) 1994 X Consortium
#
# Permission is hereby granted, free of charge, to any person obtaining a copy
# of this software and associated documentation files (the "Software"), to
# deal in the Software without restriction, including without limitation the
# rights to use, copy, modify, merge, publish, distribute, sublicense, and/or
```

|           | <pre># sell copies of the Software, and to permit persons to whom the Software is # furnished to do so, subject to the following conditions: # # The above copyright notice and this permission notice shall be included in # all copies or substantial portions of the Software. # # THE SOFTWARE IS PROVIDED "AS IS", WITHOUT WARRANTY OF ANY KIND, EXPRESS OR # IMPLIED, INCLUDING BUT NOT LIMITED TO THE WARRANTIES OF MERCHANTABLITY, # FITNESS FOR A PARTICULAR PURPOSE AND NONINFRINGEMENT. IN NO EVENT SHALL THE # X CONSORTIUM BE LIABLE FOR ANY CLAIM, DAMAGES OR OTHER LIABILITY, WHETHER IN # AN ACTION OF CONTRACT, TORT OR OTHERWISE, ARISING FROM, OUT OF OR IN CONNEC- # TION WITH THE SOFTWARE OR THE USE OR OTHER DEALINGS IN THE SOFTWARE. # # Except as contained in this notice, the name of the X Consortium shall not # be used in advertising or otherwise to promote the sale, use or other deal- # ings in this Software without prior written authorization from the X Consor- # tium. # # FSF changes to this file are in the public domain. # # Galling this script install-sh is preferred over install.sh, to prevent # `make' implicit rules from creating a file called install from it # when there is no Makefile. # # This script is compatible with the BSD install script, but was written # This script is compatible with the BSD install script, but was written # Tom scratch. It can only install one file at a time, a restriction # I I I I I I I I I I I I I I I I I I I</pre> |
|-----------|----------------------------------------------------------------------------------------------------|
|           | # shared with many OS's install programs.<br>See full license text on page <b>244</b> .                                                                                                    |
| libiwinfo | Copyright (C) 2010-2012 Jo-Philipp Wich <xm@subsignal.org><br/>Copyright (C) 2003-2004 Greg Kroah-Hartman <greg@kroah.com><br/>Copyright (C) 2004-2006 Kay Sievers <kay.sievers@vrfy.org><br/>Copyright (C) 2004 Harald Hoyer <harald@redhat.com><br/>Copyright (C) 2004 Harald Hoyer <harald@redhat.com><br/>Copyright (c) 2004 Harald Hoyer <harald@redhat.com><br/>Copyright (c) 2001 Atsushi Onoe<br/>Copyright (c) 2002-2005 Sam Leffler, Errno Consulting<br/>Copyright (c) 1997-2007 Jean Tourrilhes, All Rights Reserved.<br/>Copyright 2008 Michael Buesch <mb@bu3sch.de></mb@bu3sch.de></harald@redhat.com></harald@redhat.com></harald@redhat.com></kay.sievers@vrfy.org></greg@kroah.com></xm@subsignal.org>                                                                                                    |

| Copyright 2008, 2009 Luis R. Rodriguez <lrodriguez@atheros.com><br/>Copyright 2008 Jouni Malinen <jouni.malinen@atheros.com><br/>Copyright 2008 Colin McCabe <colin@cozybit.com><br/>Copyright 2006, Broadcom Corporation<br/>Copyright 2006-2010 Johannes Berg <johannes@sipsolutions.net><br/>/*<br/>* iwinfo - Wireless Information Library - Command line frontend<br/>*<br/>* Copyright (C) 2011 Jo-Philipp Wich <xm@subsignal.org><br/>*<br/>* The iwinfo library is free software: you can redistribute it and/or<br/>* modify it under the terms of the GNU General Public License version 2<br/>* as published by the Free Software Foundation.</xm@subsignal.org></johannes@sipsolutions.net></colin@cozybit.com></jouni.malinen@atheros.com></lrodriguez@atheros.com> |
|----------------------------------------------------------------------------------------------------|
| Copyright 2008 Colin McCabe <colin@cozybit.com><br/>Copyright 2006, Broadcom Corporation<br/>Copyright 2006-2010 Johannes Berg <johannes@sipsolutions.net><br/>/*<br/>* iwinfo - Wireless Information Library - Command line frontend<br/>*<br/>* Copyright (C) 2011 Jo-Philipp Wich <xm@subsignal.org><br/>*<br/>* The iwinfo library is free software: you can redistribute it and/or<br/>* modify it under the terms of the GNU General Public License version 2</xm@subsignal.org></johannes@sipsolutions.net></colin@cozybit.com>                                                                                                    |
| Copyright 2008 Colin McCabe <colin@cozybit.com><br/>Copyright 2006, Broadcom Corporation<br/>Copyright 2006-2010 Johannes Berg <johannes@sipsolutions.net><br/>/*<br/>* iwinfo - Wireless Information Library - Command line frontend<br/>*<br/>* Copyright (C) 2011 Jo-Philipp Wich <xm@subsignal.org><br/>*<br/>* The iwinfo library is free software: you can redistribute it and/or<br/>* modify it under the terms of the GNU General Public License version 2</xm@subsignal.org></johannes@sipsolutions.net></colin@cozybit.com>                                                                                                    |
| Copyright 2006-2010 Johannes Berg <johannes@sipsolutions.net> /* * iwinfo - Wireless Information Library - Command line frontend * Copyright (C) 2011 Jo-Philipp Wich <xm@subsignal.org> * The iwinfo library is free software: you can redistribute it and/or * modify it under the terms of the GNU General Public License version 2</xm@subsignal.org></johannes@sipsolutions.net>                                                                                                    |
| <pre>/*  * iwinfo - Wireless Information Library - Command line frontend  *  * Copyright (C) 2011 Jo-Philipp Wich <xm@subsignal.org>  *  * The iwinfo library is free software: you can redistribute it and/or  * modify it under the terms of the GNU General Public License version 2</xm@subsignal.org></pre>                                                                                                    |
| <pre>/*  * iwinfo - Wireless Information Library - Command line frontend  *  * Copyright (C) 2011 Jo-Philipp Wich <xm@subsignal.org>  *  * The iwinfo library is free software: you can redistribute it and/or  * modify it under the terms of the GNU General Public License version 2</xm@subsignal.org></pre>                                                                                                    |
| <ul> <li>* iwinfo - Wireless Information Library - Command line frontend</li> <li>* Copyright (C) 2011 Jo-Philipp Wich <xm@subsignal.org></xm@subsignal.org></li> <li>* The iwinfo library is free software: you can redistribute it and/or</li> <li>* modify it under the terms of the GNU General Public License version 2</li> </ul>                                                                                                    |
| <ul> <li>* Copyright (C) 2011 Jo-Philipp Wich <xm@subsignal.org></xm@subsignal.org></li> <li>* The iwinfo library is free software: you can redistribute it and/or</li> <li>* modify it under the terms of the GNU General Public License version 2</li> </ul>                                                                                                    |
| <ul> <li>* Copyright (C) 2011 Jo-Philipp Wich <xm@subsignal.org></xm@subsignal.org></li> <li>* The iwinfo library is free software: you can redistribute it and/or</li> <li>* modify it under the terms of the GNU General Public License version 2</li> </ul>                                                                                                    |
| *     *     The iwinfo library is free software: you can redistribute it and/or     * modify it under the terms of the GNU General Public License version 2                                                                                                    |
| * modify it under the terms of the GNU General Public License version 2                                                                                                    |
| * modify it under the terms of the GNU General Public License version 2                                                                                                    |
|                                                                                                    |
| * as published by the Free Software Foundation                                                                                                    |
| as published by the free software foundation.                                                                                                    |
| *                                                                                                    |
| * The iwinfo library is distributed in the hope that it will be useful,                                                                                                    |
| * but WITHOUT ANY WARRANTY; without even the implied warranty of                                                                                                    |
| * MERCHANTABILITY or FITNESS FOR A PARTICULAR PURPOSE.                                                                                                    |
| * See the GNU General Public License for more details.                                                                                                    |
| *                                                                                                    |
| * You should have received a copy of the GNU General Public License along                                                                                                    |
| * with the iwinfo library. If not, see http://www.gnu.org/licenses/.                                                                                                    |
| */                                                                                                    |
| See full license text on page <b>244</b> .                                                                                                    |
| Libnl-tiny LGPLv2.1                                                                                                    |
|                                                                                                    |
|                                                                                                    |
| * lib/attr.c Netlink Attributes                                                                                                    |
| * This library is free software, you can redistribute it and/or                                                                                                    |
| This horary is nee software, you can redistribute it and/or                                                                                                    |
| mounty it under the terms of the offee Desser Ocheran rubite                                                                                                    |
| License as published by the Free Software Foundation version 2.1                                                                                                    |
| * of the License.                                                                                                    |
|                                                                                                    |
| * Copyright (c) 2003-2008 Thomas Graf <tgraf@suug.ch><br/>*/</tgraf@suug.ch>                                                                                                    |
|                                                                                                    |
| GNU LESSER GENERAL PUBLIC LICENSE                                                                                                    |
| Version 2.1, February 1999                                                                                                    |
|                                                                                                    |
| Copyright (C) 1991, 1999 Free Software Foundation, Inc.                                                                                                    |
| 51 Franklin Street, Fifth Floor, Boston, MA 02110-1301 USA                                                                                                    |
| Everyone is permitted to copy and distribute verbatim copies                                                                                                    |

of this license document, but changing it is not allowed.

[This is the first released version of the Lesser GPL. It also counts

as the successor of the GNU Library Public License, version 2, hence

the version number 2.1.]

Preamble

The licenses for most software are designed to take away your freedom to share and change it. By contrast, the GNU General Public Licenses are intended to guarantee your freedom to share and change free software--to make sure the software is free for all its users.

This license, the Lesser General Public License, applies to some specially designated software packages--typically libraries--of the Free Software Foundation and other authors who decide to use it. You can use it too, but we suggest you first think carefully about whether this license or the ordinary General Public License is the better strategy to use in any particular case, based on the explanations below.

When we speak of free software, we are referring to freedom of use, not price. Our General Public Licenses are designed to make sure that you have the freedom to distribute copies of free software (and charge for this service if you wish); that you receive source code or can get it if you want it; that you can change the software and use pieces of it in new free programs; and that you are informed that you can do these things.

To protect your rights, we need to make restrictions that forbid distributors to deny you these rights or to ask you to surrender these rights. These restrictions translate to certain responsibilities for you if you distribute copies of the library or if you modify it.

For example, if you distribute copies of the library, whether gratis or for a fee, you must give the recipients all the rights that we gave you. You must make sure that they, too, receive or can get the source code. If you link other code with the library, you must provide complete object files to the recipients, so that they can relink them with the library after making changes to the library and recompiling it. And you must show them these terms so they know their rights.

We protect your rights with a two-step method: (1) we copyright the library, and (2) we offer you this license, which gives you legal permission to copy, distribute and/or modify the library.

To protect each distributor, we want to make it very clear that there is no warranty for the free library. Also, if the library is modified by someone else and passed on, the recipients should know that what they have is not the original version, so that the original author's reputation will not be affected by problems that might be introduced by others. Finally, software patents pose a constant threat to the existence of any free program. We wish to make sure that a company cannot effectively restrict the users of a free program by obtaining a restrictive license from a patent holder. Therefore, we insist that any patent license obtained for a version of the library must be consistent with the full freedom of use specified in this license.

Most GNU software, including some libraries, is covered by the ordinary GNU General Public License. This license, the GNU Lesser General Public License, applies to certain designated libraries, and is quite different from the ordinary General Public License. We use this license for certain libraries in order to permit linking those libraries into non-free programs.

When a program is linked with a library, whether statically or using a shared library, the combination of the two is legally speaking a combined work, a derivative of the original library. The ordinary General Public License therefore permits such linking only if the entire combination fits its criteria of freedom. The Lesser General Public License permits more lax criteria for linking other code with the library.

We call this license the "Lesser" General Public License because it does Less to protect the user's freedom than the ordinary General Public License. It also provides other free software developers Less of an advantage over competing non-free programs. These disadvantages are the reason we use the ordinary General Public License for many libraries. However, the Lesser license provides advantages in certain special circumstances.

For example, on rare occasions, there may be a special need to encourage the widest possible use of a certain library, so that it becomes a de-facto standard. To achieve this, non-free programs must be allowed to use the library. A more frequent case is that a free library does the same job as widely used non-free libraries. In this case, there is little to gain by limiting the free library to free software only, so we use the Lesser General Public License.

In other cases, permission to use a particular library in non-free programs enables a greater number of people to use a large body of free software. For example, permission to use the GNU C Library in non-free programs enables many more people to use the whole GNU operating system, as well as its variant, the GNU/Linux operating system.

Although the Lesser General Public License is Less protective of the users' freedom, it does ensure that the user of a program that is linked with the Library has the freedom and the wherewithal to run that program using a modified version of the Library.

The precise terms and conditions for copying, distribution and modification follow. Pay close attention to the difference between a "work based on the library" and a "work that uses the library". The former contains code derived from the library, whereas the latter must be combined with the library in order to run.

TERMS AND CONDITIONS FOR COPYING, DISTRIBUTION AND MODIFICATION

**0.** This License Agreement applies to any software library or other program which contains a notice placed by the copyright holder or other authorized party saying it may be distributed under the terms of this Lesser General Public License (also called "this License"). Each licensee is addressed as "you".

A "library" means a collection of software functions and/or data prepared so as to be conveniently linked with application programs (which use some of those functions and data) to form executables.

The "Library", below, refers to any such software library or work which has been distributed under these terms. A "work based on the Library" means either the Library or any derivative work under copyright law: that is to say, a work containing the Library or a portion of it, either verbatim or with modifications and/or translated straightforwardly into another language. (Hereinafter, translation is included without limitation in the term "modification".)

"Source code" for a work means the preferred form of the work for making modifications to it. For a library, complete source code means all the source code for all modules it contains, plus any associated interface definition files, plus the scripts used to control compilation and installation of the library.

Activities other than copying, distribution and modification are not covered by this License; they are outside its scope. The act of running a program using the Library is not restricted, and output from such a program is covered only if its contents constitute a work based on the Library (independent of the use of the Library in a tool for writing it). Whether that is true depends on what the Library does and what the program that uses the Library does.

1. You may copy and distribute verbatim copies of the Library's complete source code as you receive it, in any medium, provided that you conspicuously and appropriately publish on each copy an appropriate copyright notice and disclaimer of warranty; keep intact all the notices that refer to this License and to the absence of any warranty; and distribute a copy of this License along with the Library.

You may charge a fee for the physical act of transferring a copy, and you may at your option offer warranty protection in exchange for a fee.

**2.** You may modify your copy or copies of the Library or any portion of it, thus forming a work based on the Library, and copy and distribute such modifications or work under the terms of Section 1 above, provided that you also meet all of these conditions:

a) The modified work must itself be a software library.

**b)** You must cause the files modified to carry prominent notices stating that you changed the files and the date of any change.

**c)** You must cause the whole of the work to be licensed at no charge to all third parties under the terms of this License.

d) If a facility in the modified Library refers to a function or a table of data to be supplied

by an application program that uses the facility, other than as an argument passed when the facility is invoked, then you must make a good faith effort to ensure that, in the event an application does not supply such function or table, the facility still operates, and performs whatever part of its purpose remains meaningful.

(For example, a function in a library to compute square roots has a purpose that is entirely well-defined independent of the application. Therefore, Subsection 2d requires that any application-supplied function or table used by this function must be optional: if the application does not supply it, the square root function must still compute square roots.)

These requirements apply to the modified work as a whole. If identifiable sections of that work are not derived from the Library, and can be reasonably considered independent and separate works in themselves, then this License, and its terms, do not apply to those sections when you distribute them as separate works. But when you distribute the same sections as part of a whole which is a work based on the Library, the distribution of the whole must be on the terms of this License, whose permissions for other licensees extend to the entire whole, and thus to each and every part regardless of who wrote it.

Thus, it is not the intent of this section to claim rights or contest your rights to work written entirely by you; rather, the intent is to exercise the right to control the distribution of derivative or collective works based on the Library.

In addition, mere aggregation of another work not based on the Library with the Library (or with a work based on the Library) on a volume of a storage or distribution medium does not bring the other work under the scope of this License.

**3.** You may opt to apply the terms of the ordinary GNU General Public License instead of this License to a given copy of the Library. To do this, you must alter all the notices that refer to this License, so that they refer to the ordinary GNU General Public License, version 2, instead of to this License. (If a newer version than version 2 of the ordinary GNU General Public License has appeared, then you can specify that version instead if you wish.) Do not make any other change in these notices.

Once this change is made in a given copy, it is irreversible for that copy, so the ordinary GNU General Public License applies to all subsequent copies and derivative works made from that copy.

This option is useful when you wish to copy part of the code of the Library into a program that is not a library.

4. You may copy and distribute the Library (or a portion or derivative of it, under Section 2) in object code or executable form under the terms of Sections 1 and 2 above provided that you accompany it with the complete corresponding machine-readable source code, which must be distributed under the terms of Sections 1 and 2 above on a medium customarily used for software interchange.

If distribution of object code is made by offering access to copy from a designated place, then offering equivalent access to copy the source code from the same place satisfies the requirement to distribute the source code, even though third parties are not compelled to copy the source along with the object code.

**5.** A program that contains no derivative of any portion of the Library, but is designed to work with the Library by being compiled or linked with it, is called a "work that uses the Library". Such a work, in isolation, is not a derivative work of the Library, and therefore falls outside the scope of this License.

However, linking a "work that uses the Library" with the Library creates an executable that is a derivative of the Library (because it contains portions of the Library), rather than a "work that uses the library". The executable is therefore covered by this License. Section 6 states terms for distribution of such executables.

When a "work that uses the Library" uses material from a header file that is part of the Library, the object code for the work may be a derivative work of the Library even though the source code is not. Whether this is true is especially significant if the work can be linked without the Library, or if the work is itself a library. The threshold for this to be true is not precisely defined by law.

If such an object file uses only numerical parameters, data structure layouts and accessors, and small macros and small inline functions (ten lines or less in length), then the use of the object file is unrestricted, regardless of whether it is legally a derivative work. (Executables containing this object code plus portions of the Library will still fall under Section 6.)

Otherwise, if the work is a derivative of the Library, you may distribute the object code for the work under the terms of Section 6. Any executables containing that work also fall under Section 6, whether or not they are linked directly with the Library itself.

**6.** As an exception to the Sections above, you may also combine or link a "work that uses the Library" with the Library to produce a work containing portions of the Library, and distribute that work under terms of your choice, provided that the terms permit modification of the work for the customer's own use and reverse engineering for debugging such modifications.

You must give prominent notice with each copy of the work that the Library is used in it and that the Library and its use are covered by this License. You must supply a copy of this License. If the work during execution displays copyright notices, you must include the copyright notice for the Library among them, as well as a reference directing the user to the copy of this License. Also, you must do one of these things:

a) Accompany the work with the complete corresponding machine-readable source code for the Library including whatever changes were used in the work (which must be distributed under Sections 1 and 2 above); and, if the work is an executable linked with the Library, with the complete machine-readable "work that uses the Library", as object code and/or source code, so that the user can modify the Library and then relink to produce a modified executable containing the modified Library. (It is understood that the user who changes the contents of definitions files in the Library will not necessarily be able to recompile the application to use the modified definitions.)

**b)** Use a suitable shared library mechanism for linking with the Library. A suitable mechanism is one that (1) uses at run time a copy of the library already present on the user's computer system, rather than copying library functions into the executable, and (2) will operate properly with a modified version of the library, if the user installs one, as long as the modified version is interface-compatible with the version that the work was made with.

c) Accompany the work with a written offer, valid for at least three years, to give the same user the materials specified in Subsection 6a, above, for a charge no more than the cost of performing this distribution.

**d**) If distribution of the work is made by offering access to copy from a designated place, offer equivalent access to copy the above specified materials from the same place.

**e)** Verify that the user has already received a copy of these materials or that you have already sent this user a copy.

For an executable, the required form of the "work that uses the Library" must include any data and utility programs needed for reproducing the executable from it. However, as a special exception, the materials to be distributed need not include anything that is normally distributed (in either source or binary form) with the major components (compiler, kernel, and so on) of the operating system on which the executable runs, unless that component itself accompanies the executable.

It may happen that this requirement contradicts the license restrictions of other proprietary libraries that do not normally accompany the operating system. Such a contradiction means you cannot use both them and the Library together in an executable that you distribute.

7. You may place library facilities that are a work based on the Library side-by-side in a single library together with other library facilities not covered by this License, and distribute such a combined library, provided that the separate distribution of the work based on the Library and of the other library facilities is otherwise permitted, and provided that you do these two things:

**a**) Accompany the combined library with a copy of the same work based on the Library, uncombined with any other library facilities. This must be distributed under the terms of the Sections above.

**b**) Give prominent notice with the combined library of the fact that part of it is a work based on the Library, and explaining where to find the accompanying uncombined form of the same work.

8. You may not copy, modify, sublicense, link with, or distribute the Library except as expressly provided under this License. Any attempt otherwise to copy, modify, sublicense, link with, or distribute the Library is void, and will automatically terminate your rights under this License. However, parties who have received copies, or rights, from you under

this License will not have their licenses terminated so long as such parties remain in full compliance.

**9.** You are not required to accept this License, since you have not signed it. However, nothing else grants you permission to modify or distribute the Library or its derivative works. These actions are prohibited by law if you do not accept this License. Therefore, by modifying or distributing the Library (or any work based on the Library), you indicate your acceptance of this License to do so, and all its terms and conditions for copying, distributing or modifying the Library or works based on it.

**10.** Each time you redistribute the Library (or any work based on the Library), the recipient automatically receives a license from the original licensor to copy, distribute, link with or modify the Library subject to these terms and conditions. You may not impose any further restrictions on the recipients' exercise of the rights granted herein. You are not responsible for enforcing compliance by third parties with this License.

11. If, as a consequence of a court judgment or allegation of patent infringement or for any other reason (not limited to patent issues), conditions are imposed on you (whether by court order, agreement or otherwise) that contradict the conditions of this License, they do not excuse you from the conditions of this License. If you cannot distribute so as to satisfy simultaneously your obligations under this License and any other pertinent obligations, then as a consequence you may not distribute the Library at all. For example, if a patent license would not permit royalty-free redistribution of the Library by all those who receive copies directly or indirectly through you, then the only way you could satisfy both it and this License would be to refrain entirely from distribution of the Library.

If any portion of this section is held invalid or unenforceable under any particular circumstance, the balance of the section is intended to apply, and the section as a whole is intended to apply in other circumstances.

It is not the purpose of this section to induce you to infringe any patents or other property right claims or to contest validity of any such claims; this section has the sole purpose of protecting the integrity of the free software distribution system which is implemented by public license practices. Many people have made generous contributions to the wide range of software distributed through that system in reliance on consistent application of that system; it is up to the author/donor to decide if he or she is willing to distribute software through any other system and a licensee cannot impose that choice.

This section is intended to make thoroughly clear what is believed to be a consequence of the rest of this License.

12. If the distribution and/or use of the Library is restricted in certain countries either by patents or by copyrighted interfaces, the original copyright holder who places the Library under this License may add an explicit geographical distribution limitation excluding those countries, so that distribution is permitted only in or among countries not thus excluded. In such case, this License incorporates the limitation as if written in the body of this License.

13. The Free Software Foundation may publish revised and/or new versions of the Lesser

General Public License from time to time. Such new versions will be similar in spirit to the present version, but may differ in detail to address new problems or concerns.

Each version is given a distinguishing version number. If the Library specifies a version number of this License which applies to it and "any later version", you have the option of following the terms and conditions either of that version or of any later version published by the Free Software Foundation. If the Library does not specify a license version number, you may choose any version ever published by the Free Software Foundation.

14. If you wish to incorporate parts of the Library into other free programs whose distribution conditions are incompatible with these, write to the author to ask for permission. For software which is copyrighted by the Free Software Foundation, write to the Free Software Foundation; we sometimes make exceptions for this. Our decision will be guided by the two goals of preserving the free status of all derivatives of our free software and of promoting the sharing and reuse of software generally.

## NO WARRANTY

15. BECAUSE THE LIBRARY IS LICENSED FREE OF CHARGE, THERE IS NO WARRANTY FOR THE LIBRARY, TO THE EXTENT PERMITTED BY APPLICABLE LAW. EXCEPT WHEN OTHERWISE STATED IN WRITING THE COPYRIGHT HOLDERS AND/OR OTHER PARTIES PROVIDE THE LIBRARY "AS IS" WITHOUT WARRANTY OF ANY KIND, EITHER EXPRESSED OR IMPLIED, INCLUDING, BUT NOT LIMITED TO, THE IMPLIED WARRANTIES OF MERCHANTABILITY AND FITNESS FOR A PARTICULAR PURPOSE. THE ENTIRE RISK AS TO THE QUALITY AND PERFORMANCE OF THE LIBRARY IS WITH YOU. SHOULD THE LIBRARY PROVE DEFECTIVE, YOU ASSUME THE COST OF ALL NECESSARY SERVICING, REPAIR OR CORRECTION.

16. IN NO EVENT UNLESS REQUIRED BY APPLICABLE LAW OR AGREED TO IN WRITING WILL ANY COPYRIGHT HOLDER, OR ANY OTHER PARTY WHO MAY MODIFY AND/OR REDISTRIBUTE THE LIBRARY AS PERMITTED ABOVE, BE LIABLE TO YOU FOR DAMAGES, INCLUDING ANY GENERAL, SPECIAL, INCIDENTAL OR CONSEQUENTIAL DAMAGES ARISING OUT OF THE USE OR INABILITY TO USE THE LIBRARY (INCLUDING BUT NOT LIMITED TO LOSS OF DATA OR DATA BEING RENDERED INACCURATE OR LOSSES SUSTAINED BY YOU OR THIRD PARTIES OR A FAILURE OF THE LIBRARY TO OPERATE WITH ANY OTHER SOFTWARE), EVEN IF SUCH HOLDER OR OTHER PARTY HAS BEEN ADVISED OF THE POSSIBILITY OF SUCH DAMAGES.

## END OF TERMS AND CONDITIONS

How to Apply These Terms to Your New Libraries

If you develop a new library, and you want it to be of the greatest possible use to the public, we recommend making it free software that everyone can redistribute and change. You can do so by permitting redistribution under these terms (or, alternatively, under the

terms of the ordinary General Public License).

To apply these terms, attach the following notices to the library. It is safest to attach them to the start of each source file to most effectively convey the exclusion of warranty; and each file should have at least the "copyright" line and a pointer to where the full notice is found.

one line to give the library's name and an idea of what it does.

Copyright (C) year name of author

This library is free software; you can redistribute it and/or modify it under the terms of the GNU Lesser General Public License as published by the Free Software Foundation; either version 2.1 of the License, or (at your option) any later version.

This library is distributed in the hope that it will be useful,

but WITHOUT ANY WARRANTY; without even the implied warranty of

MERCHANTABILITY or FITNESS FOR A PARTICULAR PURPOSE. See the GNU

Lesser General Public License for more details.

You should have received a copy of the GNU Lesser General Public

License along with this library; if not, write to the Free Software

Foundation, Inc., 51 Franklin Street, Fifth Floor, Boston, MA 02110-1301 USA

Also add information on how to contact you by electronic and paper mail.

You should also get your employer (if you work as a programmer) or your school, if any, to sign a "copyright disclaimer" for the library, if necessary. Here is a sample; alter the names:

Yoyodyne, Inc., hereby disclaims all copyright interest in

the library 'Frob' (a library for tweaking knobs) written

by James Random Hacker.

signature of Ty Coon, 1 April 1990

|       | Ty Coon, President of Vice                                                                                                    |
|-------|----------------------------------------------------------------------------------------------------|
|       | That's all there is to it!                                                                                                    |
|       |                                                                                                    |
|       |                                                                                                    |
|       |                                                                                                    |
|       |                                                                                                    |
|       |                                                                                                    |
|       |                                                                                                    |
| bpcap | Copyright (c) 1999 - 2005 NetGroup, Politecnico di Torino (Italy)                                                                        |
|       | Copyright (c) 2005 - 2008 CACE Technologies, Davis (California)                                                                          |
|       | Copyright (c) 1997 Yen Yen Lim and North Dakota State University<br>Copyright (c) 1995-1999 Kungliga Tekniska Högskolan                  |
|       | Copyright (c) 1982, 1986, 1988 - 1998, 2000 The Regents of the University of California                                                  |
|       | Copyright (c) 2000 Torsten Landschoff <torsten@debian.org>, Sebastian Krahmer</torsten@debian.org>                                       |
|       | <krahmer@cs.uni-potsdam.de></krahmer@cs.uni-potsdam.de>                                                                                  |
|       | Copyright (c) 2006 Paolo Abeni (Italy)<br>Copyright (c) 2007 Fulko Hew, SITA INC Canada, Inc <fulko.hew@sita.aero></fulko.hew@sita.aero> |
|       | Copyright (c) 2007 Funco new, STTA INC Canada, Inc <iurko.new@sita.aero><br/>Copyright (c) 2001 Atsushi Onoe</iurko.new@sita.aero>       |
|       | Copyright (c) 2002-2005 Sam Leffler, Errno Consulting                                                                                    |
|       | Copyright 1989 by Carnegie Mellon                                                                                                    |
|       | Copyright (c) 1996 Juniper Networks, Inc.                                                                                                |
|       | Copyright (c) 1993,1994 Texas A&M University.                                                                                            |
|       | Copyright (C) 1995, 1996, 1997, and 1998 WIDE Project.                                                                                   |
|       | Portions Copyright (c) 1993 by Digital Equipment Corporation.<br>Copyright (C) 1999 WIDE Project.                                        |
|       | Copyright (c) 2005 - 2006 CACE Technologies, Davis (California)                                                                          |
|       | (Ref: libpcap-1.0.0/LICENSE)                                                                                                    |
|       | License: BSD                                                                                                    |
|       | Redistribution and use in source and binary forms, with or without                                                                       |
|       | modification, are permitted provided that the following conditions are met:                                                              |
|       | 1. Redistributions of source code must retain the above copyright                                                                        |
|       | notice, this list of conditions and the following disclaimer.                                                                            |
|       | 2. Redistributions in binary form must reproduce the above copyright<br>notice, this list of conditions and the following disclaimer in  |
|       | the documentation and/or other materials provided with the                                                                               |
|       | distribution.                                                                                                    |

|         | <ul> <li>S. The names of the authors may not be used to endorse or promote products derived from this software without specific prior written permission.</li> <li>THIS SOFTWARE IS PROVIDED ``AS IS" AND WITHOUT ANY EXPRESS OR IMPLIED WARRANTIES, INCLUDING, WITHOUT LIMITATION, THE IMPLIED</li> <li>WARRANTIES OF MERCHANTABILITY AND FITNESS FOR A PARTICULAR PURPOSE.</li> </ul> |
|---------|----------------------------------------------------------------------------------------------------|
| libtool | GNU GENERAL PUBLIC LICENSE<br>Version 2, June 1991                                                                                                    |
|         | Copyright (C) 1989, 1991 Free Software Foundation, Inc.,<br>51 Franklin Street, Fifth Floor, Boston, MA 02110-1301 USA<br>Everyone is permitted to copy and distribute verbatim copies                                                                                                    |
|         | of this license document, but changing it is not allowed.                                                                                                    |
|         | See full license text on page 244.                                                                                                    |

lua

Lua License

Lua is licensed under the terms of the MIT license reproduced below. This means that Lua is free software and can be used for both academic and commercial purposes at absolutely no cost.

For details and rationale, see http://www.lua.org/license.html .

Copyright (C) 1994-2008 Lua.org, PUC-Rio.

Permission is hereby granted, free of charge, to any person obtaining a copy of this software and associated documentation files (the "Software"), to deal in the Software without restriction, including without limitation the rights to use, copy, modify, merge, publish, distribute, sublicense, and/or sell copies of the Software, and to permit persons to whom the Software is furnished to do so, subject to the following conditions:

The above copyright notice and this permission notice shall be included in all copies or substantial portions of the Software.

THE SOFTWARE IS PROVIDED "AS IS", WITHOUT WARRANTY OF ANY KIND, EXPRESS OR IMPLIED, INCLUDING BUT NOT LIMITED TO THE WARRANTIES OF MERCHANTABILITY, FITNESS FOR A PARTICULAR PURPOSE AND NONINFRINGEMENT. IN NO EVENT SHALL THE AUTHORS OR COPYRIGHT HOLDERS BE LIABLE FOR ANY CLAIM, DAMAGES OR OTHER LIABILITY, WHETHER IN AN ACTION OF CONTRACT, TORT OR OTHERWISE, ARISING FROM, OUT OF OR IN CONNECTION WITH THE SOFTWARE OR THE USE OR OTHER DEALINGS IN THE SOFTWARE.

| LuCi | Copyright (C) 2003-2012 Edgewall Software<br>All rights reserved.                                                                                                    |
|------|----------------------------------------------------------------------------------------------------|
|      | Redistribution and use in source and binary forms, with or without<br>modification, are permitted provided that the following conditions<br>are met:                                                                                                    |
|      | 1. Redistributions of source code must retain the above copyright notice, this list of conditions and the following disclaimer.                                                                                                    |
|      | 2. Redistributions in binary form must reproduce the above copyright notice, this list of conditions and the following disclaimer in                                                                                                    |
|      | the documentation and/or other materials provided with the distribution.                                                                                                    |
|      | 3. The name of the author may not be used to endorse or promote<br>products derived from this software without specific prior<br>written permission.                                                                                                    |
|      | THIS SOFTWARE IS PROVIDED BY THE AUTHOR `AS IS" AND ANY EXPRESS<br>OR IMPLIED WARRANTIES, INCLUDING, BUT NOT LIMITED TO, THE<br>IMPLIED<br>WARRANTIES OF MERCHANTABILITY AND FITNESS FOR A PARTICULAR<br>PURPOSE ARE DISCLAIMED. IN NO EVENT SHALL THE AUTHOR BE LIABLE<br>FOR ANY DIRECT, INDIRECT, INCIDENTAL, SPECIAL, EXEMPLARY, OR<br>CONSEQUENTIAL DAMAGES (INCLUDING, BUT NOT LIMITED TO, |
|      | PROCUREMENT OF SUBSTITUTE GOODS OR SERVICES; LOSS OF USE, DAT.<br>OR PROFITS; OR BUSINESS INTERRUPTION) HOWEVER CAUSED AND ON<br>ANY THEORY OF LIABILITY, WHETHER IN CONTRACT, STRICT LIABILITY<br>OR TORT (INCLUDING NEGLIGENCE OR OTHERWISE) ARISING IN ANY<br>WAY OUT OF THE USE OF THIS SOFTWARE, EVEN IF ADVISED OF THE<br>POSSIBILITY OF SUCH DAMAGE.                                      |
| mtd  | Copyright © 2005 Waldemar Brodkorb <wbx@dass-it.de><br/>Copyright (C) 2005-2009 Felix Fietkau &lt; ndb@openwrt.org&gt;</wbx@dass-it.de>                                                                                                    |
|      | #<br># Copyright (C) 2006-2009 OpenWrt.org<br>#<br># This is free software, licensed under the GNU General Public License v2.<br>#                                                                                                    |
|      | See full license text on page <b>244</b> .                                                                                                    |

| ncurses  | Copyright (c) 1998-2004,2006 Free Software Foundation, Inc.                                                                                                    |
|----------|----------------------------------------------------------------------------------------------------|
|          | Permission is hereby granted, free of charge, to any person obtaining a<br>copy of this software and associated documentation files (the<br>"Software"), to deal in the Software without restriction, including<br>without limitation the rights to use, copy, modify, merge, publish,<br>distribute, distribute with modifications, sublicense, and/or sell copies<br>of the Software, and to permit persons to whom the Software is furnished<br>to do so, subject to the following conditions:                                                                                                    |
|          | The above copyright notice and this permission notice shall be included<br>in all copies or substantial portions of the Software.                                                                                                    |
|          | THE SOFTWARE IS PROVIDED "AS IS", WITHOUT WARRANTY OF ANY<br>KIND, EXPRESS OR IMPLIED, INCLUDING BUT NOT LIMITED TO THE<br>WARRANTIES OF MERCHANTABILITY, FITNESS FOR A PARTICULAR<br>PURPOSE AND NONINFRINGEMENT. IN NO EVENT SHALL THE ABOVE<br>COPYRIGHT HOLDERS BE LIABLE FOR ANY CLAIM, DAMAGES OR OTHER<br>LIABILITY, WHETHER IN AN ACTION OF CONTRACT, TORT OR<br>OTHERWISE, ARISING FROM, OUT OF OR IN CONNECTION WITH THE<br>SOFTWARE OR THE USE OR OTHER DEALINGS IN THE SOFTWARE.<br>Except as contained in this notice, the name(s) of the above copyright<br>holders shall not be used in advertising or otherwise to promote the<br>sale, use or other dealings in this Software without prior written<br>authorization.                                                                                                    |
| Net-snmp | Copyright 1989, 1991, 1992 by Carnegie Mellon UniversityDerivative Work - 1996, 1998-2000Copyright 1996, 1998-2000 The Regents of the University of CaliforniaNetworks Associates Technology, Inc copyright notice (BSD)Copyright (c) 2001-2003, Networks Associates Technology, IncCambridge Broadband Ltd. copyright notice (BSD)Portions of this code are copyright (c) 2001-2003, Cambridge Broadband Ltd.Copyright © 2003 Sun Microsystems, Inc., 4150 Network Circle, Santa Clara, California95054, U.S.A.Copyright (c) 2003-2008, Sparta, IncCopyright (c) 2004, Cisco, Inc and Information NetworkCenter of Beijing University of Posts and Telecommunications.Fabasoft R&D Software GmbH & Co KG copyright notice (BSD)Copyright (c) Fabasoft R&D Software GmbH & Co KG, 2003 oss@fabasoft.comAuthor: Bernhard Penz < bernhard.penz@fabasoft.com> |
|          | BSD like:<br>Permission to use, copy, modify and distribute this software and its<br>documentation for any purpose and without fee is hereby granted,                                                                                                    |

provided that the above copyright notice appears in all copies and that both that copyright notice and this permission notice appear in supporting documentation, and that the name of CMU and The Regents of the University of California not be used in advertising or publicity pertaining to distribution of the software without specific written permission.

CMU AND THE REGENTS OF THE UNIVERSITY OF CALIFORNIA DISCLAIM ALL WARRANTIES WITH REGARD TO THIS SOFTWARE, INCLUDING ALL IMPLIED WARRANTIES OF MERCHANTABILITY AND FITNESS. IN NO EVENT SHALL CMU OR THE REGENTS OF THE UNIVERSITY OF CALIFORNIA BE LIABLE FOR ANY SPECIAL, INDIRECT OR CONSEQUENTIAL DAMAGES OR ANY DAMAGES WHATSOEVER RESULTING FROM THE LOSS OF USE, DATA OR PROFITS, WHETHER IN AN ACTION OF CONTRACT, NEGLIGENCE OR OTHER TORTIOUS ACTION, ARISING OUT OF OR IN CONNECTION WITH THE USE OR PERFORMANCE OF THIS SOFTWARE. BSD:

Redistribution and use in source and binary forms, with or without modification, are permitted provided that the following conditions are met:

- \* Redistributions of source code must retain the above copyright notice, this list of conditions and the following disclaimer.
- \* Redistributions in binary form must reproduce the above copyright notice, this list of conditions and the following disclaimer in the documentation and/or other materials provided with the distribution.
- \* Neither the name of the Networks Associates Technology, Inc nor the names of its contributors may be used to endorse or promote products derived from this software without specific prior written permission.

THIS SOFTWARE IS PROVIDED BY THE COPYRIGHT HOLDERS AND CONTRIBUTORS ``AS IS" AND ANY EXPRESS OR IMPLIED WARRANTIES, INCLUDING, BUT NOT LIMITED TO, THE IMPLIED WARRANTIES OF MERCHANTABILITY AND FITNESS FOR A PARTICULAR PURPOSE ARE DISCLAIMED. IN NO EVENT SHALL THE COPYRIGHT HOLDERS OR CONTRIBUTORS BE LIABLE FOR ANY DIRECT, INDIRECT, INCIDENTAL, SPECIAL, EXEMPLARY, OR CONSEQUENTIAL DAMAGES (INCLUDING, BUT NOT LIMITED TO, PROCUREMENT OF SUBSTITUTE GOODS OR SERVICES; LOSS OF USE, DATA, OR PROFITS; OR BUSINESS INTERRUPTION) HOWEVER CAUSED AND ON ANY THEORY OF LIABILITY, WHETHER IN CONTRACT, STRICT LIABILITY, OR TORT (INCLUDING NEGLIGENCE OR OTHERWISE) ARISING IN ANY WAY OUT OF THE USE OF THIS SOFTWARE, EVEN IF ADVISED OF THE POSSIBILITY OF SUCH DAMAGE.

| openssh | #<br># Copyright (C) 2006, 2008-2011 OpenWrt.org<br>#<br># This is free software, licensed under the GNU General Public License v2.<br>#<br>#<br>See full license text on page 244.                                                                                                    |
|---------|----------------------------------------------------------------------------------------------------|
| openssl | LICENSE ISSUES<br>==================================                                                                                                    |
|         | OpenSSL License /*                                                                                                    |
|         | <ul> <li>* Copyright (c) 1998-2011 The OpenSSL Project. All rights reserved.</li> <li>* Redistribution and use in source and binary forms, with or without</li> <li>* modification, are permitted provided that the following conditions</li> <li>* are met:</li> </ul>                                |
|         | <ul> <li>* 1. Redistributions of source code must retain the above copyright</li> <li>* notice, this list of conditions and the following disclaimer.</li> <li>*</li> </ul>                                                                                                    |
|         | <ul> <li>* 2. Redistributions in binary form must reproduce the above copyright</li> <li>* notice, this list of conditions and the following disclaimer in</li> <li>* the documentation and/or other materials provided with the</li> <li>* distribution.</li> </ul>                                   |
|         | <ul> <li>* 3. All advertising materials mentioning features or use of this</li> <li>* software must display the following acknowledgment:</li> <li>* "This product includes software developed by the OpenSSL Project</li> <li>* for use in the OpenSSL Toolkit. (http://www.openssl.org/)"</li> </ul> |
|         | <ul> <li>* 4. The names "OpenSSL Toolkit" and "OpenSSL Project" must not be used to</li> <li>* endorse or promote products derived from this software without</li> <li>* prior written permission. For written permission, please contact</li> </ul>                                                   |

- \* openssl-core@openssl.org.
- \* 5. Products derived from this software may not be called "OpenSSL"
- \* nor may "OpenSSL" appear in their names without prior written
- \* permission of the OpenSSL Project.
- \* 6. Redistributions of any form whatsoever must retain the following
- \* acknowledgment:
- \* "This product includes software developed by the OpenSSL Project
- \* for use in the OpenSSL Toolkit (http://www.openssl.org/)"
- \*

\*

\* THIS SOFTWARE IS PROVIDED BY THE OpenSSL PROJECT ``AS IS" AND ANY EXPRESSED OR IMPLIED WARRANTIES, INCLUDING, BUT NOT LIMITED TO, THE IMPLIED WARRANTIES OF MERCHANTABILITY AND FITNESS FOR A PARTICULAR PURPOSE ARE DISCLAIMED. IN NO EVENT SHALL THE OpenSSL PROJECT OR ITS CONTRIBUTORS BE LIABLE FOR ANY DIRECT, INDIRECT, INCIDENTAL, SPECIAL, EXEMPLARY, OR CONSEQUENTIAL DAMAGES (INCLUDING, BUT NOT LIMITED TO, PROCUREMENT OF SUBSTITUTE GOODS OR SERVICES; LOSS OF USE, DATA, OR PROFITS; OR BUSINESS INTERRUPTION) HOWEVER CAUSED AND ON ANY THEORY OF LIABILITY, WHETHER IN CONTRACT, STRICT LIABILITY, OR TORT (INCLUDING NEGLIGENCE OR OTHERWISE) ARISING IN ANY WAY OUT OF THE USE OF THIS SOFTWARE, EVEN IF ADVISED OF THE POSSIBILITY OF SUCH DAMAGE.

- \*
- \* This library is free for commercial and non-commercial use as long as
- \* the following conditions are aheared to. The following conditions

\* apply to all code found in this distribution, be it the RC4, RSA, \* lhash, DES, etc., code; not just the SSL code. The SSL documentation \* included with this distribution is covered by the same copyright terms \* except that the holder is Tim Hudson (tjh@cryptsoft.com). \* Copyright remains Eric Young's, and as such any Copyright notices in \* the code are not to be removed. \* If this package is used in a product, Eric Young should be given attribution \* as the author of the parts of the library used. \* This can be in the form of a textual message at program startup or \* in documentation (online or textual) provided with the package. \* Redistribution and use in source and binary forms, with or without \* modification, are permitted provided that the following conditions are met: \* \* 1. Redistributions of source code must retain the copyright notice, this list of conditions and the following disclaimer. \* \* 2. Redistributions in binary form must reproduce the above copyright notice, this list of conditions and the following disclaimer in the \* documentation and/or other materials provided with the distribution. \* 3. All advertising materials mentioning features or use of this software must display the following acknowledgement: \* "This product includes cryptographic software written by Eric Young (eay@cryptsoft.com)" The word 'cryptographic' can be left out if the rouines from the library \* being used are not cryptographic related :-). \* 4. If you include any Windows specific code (or a derivative thereof) from the apps directory (application code) you must include an acknowledgement: \* "This product includes software written by Tim Hudson (tjh@cryptsoft.com)" \* THIS SOFTWARE IS PROVIDED BY ERIC YOUNG ``AS IS" AND \* ANY EXPRESS OR IMPLIED WARRANTIES. INCLUDING, BUT NOT LIMITED TO, THE IMPLIED WARRANTIES OF MERCHANTABILITY AND FITNESS FOR A PARTICULAR PURPOSE ARE DISCLAIMED. IN NO EVENT SHALL THE AUTHOR OR CONTRIBUTORS BE LIABLE FOR ANY DIRECT, INDIRECT, INCIDENTAL, SPECIAL, EXEMPLARY, OR CONSEQUENTIAL DAMAGES (INCLUDING, BUT NOT LIMITED TO, PROCUREMENT OF SUBSTITUTE GOODS OR SERVICES; LOSS OF USE, DATA, OR PROFITS; OR BUSINESS INTERRUPTION) HOWEVER CAUSED AND ON ANY THEORY OF LIABILITY, WHETHER IN CONTRACT, STRICT LIABILITY, OR TORT (INCLUDING NEGLIGENCE OR OTHERWISE) ARISING IN ANY WAY OUT OF THE USE OF THIS SOFTWARE, EVEN IF ADVISED OF THE POSSIBILITY OF SUCH DAMAGE. \*

- \* The licence and distribution terms for any publically available version or
- \* derivative of this code cannot be changed. i.e. this code cannot simply be

|        | * copied and put under another distribution licence<br>* [including the GNU Public Licence.]<br>*/                                                                                                    |
|--------|----------------------------------------------------------------------------------------------------|
| opkg   | GNU GENERAL PUBLIC LICENSE<br>Version 2, June 1991                                                                                                    |
|        | Copyright (C) 1989, 1991 Free Software Foundation, Inc.<br>59 Temple Place, Suite 330, Boston, MA 02111-1307 USA<br>Everyone is permitted to copy and distribute verbatim copies<br>of this license document, but changing it is not allowed.<br>See full license text on page <b>244</b> . |
| pcre   | Copyright (c) 1997-2010 University of Cambridge                                                                                                    |
|        | Release 8 of PCRE is distributed under the terms of the "BSD" licence, as<br>specified below. The documentation for PCRE, supplied in the "doc"<br>directory, is distributed under the same terms as the software itself.THE MAIN PCRE LIBRARY                                              |
| procps | GNU GENERAL PUBLIC LICENSE<br>Version 2, June 1991                                                                                                    |
|        | Copyright (C) 1989, 1991 Free Software Foundation, Inc.<br>59 Temple Place, Suite 330, Boston, MA 02111-1307 USA<br>Everyone is permitted to copy and distribute verbatim copies<br>of this license document, but changing it is not allowed.<br>See full license text on page 244.         |

| px5g         | Copyright (C) 2009 Steven Barth <steven@midlink.org><br/>Copyright (C) 2009 Paul Bakker <polarssl_maintainer at="" dot="" org="" polarssl=""><br/>Copyright (C) 2006-2007 Pascal Vizeli <pvizeli@yahoo.de><br/>This library is free software; you can redistribute it and/or<br/>Modify it under the terms of the GNU Lesser General Public<br/>License, version 2.1 as published by the Free Software Foundation.<br/>This library is distributed in the hope that it will be useful,<br/>but WITHOUT ANY WARRANTY; without even the implied warranty of<br/>MERCHANTABILITY or FITNESS FOR A PARTICULAR PURPOSE. See the GNU<br/>Lesser General Public License for more details.<br/>See full license text on page 244.</pvizeli@yahoo.de></polarssl_maintainer></steven@midlink.org> |
|--------------|----------------------------------------------------------------------------------------------------|
| swconfig     | Copyright (C) 2008-2009 Felix Fietkau <nbd@openwrt.org><br/>Copyright (C) 2010 Martin Mares <mj@ucw.cz><br/>#<br/># Copyright (C) 2008-2010 OpenWrt.org<br/>#<br/># This is free software, licensed under the GNU General Public License v2.<br/># See /LICENSE for more information.<br/>#<br/>See full license text on page 244.</mj@ucw.cz></nbd@openwrt.org>                                                                                                    |
| Syslog-ng    | GNU GENERAL PUBLIC LICENSE<br>Version 2, June 1991<br>See full license text on page <b>244</b> .                                                                                                    |
| tcp_wrappers | Copyright 1995 by Wietse Venema. All rights reserved. Some individual files may be<br>covered by other copyrights.<br>Copyright (c) 1987 Regents of the University of California. All rights reserved.<br>/************************************                                                                                                    |

|          | <ul> <li>* This software is provided "as is" and without any expressed or implied</li> <li>* warranties, including, without limitation, the implied warranties of</li> <li>* merchantibility and fitness for any particular purpose.</li> <li>************************************</li></ul>                                                                                                    |
|----------|----------------------------------------------------------------------------------------------------|
| tcpdump  | Copyright (c) 2001 Seth Webster <swebster@sst.ll.mit.edu><br/>Copyright (C) Andrew Tridgell 1995-1999<br/>Copyright (c) 1988, 1989, 1990, 1991, 1992, 1993, 1994, 1995, 1996, 1997, 2000 The<br/>Regents of the University of California. All rights reserved.</swebster@sst.ll.mit.edu>                                                                                                    |
|          | License: BSD                                                                                                    |
|          | Redistribution and use in source and binary forms, with or without<br>modification, are permitted provided that the following conditions<br>are met:                                                                                                    |
|          | <ol> <li>Redistributions of source code must retain the above copyright<br/>notice, this list of conditions and the following disclaimer.</li> <li>Redistributions in binary form must reproduce the above copyright<br/>notice, this list of conditions and the following disclaimer in<br/>the documentation and/or other materials provided with the<br/>distribution.</li> <li>The names of the authors may not be used to endorse or promote<br/>products derived from this software without specific prior<br/>written permission.</li> </ol> |
|          | THIS SOFTWARE IS PROVIDED ``AS IS" AND WITHOUT ANY EXPRESS OR<br>IMPLIED WARRANTIES, INCLUDING, WITHOUT LIMITATION, THE<br>IMPLIED<br>WARRANTIES OF MERCHANTABILITY AND FITNESS FOR A PARTICULAR<br>PURPOSE.                                                                                                    |
| uClibc++ | LGPL v2.1<br>See full license text on page <b>259</b> .                                                                                                    |
|          | GPL v2<br>See full license text on page 244.                                                                                                    |

| Uboot-envtools  | #                                                                   |
|-----------------|---------------------------------------------------------------------|
| 0,0001 01110013 | # (C) Copyright 2002-2006                                           |
|                 | # Wolfgang Denk, DENX Software Engineering, wd@denx.de.             |
|                 | #                                                                   |
|                 | # See file CREDITS for list of people who contributed to this       |
|                 | # project.                                                          |
|                 | #                                                                   |
|                 | # This program is free software; you can redistribute it and/or     |
|                 | # modify it under the terms of the GNU General Public License as    |
|                 | # published by the Free Software Foundation; either version 2 of    |
|                 | # the License, or (at your option) any later version.               |
|                 | #                                                                   |
|                 | # This program is distributed in the hope that it will be useful,   |
|                 | # but WITHOUT ANY WARRANTY; without even the implied warranty of    |
|                 | # MERCHANTABILITY or FITNESS FOR A PARTICULAR PURPOSE. See the      |
|                 | # GNU General Public License for more details.                      |
|                 | #                                                                   |
|                 | # You should have received a copy of the GNU General Public License |
|                 | # along with this program; if not, write to the Free Software       |
|                 | # Foundation, Inc., 59 Temple Place, Suite 330, Boston,             |
|                 | # MA 02111-1307 USA                                                 |
|                 | #                                                                   |
|                 |                                                                     |
|                 | See full license text on page <b>244</b> .                          |
|                 | 1                                                                   |

| PPPd and PPPoE | Copyright to Michal Ostrowski for PPPoE and Paul Mackerras <u>paulus@samba.org</u>                                                                                                    |
|----------------|----------------------------------------------------------------------------------------------------|
|                | PPPoE<br>The PPPoE plugin included in this package is a component of the<br>Roaring Penguin PPPoE package, included in this package courtesy of<br>Roaring Penguin Software. ( <u>http://www.roaringpenguin.com</u> ). |
|                | PPPd<br>Copyrights:<br>************************************                                                                                                    |
|                | Distribution:<br>************************************                                                                                                    |

| uci | Copyright (C) 2008-2010 OpenWrt.org<br>Copyright (C) 2008 Felix Fietkau <u>nbd@openwrt.org</u><br>Copyright (C) 2006 Fokus Fraunhofer <carsten.tittel@fokus.fraunhofer.de< th=""></carsten.tittel@fokus.fraunhofer.de<> |
|-----|----------------------------------------------------------------------------------------------------|
|     | /*                                                                                                    |
|     | * libuci - Library for the Unified Configuration Interface                                                                                                    |
|     | * Copyright (C) 2008 Felix Fietkau <nbd@openwrt.org><br/>*</nbd@openwrt.org>                                                                                                    |
|     | * This program is free software; you can redistribute it and/or modify                                                                                                    |
|     | * it under the terms of the GNU Lesser General Public License version 2.1                                                                                                    |
|     | * as published by the Free Software Foundation<br>*                                                                                                    |
|     | * This program is distributed in the hope that it will be useful,                                                                                                    |
|     | * but WITHOUT ANY WARRANTY; without even the implied warranty of                                                                                                    |
|     | * MERCHANTABILITY or FITNESS FOR A PARTICULAR PURPOSE. See the                                                                                                    |
|     | * GNU General Public License for more details.                                                                                                    |
|     | */                                                                                                    |
|     | /*                                                                                                    |
|     | * ucimap-example - sample code for the ucimap library                                                                                                    |
|     | * Copyright (C) 2008-2009 Felix Fietkau <nbd@openwrt.org><br/>*</nbd@openwrt.org>                                                                                                    |
|     | * This program is free software; you can redistribute it and/or modify                                                                                                    |
|     | * it under the terms of the GNU General Public License version 2                                                                                                    |
|     | * as published by the Free Software Foundation<br>*                                                                                                    |
|     | * This program is distributed in the hope that it will be useful,                                                                                                    |
|     | * but WITHOUT ANY WARRANTY; without even the implied warranty of                                                                                                    |
|     | * MERCHANTABILITY or FITNESS FOR A PARTICULAR PURPOSE. See the                                                                                                    |
|     | * GNU General Public License for more details.                                                                                                    |
|     | */                                                                                                    |
|     | See full license text on page <b>244</b> .                                                                                                    |

| udevtigger | Copyright (C) 2003 Greg Kroah-Hartman <greg@kroah.com><br/>Copyright (C) 2005-2006 Kay Sievers <kay.sievers@vrfy.org><br/>Copyright (C) 2004 Daniel Walsh<br/>Copyright (C) 2004 Ling, Xiaofeng <xiaofeng.ling@intel.com><br/>Copyright (C) 2006 Hannes Reinecke <u>hare@suse.de</u></xiaofeng.ling@intel.com></kay.sievers@vrfy.org></greg@kroah.com> |
|------------|----------------------------------------------------------------------------------------------------|
|            | /*<br>* Copyright (C) 2005-2006 Kay Sievers <kay.sievers@vrfy.org><br/>*</kay.sievers@vrfy.org>                                                                                                    |
|            | <ul> <li>* This program is free software; you can redistribute it and/or modify it</li> <li>* under the terms of the GNU General Public License as published by the</li> <li>* Free Software Foundation version 2 of the License.</li> <li>*</li> </ul>                                                                                                |
|            | <ul> <li>* This program is distributed in the hope that it will be useful, but</li> <li>* WITHOUT ANY WARRANTY; without even the implied warranty of</li> <li>* MERCHANTABILITY or FITNESS FOR A PARTICULAR PURPOSE. See the</li> </ul>                                                                                                    |
|            | GNU<br>* General Public License for more details.<br>*                                                                                                    |
|            | <ul> <li>You should have received a copy of the GNU General Public License along</li> <li>with this program; if not, write to the Free Software Foundation, Inc.,</li> <li>51 Franklin Street, Fifth Floor, Boston, MA 02110-1301, USA.</li> </ul>                                                                                                    |
|            | */<br>See full license text on page <b>244</b> .                                                                                                    |

| uhttpd        | Apache License, Version 2.0                                                                                                    |
|---------------|----------------------------------------------------------------------------------------------------|
|               | /* * uhttpd - Tiny single-threaded httpd - Main component                                                                                                    |
|               | <pre>* * Copyright (C) 2010 Jo-Philipp Wich <xm@subsignal.org></xm@subsignal.org></pre>                                                                                                    |
|               | <ul> <li>Licensed under the Apache License, Version 2.0 (the "License");</li> <li>you may not use this file except in compliance with the License.</li> <li>You may obtain a copy of the License at</li> <li>http://www.apache.org/licenses/LICENSE-2.0</li> <li>Unless required by applicable law or agreed to in writing, software</li> <li>distributed under the License is distributed on an "AS IS" BASIS,</li> <li>WITHOUT WARRANTIES OR CONDITIONS OF ANY KIND, either express or implied.</li> </ul> |
|               | <ul> <li>* See the License for the specific language governing permissions and</li> <li>* limitations under the License.</li> <li>*/</li> </ul>                                                                                                    |
| wget v 1.10.2 | Copyright (C) 1995, 1996, 1997, 1998, 2003 Free Software Foundation, Inc.<br>#                                                                                                    |
|               | # Copyright (C) 2006-2012 OpenWrt.org<br>#                                                                                                    |
|               | <ul> <li># This is free software, licensed under the GNU General Public License v2.</li> <li># See /LICENSE for more information.</li> <li>#</li> </ul>                                                                                                    |
|               | Copyright (c) 2004, Jan Kneschke, incremental<br>All rights reserved.                                                                                                    |
|               | Redistribution and use in source and binary forms, with or without<br>modification, are permitted provided that the following conditions are met:                                                                                                    |

- Redistributions of source code must retain the above copyright notice, this list of conditions and the following disclaimer.

 Redistributions in binary form must reproduce the above copyright notice, this list of conditions and the following disclaimer in the documentation and/or other materials provided with the distribution.

- Neither the name of the 'incremental' nor the names of its contributors may

be used to endorse or promote products derived from this software without

specific prior written permission.

THIS SOFTWARE IS PROVIDED BY THE COPYRIGHT HOLDERS AND CONTRIBUTORS "AS IS"

AND ANY EXPRESS OR IMPLIED WARRANTIES, INCLUDING, BUT NOT LIMITED TO, THE

IMPLIED WARRANTIES OF MERCHANTABILITY AND FITNESS FOR A PARTICULAR PURPOSE

ARE DISCLAIMED. IN NO EVENT SHALL THE COPYRIGHT OWNER OR CONTRIBUTORS BE

LIABLE FOR ANY DIRECT, INDIRECT, INCIDENTAL, SPECIAL, EXEMPLARY, OR

CONSEQUENTIAL DAMAGES (INCLUDING, BUT NOT LIMITED TO, PROCUREMENT OF

SUBSTITUTE GOODS OR SERVICES; LOSS OF USE, DATA, OR PROFITS; OR BUSINESS

INTERRUPTION) HOWEVER CAUSED AND ON ANY THEORY OF LIABILITY, WHETHER IN

CONTRACT, STRICT LIABILITY, OR TORT (INCLUDING NEGLIGENCE OR OTHERWISE)

ARISING IN ANY WAY OUT OF THE USE OF THIS SOFTWARE, EVEN IF ADVISED OF

THE POSSIBILITY OF SUCH DAMAGE.

| Wireless-tools | Copyright (c) 1997-2007 Jean Tourrilhes <jt@hpl.hp.com></jt@hpl.hp.com>                                |
|----------------|----------------------------------------------------------------------------------------------------|
|                | (Ref: wireless_tools.29/COPYING)                                                                       |
|                | GNU GENERAL PUBLIC LICENSE                                                                             |
|                | Version 2, June 1991                                                                                   |
|                | Copyright (C) 1989, 1991 Free Software Foundation, Inc.                                                |
|                | 59 Temple Place, Suite 330, Boston, MA 02111-1307 USA                                                  |
|                | Everyone is permitted to copy and distribute verbatim copies                                           |
|                | of this license document, but changing it is not allowed.                                              |
|                | See full license text on page 244.                                                                     |
| zlib           | (C) 1995-2004 Jean-loup Gailly and Mark Adler                                                          |
| 2110           | jloup@gzip.org <u>madler@alumni.caltech.edu</u>                                                        |
|                | This software is provided 'as-is', without any express or implied                                      |
|                | warranty. In no event will the authors be held liable for any damages                                  |
|                | arising from the use of this software.                                                                 |
|                |                                                                                                    |
|                | Permission is granted to anyone to use this software for any purpose,                                  |
|                | including commercial applications, and to alter it and redistribute it                                 |
|                | freely, subject to the following restrictions:                                                         |
|                | 1. The origin of this software must not be misrepresented; you must not                                |
|                | claim that you wrote the original software. If you use this software                                   |
|                | in a product, an acknowledgment in the product documentation would be appreciated but is not required. |
|                | 2. Altered source versions must be plainly marked as such, and must not be                             |
|                | misrepresented as being the original software.                                                         |
|                | 3. This notice may not be removed or altered from any source distribution.                             |
|                | Jean-loup Gailly Mark Adler                                                                            |
|                | jloup@gzip.org madler@alumni.caltech.edu                                                               |
|                |                                                                                                    |

# # lighttpd # Copyright (C) 2006-2012 OpenWrt.org # # This is free software, licensed under the GNU General Public License v2. # See /LICENSE for more information. # See full license text on page 244. Copyright (c) 2004, Jan Kneschke, incremental All rights reserved. Redistribution and use in source and binary forms, with or without modification, are permitted provided that the following conditions are met: - Redistributions of source code must retain the above copyright notice, this list of conditions and the following disclaimer. - Redistributions in binary form must reproduce the above copyright notice, this list of conditions and the following disclaimer in the documentation and/or other materials provided with the distribution. - Neither the name of the 'incremental' nor the names of its contributors may be used to endorse or promote products derived from this software without specific prior written permission. THIS SOFTWARE IS PROVIDED BY THE COPYRIGHT HOLDERS AND CONTRIBUTORS "AS IS" AND ANY EXPRESS OR IMPLIED WARRANTIES, INCLUDING, BUT NOT LIMITED TO, THE IMPLIED WARRANTIES OF MERCHANTABILITY AND FITNESS FOR A PARTICULAR PURPOSE ARE DISCLAIMED. IN NO EVENT SHALL THE COPYRIGHT OWNER OR CONTRIBUTORS BE LIABLE FOR ANY DIRECT, INDIRECT, INCIDENTAL, SPECIAL, EXEMPLARY, OR CONSEQUENTIAL DAMAGES (INCLUDING, BUT NOT LIMITED TO, PROCUREMENT OF SUBSTITUTE GOODS OR SERVICES; LOSS OF USE, DATA, OR PROFITS; OR BUSINESS INTERRUPTION) HOWEVER CAUSED AND ON ANY THEORY OF LIABILITY, WHETHER IN CONTRACT, STRICT LIABILITY, OR TORT (INCLUDING NEGLIGENCE OR OTHERWISE) ARISING IN ANY WAY OUT OF THE USE OF THIS SOFTWARE, EVEN IF ADVISED OF THE POSSIBILITY OF SUCH DAMAGE.

# **epmp**

| klish | Copyright (c) 2005, 3Com Corporation                                                                                                    |
|-------|----------------------------------------------------------------------------------------------------|
|       | Copyright (c) 2005,2006, Newport Networks Ltd                                                                                                    |
|       | Copyright (c) 2010 Serj Kalichev                                                                                                    |
|       | =======                                                                                                    |
|       | Overview                                                                                                    |
|       | This package contains code which is copyrighted to multiple sources.                                                                                                    |
|       | =======================================                                                                                                    |
|       | 3Com Corporation                                                                                                    |
|       | The intial public release of this software was developed by Graeme McKerrell                                                                                                    |
|       | whilst in the employment of 3Com Europe Ltd.                                                                                                    |
|       | Copyright (c) 2005, 3Com Corporation                                                                                                    |
|       | All rights reserved.                                                                                                    |
|       |                                                                                                    |
|       | Redistribution and use in source and binary forms, with or without modification, are permitted provided that the following conditions are met:                                                                                                    |
|       | * Redistributions of source code must retain the above copyright notice, this list of conditions and the following disclaimer.                                                                                                    |
|       | * Redistributions in binary form must reproduce the above copyright notice, this list of conditions and the following disclaimer in the documentation and/or other materials provided with the distribution.                                                                                                    |
|       | * Neither the name of 3Com Corporation nor the names of its contributors may be used to endorse or promote products derived from this software without specific prior written permission.                                                                                                    |
|       | THIS SOFTWARE IS PROVIDED BY THE COPYRIGHT HOLDERS AND<br>CONTRIBUTORS "AS IS" AND ANY EXPRESS OR IMPLIED WARRANTIES,<br>INCLUDING, BUT NOT LIMITED TO, THE IMPLIED WARRANTIES OF<br>MERCHANTABILITY AND FITNESS FOR A PARTICULAR PURPOSE ARE<br>DISCLAIMED. IN NO EVENT SHALL THE COPYRIGHT OWNER OR<br>CONTRIBUTORS BE LIABLE FOR ANY DIRECT, INDIRECT, INCIDENTAL,<br>SPECIAL, EXEMPLARY, OR CONSEQUENTIAL DAMAGES (INCLUDING, BUT<br>NOT LIMITED TO, PROCUREMENT OF SUBSTITUTE GOODS OR SERVICES; |

LOSS OF USE, DATA, OR PROFITS; OR BUSINESS INTERRUPTION) HOWEVER CAUSED AND ON ANY THEORY OF LIABILITY, WHETHER IN CONTRACT, STRICT LIABILITY, OR TORT (INCLUDING NEGLIGENCE OR OTHERWISE) ARISING IN ANY WAY OUT OF THE USE OF THIS SOFTWARE, EVEN IF ADVISED OF THE POSSIBILITY OF SUCH DAMAGE.

======

Newport Networks Ltd.

The 0.6-0.7 releases of this software was developed by Graeme McKerrell whilst in the employment of Newport Networks Ltd. As well as enhancing the existing code the new modules were developed.

Copyright (c) 2005,2006, Newport Networks Ltd

All rights reserved.

Redistribution and use in source and binary forms, with or without modification, are permitted provided that the following conditions are met:

\* Redistributions of source code must retain the above copyright notice, this list of conditions and the following disclaimer.

\* Redistributions in binary form must reproduce the above copyright notice, this list of conditions and the following disclaimer in the documentation and/or other materials provided with the distribution.

\* Neither the name of Newport Networks Ltd nor the names of its contributors may be used to endorse or promote products derived from this software without specific prior written permission.

THIS SOFTWARE IS PROVIDED BY THE COPYRIGHT HOLDERS AND CONTRIBUTORS "AS IS" AND ANY EXPRESS OR IMPLIED WARRANTIES, INCLUDING, BUT NOT LIMITED TO, THE IMPLIED WARRANTIES OF MERCHANTABILITY AND FITNESS FOR A PARTICULAR PURPOSE ARE DISCLAIMED. IN NO EVENT SHALL THE COPYRIGHT OWNER OR CONTRIBUTORS BE LIABLE FOR ANY DIRECT, INDIRECT, INCIDENTAL, SPECIAL, EXEMPLARY, OR CONSEQUENTIAL DAMAGES (INCLUDING, BUT NOT LIMITED TO, PROCUREMENT OF SUBSTITUTE GOODS OR SERVICES; LOSS OF USE, DATA, OR PROFITS; OR BUSINESS INTERRUPTION) HOWEVER CAUSED AND ON ANY THEORY OF LIABILITY, WHETHER IN CONTRACT, STRICT LIABILITY, OR TORT (INCLUDING NEGLIGENCE OR OTHERWISE) ARISING IN ANY WAY OUT OF THE USE OF THIS SOFTWARE, EVEN IF ADVISED OF THE POSSIBILITY OF SUCH DAMAGE.

======

Serj Kalichev

The klish is a fork of original clish.

Copyright (c) 2010 Serj Kalichev.

All Rights Reserved.

Redistribution and use in source and binary forms, with or without modification, are permitted provided that the following conditions are met:

1. Redistributions of source code must retain the above copyright notice, this list of conditions and the following disclaimer.

2. Redistributions in binary form must reproduce the above copyright notice, this list of conditions and the following disclaimer in the documentation and/or other materials provided with the distribution.

3. The name of the author may not be used to endorse or promote products derived from this software without specific prior written permission.

THIS SOFTWARE IS PROVIDED BY THE COPYRIGHT HOLDERS AND CONTRIBUTORS "AS IS" AND ANY EXPRESS OR IMPLIED WARRANTIES, INCLUDING, BUT NOT LIMITED TO, THE IMPLIED WARRANTIES OF MERCHANTABILITY AND FITNESS FOR A PARTICULAR PURPOSE ARE DISCLAIMED. IN NO EVENT SHALL THE COPYRIGHT OWNER OR CONTRIBUTORS BE LIABLE FOR ANY DIRECT, INDIRECT, INCIDENTAL, SPECIAL, EXEMPLARY, OR CONSEQUENTIAL DAMAGES (INCLUDING, BUT NOT LIMITED TO, PROCUREMENT OF SUBSTITUTE GOODS OR SERVICES; LOSS OF USE, DATA, OR PROFITS; OR BUSINESS INTERRUPTION) HOWEVER CAUSED AND ON ANY THEORY OF LIABILITY, WHETHER IN CONTRACT, STRICT LIABILITY, OR TORT (INCLUDING NEGLIGENCE OR OTHERWISE) ARISING IN ANY WAY OUT OF THE USE OF THIS SOFTWARE, EVEN IF ADVISED OF THE POSSIBILITY OF SUCH DAMAGE.

| libroxml | * This is the source file for lib libroxml.so                                                                                                    |
|----------|----------------------------------------------------------------------------------------------------|
|          | * \author blunderer <blunderer@blunderer.org></blunderer@blunderer.org>                                                                                                    |
|          | * \date 23 Dec 2008                                                                                                    |
|          | *                                                                                                    |
|          | * Copyright (C) 2009 blunderer                                                                                                    |
|          | LGPL v2.1                                                                                                    |
|          | See full license text on page <b>259</b> .                                                                                                    |
|          | Copyright (C) 2010 blunderer                                                                                                    |
|          | This library is free software; you can redistribute it and/or modify it under the terms of the GNU Lesser General Public License as published by the Free Software Foundation; either version 2.1 of the License, or (at your option) any later version. The author added a static linking exception, see License.txt.                                                                                                    |
|          | This library is distributed in the hope that it will be useful, but WITHOUT ANY WARRANTY; without even the implied warranty of MERCHANTABILITY or FITNESS FOR A PARTICULAR PURPOSE. See the GNU Lesser General Public License for more details.                                                                                                    |
|          | You should have received a copy of the GNU Lesser General Public License along with this library; if not, write to the Free Software Foundation, Inc., 51 Franklin Street, Fifth Floor, Boston, MA 02110-1301 USA                                                                                                    |
|          | As a special exception to the LGPL v2.1 (below), the copyright holders of this library give you permission to statically link this library with independent modules to produce an executable, regardless of the license terms of these independent modules, and to copy and distribute the resulting executable under terms of your choice, provided that you also meet, for each linked independent module, the terms and conditions of the license of that module. The resulting executable may therefore be distributed without complying with the LGPL terms that state that recipients of your executable must be able to relink against modified versions of the library. |
|          | It is also appreciated if you mention in the README or CREDITS the use of this library.                                                                                                    |
|          | An independent module is a module which is not derived from or based on this library. If<br>you modify this library, you may extend this exception to your version of the library, but<br>you are not obligated to do so. If you do not wish to do so, delete this exception statement<br>from your version.                                                                                                    |
|          |                                                                                                    |

| conntrack-tools | /*                                                                               |
|-----------------|----------------------------------------------------------------------------------|
|                 | * (C) 2006-2007 by Pablo Neira Ayuso <pablo@netfilter.org></pablo@netfilter.org> |
|                 | *                                                                                |
|                 | * This program is free software; you can redistribute it and/or modify           |
|                 | * it under the terms of the GNU General Public License as published by           |
|                 | * the Free Software Foundation; either version 2 of the License, or              |
|                 | * (at your option) any later version.                                            |
|                 | *                                                                                |
|                 | * This program is distributed in the hope that it will be useful,                |
|                 | * but WITHOUT ANY WARRANTY; without even the implied warranty of                 |
|                 | * MERCHANTABILITY or FITNESS FOR A PARTICULAR PURPOSE. See the                   |
|                 | * GNU General Public License for more details.                                   |
|                 | *                                                                                |
|                 | * You should have received a copy of the GNU General Public License              |
|                 | * along with this program; if not, write to the Free Software                    |
|                 | * Foundation, Inc., 675 Mass Ave, Cambridge, MA 02139, USA.                      |
|                 | */                                                                               |
|                 |                                                                                  |
|                 | /*                                                                               |
|                 | Red Black Trees                                                                  |
|                 | (C) 1999 Andrea Arcangeli <andrea@suse.de></andrea@suse.de>                      |
|                 | (C) 2002 David Woodhouse <dwmw2@infradead.org></dwmw2@infradead.org>             |
|                 |                                                                                  |
|                 | This program is free software; you can redistribute it and/or modify             |
|                 | it under the terms of the GNU General Public License as published by             |
|                 | the Free Software Foundation; either version 2 of the License, or                |
|                 | (at your option) any later version.                                              |
|                 |                                                                                  |
|                 |                                                                                  |

|        | This program is distributed in the hope that it will be useful,                  |
|--------|----------------------------------------------------------------------------------|
|        | but WITHOUT ANY WARRANTY; without even the implied warranty of                   |
|        | MERCHANTABILITY or FITNESS FOR A PARTICULAR PURPOSE. See the                     |
|        | GNU General Public License for more details.                                     |
|        |                                                                                  |
|        | You should have received a copy of the GNU General Public License                |
|        | along with this program; if not, write to the Free Software                      |
|        | Foundation, Inc., 59 Temple Place, Suite 330, Boston, MA 02111-1307 USA          |
|        |                                                                                  |
|        | linux/lib/rbtree.c                                                               |
|        | */                                                                               |
|        |                                                                                  |
|        | GPLv2                                                                            |
|        | See full license text on page 244.                                               |
| libmnl | /*                                                                               |
|        | * (C) 2008-2012 by Pablo Neira Ayuso <pablo@netfilter.org></pablo@netfilter.org> |
|        | *                                                                                |
|        | * This program is free software; you can redistribute it and/or modify           |
|        | * it under the terms of the GNU Lesser General Public License as published       |
|        | * by the Free Software Foundation; either version 2.1 of the License, or         |
|        | * (at your option) any later version.                                            |
|        | */                                                                               |
|        |                                                                                  |
|        | LGPL v2.1                                                                        |
|        | See full license text on page <b>259</b> .                                       |
|        |                                                                                  |
|        |                                                                                  |

| libnetfilter_connt | /*                                                                               |
|--------------------|----------------------------------------------------------------------------------|
| rack               | * (C) 2005-2011 by Pablo Neira Ayuso <pablo@netfilter.org></pablo@netfilter.org> |
|                    | *                                                                                |
|                    | * This program is free software; you can redistribute it and/or modify it        |
|                    | * under the terms of the GNU General Public License as published by              |
|                    | * the Free Software Foundation; either version 2 of the License, or              |
|                    | * (at your option) any later version.                                            |
|                    | */                                                                               |
|                    |                                                                                  |
|                    | /*                                                                               |
|                    | * (C) 2005-2011 by Pablo Neira Ayuso <pablo@netfilter.org></pablo@netfilter.org> |
|                    | * Harald Welte <laforge@netfilter.org></laforge@netfilter.org>                   |
|                    | *                                                                                |
|                    | * This program is free software; you can redistribute it and/or modify it        |
|                    | * under the terms of the GNU General Public License as published by              |
|                    | * the Free Software Foundation; either version 2 of the License, or              |
|                    | * (at your option) any later version.                                            |
|                    | */                                                                               |
|                    |                                                                                  |
|                    | GPLv2                                                                            |
|                    | See full license text on page <b>244</b> .                                       |
|                    |                                                                                  |

| libnfnetlink | /* iftable - table of network interfaces                                                 |
|--------------|------------------------------------------------------------------------------------------|
|              | *                                                                                        |
|              | * (C) 2004 by Astaro AG, written by Harald Welte <hwelte@astaro.com></hwelte@astaro.com> |
|              | * (C) 2008 by Pablo Neira Ayuso <pablo@netfilter.org></pablo@netfilter.org>              |
|              | *                                                                                        |
|              | * This software is Free Software and licensed under GNU GPLv2+.                          |
|              | */                                                                                       |
|              |                                                                                          |
|              | /* libnfnetlink.c: generic library for communication with netfilter                      |
|              | *                                                                                        |
|              | * (C) 2002-2006 by Harald Welte <laforge@gnumonks.org></laforge@gnumonks.org>            |
|              | * (C) 2006-2011 by Pablo Neira Ayuso <pablo@netfilter.org></pablo@netfilter.org>         |
|              | *                                                                                        |
|              | * Based on some original ideas from Jay Schulist <jschlst@samba.org></jschlst@samba.org> |
|              | *                                                                                        |
|              | * Development of this code funded by Astaro AG (http://www.astaro.com)                   |
|              | *                                                                                        |
|              | * This program is free software; you can redistribute it and/or modify it                |
|              | * under the terms of the GNU General Public License version 2 as published               |
|              | * by the Free Software Foundation.                                                       |
|              | *                                                                                        |
|              | * 2005-09-14 Pablo Neira Ayuso <pablo@netfilter.org>:</pablo@netfilter.org>              |
|              | * Define structure nfnlhdr                                                               |
|              | * Addedbe64_to_cpu function                                                              |
|              | * Use NFA_TYPE macro to get the attribute type                                           |
|              | *                                                                                        |
|              | * 2006-01-14 Harald Welte <laforge@netfilter.org>:</laforge@netfilter.org>               |
|              | * introduce nfnl_subsys_handle                                                           |
|              |                                                                                          |

| *                                                                                        |
|------------------------------------------------------------------------------------------|
| * 2006-01-15 Pablo Neira Ayuso <pablo@netfilter.org>:</pablo@netfilter.org>              |
| * set missing subsys_id in nfnl_subsys_open                                              |
| * set missing nfnlh->local.nl_pid in nfnl_open                                           |
| *                                                                                        |
| * 2006-01-26 Harald Welte <laforge@netfilter.org>:</laforge@netfilter.org>               |
| <pre>* remove bogus nfnlh-&gt;local.nl_pid from nfnl_open ;)</pre>                       |
| * add 16bit attribute functions                                                          |
| *                                                                                        |
| * 2006-07-03 Pablo Neira Ayuso <pablo@netfilter.org>:</pablo@netfilter.org>              |
| * add iterator API                                                                       |
| * add replacements for nfnl_listen and nfnl_talk                                         |
| * fix error handling                                                                     |
| * add assertions                                                                         |
| * add documentation                                                                      |
| * minor cleanups                                                                         |
| */                                                                                       |
|                                                                                          |
| /* rtnl - rtnetlink utility functions                                                    |
| *                                                                                        |
| * (C) 2004 by Astaro AG, written by Harald Welte <hwelte@astaro.com></hwelte@astaro.com> |
| *                                                                                        |
| * Adapted to nfnetlink by Eric Leblond <eric@inl.fr></eric@inl.fr>                       |
| *                                                                                        |
| * This software is free software and licensed under GNU GPLv2+.                          |
| *                                                                                        |
| */                                                                                       |
|                                                                                          |

|           | GPLv2                                                                                                    |
|-----------|----------------------------------------------------------------------------------------------------|
|           | See full license text on page 244.                                                                                                    |
|           |                                                                                                    |
|           |                                                                                                    |
|           |                                                                                                    |
|           |                                                                                                    |
|           |                                                                                                    |
|           |                                                                                                    |
|           |                                                                                                    |
|           |                                                                                                    |
|           |                                                                                                    |
|           |                                                                                                    |
|           |                                                                                                    |
| lua-cjson | Copyright (c) 2010-2012 Mark Pulford <mark@kyne.com.au></mark@kyne.com.au>                                                                                                    |
|           |                                                                                                    |
|           | Permission is hereby granted, free of charge, to any person obtaining a copy of this<br>software and associated documentation files (the "Software"), to deal in the Software<br>without restriction, including without limitation the rights to use, copy, modify, merge, |
|           | publish, distribute, sublicense, and/or sell copies of the Software, and to permit persons to<br>whom the Software is furnished to do so, subject to the following conditions:                                                                                             |
|           | The above copyright notice and this permission notice shall be included in all copies or substantial portions of the Software.                                                                                                    |
|           | THE SOFTWARE IS PROVIDED "AS IS", WITHOUT WARRANTY OF ANY<br>KIND, EXPRESS OR IMPLIED, INCLUDING BUT NOT LIMITED TO THE<br>WARRANTIES OF MERCHANTABILITY, FITNESS FOR A PARTICULAR                                                                                         |
|           | PURPOSE AND NONINFRINGEMENT. IN NO EVENT SHALL THE AUTHORS                                                                                                    |
|           | OR COPYRIGHT HOLDERS BE LIABLE FOR ANY CLAIM, DAMAGES OR<br>OTHER LIABILITY, WHETHER IN AN ACTION OF CONTRACT, TORT OR                                                                                                    |
|           | OTHERWISE, ARISING FROM, OUT OF OR IN CONNECTION WITH THE                                                                                                    |
|           | SOFTWARE OR THE USE OR OTHER DEALINGS IN THE SOFTWARE.                                                                                                    |
|           | \*************************************                                                                                                    |
|           | *                                                                                                    |
|           | * The author of this software is David M. Gay.                                                                                                    |

\* \* Copyright (c) 1991, 2000, 2001 by Lucent Technologies. \* Permission to use, copy, modify, and distribute this software for any \* purpose without fee is hereby granted, provided that this entire notice \* is included in all copies of any software which is or includes a copy \* or modification of this software and in all copies of the supporting \* documentation for such software. \* THIS SOFTWARE IS BEING PROVIDED "AS IS", WITHOUT ANY EXPRESS OR IMPLIED \* WARRANTY. IN PARTICULAR, NEITHER THE AUTHOR NOR LUCENT MAKES ANY \* REPRESENTATION OR WARRANTY OF ANY KIND CONCERNING THE MERCHANTABILITY \* OF THIS SOFTWARE OR ITS FITNESS FOR ANY PARTICULAR PURPOSE. The MIT License (MIT)

Permission is hereby granted, free of charge, to any person obtaining a copy of this software and associated documentation files (the "Software"), to deal in the Software without restriction, including without limitation the rights to use, copy, modify, merge, publish, distribute, sublicense, and/or sell copies of the Software, and to permit persons to whom the Software is furnished to do so, subject to the following conditions:

The above copyright notice and this permission notice shall be included in all copies or substantial portions of the Software.

THE SOFTWARE IS PROVIDED "AS IS", WITHOUT WARRANTY OF ANY KIND, EXPRESS OR IMPLIED, INCLUDING BUT NOT LIMITED TO THE WARRANTIES OF MERCHANTABILITY, FITNESS FOR A PARTICULAR PURPOSE AND NONINFRINGEMENT. IN NO EVENT SHALL THE AUTHORS OR COPYRIGHT HOLDERS BE LIABLE FOR ANY CLAIM, DAMAGES OR OTHER LIABILITY, WHETHER IN AN ACTION OF CONTRACT, TORT OR OTHERWISE, ARISING FROM, OUT OF OR IN CONNECTION WITH THE SOFTWARE OR THE USE OR OTHER DEALINGS IN THE SOFTWARE.

# Hardware warranty

Cambium's standard hardware warranty is for one (1) year from date of shipment from Cambium Networks or a Cambium Point-To-Multipoint Distributor. Cambium Networks warrants that hardware will conform to the relevant published specifications and will be free from material defects in material and workmanship under normal use and service. Cambium Networks shall within this time, at its own option, either repair or replace the defective product within thirty (30) days of receipt of the defective product. Repaired or replaced product will be subject to the original warranty period but not less than thirty (30) days.

# Limit of liability

IN NO EVENT SHALL CAMBIUM NETWORKS BE LIABLE TO YOU OR ANY OTHER PARTY FOR ANY DIRECT, INDIRECT, GENERAL, SPECIAL, INCIDENTAL, CONSEQUENTIAL, EXEMPLARY OR OTHER DAMAGE ARISING OUT OF THE USE OR INABILITY TO USE THE PRODUCT (INCLUDING, WITHOUT LIMITATION, DAMAGES FOR LOSS OF BUSINESS PROFITS, BUSINESS INTERRUPTION, LOSS OF BUSINESS INFORMATION OR ANY OTHER PECUNIARY LOSS, OR FROM ANY BREACH OF WARRANTY, EVEN IF CAMBIUM NETWORKS HAS BEEN ADVISED OF THE POSSIBILITY OF SUCH DAMAGES. (Some states do not allow the exclusion or limitation of incidental or consequential damages, so the above exclusion or limitation may not apply to you.) IN NO CASE SHALL CAMBIUM'S LIABILITY EXCEED THE AMOUNT YOU PAID FOR THE PRODUCT.

# System threshold, output power and link loss

The following table specifies the system threshold (dBm), output power (dBm) and maximum link loss (dB) per channel bandwidth and modulation mode:

- 5 GHz Table 87
- 2.4 GHz Table 88

| Modulation<br>mode | System threshold (dBm)<br>per channel bandwidth |        |        |        | Output power (dBm) Maximum link loss (dB)<br>per channel bandwidth |       |        |        |        |  |
|--------------------|-------------------------------------------------|--------|--------|--------|--------------------------------------------------------------------|-------|--------|--------|--------|--|
|                    | 5 MHz                                           | 10 MHz | 20 MHz | 40 MHz | All bands                                                          | 5 MHz | 10 MHz | 20 MHz | 40 MHz |  |
| MCS15              | -74                                             | -71    | -68    | -65    | 23                                                                 | 121   | 118    | 115    | 112    |  |
| MCS14              | -76                                             | -73    | -70    | -67    | 23                                                                 | 123   | 120    | 117    | 114    |  |
| MCS13              | -79                                             | -76    | -73    | -70    | 23                                                                 | 126   | 123    | 120    | 117    |  |
| MCS12              | -83                                             | -80    | -77    | -74    | 23                                                                 | 130   | 127    | 124    | 121    |  |
| MCS11              | -87                                             | -84    | -81    | -79    | 23                                                                 | 134   | 131    | 128    | 126    |  |
| MCS10              | -89                                             | -86    | -83    | -80    | 23                                                                 | 136   | 133    | 130    | 127    |  |
| MCS9               | -92                                             | -89    | -86    | -84    | 23                                                                 | 139   | 136    | 133    | 131    |  |
| MCS7               | -77                                             | -74    | -71    | -68    | 23                                                                 | 124   | 121    | 118    | 115    |  |
| MCS6               | -79                                             | -76    | -73    | -70    | 23                                                                 | 126   | 123    | 120    | 117    |  |
| MCS5               | -82                                             | -79    | -76    | -73    | 23                                                                 | 129   | 126    | 123    | 120    |  |
| MCS4               | -86                                             | -83    | -80    | -77    | 23                                                                 | 133   | 130    | 127    | 124    |  |
| MCS3               | -90                                             | -87    | -84    | -82    | 23                                                                 | 137   | 134    | 131    | 129    |  |
| MCS2               | -92                                             | -89    | -86    | -83    | 23                                                                 | 139   | 136    | 133    | 130    |  |
| MCS1               | -95                                             | -92    | -89    | -87    | 23                                                                 | 142   | 139    | 136    | 134    |  |

#### Table 87 5 GHz threshold, power and link loss

| Modulation<br>mode | System threshold (dBm)<br>per channel bandwidth |        |        |        | Output power (dBm) | Maximu<br>per chan |        |        |        |
|--------------------|-------------------------------------------------|--------|--------|--------|--------------------|--------------------|--------|--------|--------|
|                    | 5 MHz                                           | 10 MHz | 20 MHz | 40 MHz | All bands          | 5 MHz              | 10 MHz | 20 MHz | 40 MHz |
| MCS15              | -74                                             | -71    | -68    | -65    | 23                 | 121                | 118    | 115    | 112    |
| MCS14              | -76                                             | -73    | -70    | -67    | 23                 | 123                | 120    | 117    | 114    |
| MCS13              | <b>-</b> 79                                     | -76    | -73    | -70    | 23                 | 126                | 123    | 120    | 117    |
| MCS12              | -83                                             | -80    | -77    | -74    | 23                 | 130                | 127    | 124    | 121    |
| MCS11              | -87                                             | -84    | -81    | -79    | 23                 | 134                | 131    | 128    | 126    |
| MCS10              | -89                                             | -86    | -83    | -80    | 23                 | 136                | 133    | 130    | 127    |
| MCS9               | -92                                             | -89    | -86    | -84    | 23                 | 139                | 136    | 133    | 131    |
| MCS7               | -77                                             | -74    | -71    | -68    | 23                 | 124                | 121    | 118    | 115    |
| MCS6               | -79                                             | -76    | -73    | -70    | 23                 | 126                | 123    | 120    | 117    |
| MCS5               | -82                                             | -79    | -76    | -73    | 23                 | 129                | 126    | 123    | 120    |
| MCS4               | -86                                             | -83    | -80    | -77    | 23                 | 133                | 130    | 127    | 124    |
| MCS3               | -90                                             | -87    | -84    | -82    | 23                 | 137                | 134    | 131    | 129    |
| MCS2               | -92                                             | -89    | -86    | -83    | 23                 | 139                | 136    | 133    | 130    |
| MCS1               | -95                                             | -92    | -89    | -87    | 23                 | 142                | 139    | 136    | 134    |

#### Table 88 2.4 GHz threshold, power and link loss

# Compliance with safety standards

This section lists the safety specifications against which the ePMP has been tested and certified. It also describes how to keep RF exposure within safe limits.

# **ELECTRICAL SAFETY COMPLIANCE**

The ePMP hardware has been tested for compliance to the electrical safety specifications listed in Table 89.

| Region        | Standard                                                                                              |
|---------------|----------------------------------------------------------------------------------------------------|
| USA           | UL 60950-1, 2 <sup>nd</sup> Edition                                                                   |
| Canada        | CSA C22.2 No.60950 2nd Edition                                                                        |
| International | International CB certified and certified to IEC 60950-1:2005 (modified) plus EN60950-1:2006 + A1:2010 |

| Table 89 | ePMP | safety | compliance | specifications |
|----------|------|--------|------------|----------------|
|----------|------|--------|------------|----------------|

# **ELECTROMAGNETIC COMPATIBILITY (EMC) COMPLIANCE**

The ePMP complies with European EMC Specification EN301 489-1 with testing carried out to the detailed requirements of EN301 489-4.

The EMC specification type approvals that have been granted for ePMP are listed under Table 90.

| Region | Specification (Type Approvals) |
|--------|--------------------------------|
| USA    | FCC CFR 47 Part 15 class B     |
| Canada | RSS210, Issue 8                |
| Europe | ETSI EN301 489-4               |

Table 90 EMC emissions compliance

# HUMAN EXPOSURE TO RADIO FREQUENCY ENERGY

### Standards

Relevant standards (USA and EC) applicable when working with RF equipment are:

- ANSI IEEE C95.1-1991, IEEE Standard for Safety Levels with Respect to Human Exposure to Radio Frequency Electromagnetic Fields, 3 kHz to 300 GHz.
- Council recommendation of 12 July 1999 on the limitation of exposure of the general public to electromagnetic fields (0 Hz to 300 GHz) (1999/519/EC) and respective national regulations.
- Directive 2004/40/EC of the European Parliament and of the Council of 29 April 2004 on the minimum health and safety requirements regarding the exposure of workers to the risks arising from physical agents (electromagnetic fields) (18th individual Directive within the meaning of Article 16(1) of Directive 89/391/EEC).
- US FCC limits for the general population. See the FCC web site <u>http://www.fcc.gov</u> and the policies, guidelines, and requirements in Part 1 of Title 47 of the Code of Federal Regulations, as well as the guidelines and suggestions for evaluating compliance in FCC OET Bulletin 65.
- Health Canada limits for the general population. See the Health Canada web site <u>http://www.hc-sc.gc.ca/ewh-semt/pubs/radiation/99ehd-dhm237/limits-limites\_e.html</u> and Safety Code 6.
- EN 50383:2002 Basic standard for the calculation and measurement of electromagnetic field strength and SAR related to human exposure from radio base Subscriber Modules and fixed terminal Subscriber Modules for wireless telecommunication systems (110 MHz 40 GHz).
- BS EN 50385:2002 Product standard to demonstrate the compliances of radio base Subscriber Modules and fixed terminal Subscriber Modules for wireless telecommunication systems with the basic restrictions or the reference levels related to human exposure to radio frequency electromagnetic fields (110 MHz – 40 GHz) – general public.
- ICNIRP (International Commission on Non-Ionizing Radiation Protection) guidelines for the general public. See the ICNIRP web site <u>http://www.icnirp.de/</u> and Guidelines for Limiting Exposure to Time-Varying Electric, Magnetic, and Electromagnetic Fields.

# Power density exposure limit

Install the radios for the ePMP family of PMP wireless solutions so as to provide and maintain the minimum separation distances from all persons.

The applicable power density exposure limit from the standards (see **Human exposure to radio frequency energy** on page **306**) is:

• 10 W/m<sup>2</sup> for RF energy in the 5 GHz and 2.4 GHz frequency bands.

## Calculation of power density

Peak power density in the far field of a radio frequency point source is calculated as follows:

Note

The following calculation is based on the ANSI IEEE C95.1-1991 method, as that provides a worst case analysis. Details of the assessment to EN50383:2002 can be provided, if required.

| $S = \frac{P.G}{4\pi d^2}$ |   |                                                              |
|----------------------------|---|--------------------------------------------------------------|
| Where:                     |   | Is:                                                          |
|                            | S | power density in W/m²                                        |
|                            | Р | maximum average transmit power capability of the radio, in W |
|                            | G | total Tx gain as a factor, converted from dB                 |
|                            | d | distance from point source, in m                             |

Rearranging terms to solve for distance yields:

$$S = \frac{P.G}{4\pi d^2}$$

#### Calculated distances and power compliance margins

The calculated minimum separation distances, recommended distances and resulting margins for each frequency band and antenna combination is shown in Table 91 through Table 106. These are conservative distances that include compliance margins. At these and greater separation distances, the power density from the RF field is below generally accepted limits for the general population.

Explanation of terms used in Table 91 through Table 106:

Tx burst - maximum average transmit power in burst (Watt)

- P maximum average transmit power capability of the radio (Watt)
- G total transmit gain as a factor, converted from dB
- $S power density (W/m^2)$
- d minimum distance from point source (meters)
- R recommended distances (meters)
- C compliance factor

Table 91 and Table 92 below are the power compliance margins for the following devices:

| Model Number | Part Number  | FCC ID      | Industry Canada |
|--------------|--------------|-------------|-----------------|
| C058900P112A | C058900C112A | Z8H89FT0006 | 109W-0006       |

#### Table 91 Power compliance margins, 5.1 GHz, AP

| Conn<br>Type | Channel<br>Bandwidth | Antenna                                    | Р<br>(W) | G      | S<br>(W/m²) | d<br>(m) | R<br>(m) | С    |
|--------------|----------------------|--------------------------------------------|----------|--------|-------------|----------|----------|------|
| PMP          | 5/10 MHz             | Connectorized Omni, 3 dBi                  | 0.063    | 2.0    | 10          | 0.03     | 0.1      | 99.8 |
| PMP          | 5/10 MHz             | Connectorized Sector Array, 16<br>dBi      | 0.032    | 39.8   | 10          | 0.10     | 0.3      | 89.8 |
| PTP          | 5/10 MHz             | Connectorized Patch Panel<br>Array, 23 dBi | 0.010    | 199.5  | 10          | 0.13     | 0.3      | 56.7 |
| PTP          | 5/10 MHz             | Connectorized Dish, 30 dBi                 | 0.002    | 1000.0 | 10          | 0.13     | 0.3      | 56.7 |
| PMP          | 20/40 MHz            | Connectorized Omni, 3 dBi                  | 0.063    | 2.0    | 10          | 0.03     | 0.1      | 99.8 |
| PMP          | 20/40 MHz            | Connectorized Sector Array, 16<br>dBi      | 0.100    | 39.8   | 10          | 0.18     | 0.4      | 50.5 |
| PTP          | 20/40 MHz            | Connectorized Patch Panel<br>Array, 23 dBi | 0.008    | 199.5  | 10          | 0.11     | 0.3      | 71.3 |
| РТР          | 20/40 MHz            | Connectorized Dish, 30 dBi                 | 0.001    | 1000.0 | 10          | 0.10     | 0.2      | 39.9 |

#### Table 92 Power compliance margins, 5.2/5.4/5.8 GHz, AP

| Antenna                      | P (W) | G    | $S (W/m^2)$ | d (m) | <b>R</b> (m) | С    |
|------------------------------|-------|------|-------------|-------|--------------|------|
| Connectorized Sector, 15 dBi | 0.199 | 31.6 | 10          | 0.22  | .4           | 33.1 |

Table 93 through Table 96 below are the power compliance margins for the following devices:

| Model Number | Part Number  | FCC ID      | Industry Canada |
|--------------|--------------|-------------|-----------------|
| C058900P122A | C058900C122A | Z8H89FT0005 | 109W-0005       |

#### Table 93 Power compliance margins, 5.1 GHz, SM

| Conn Channel |                       | hannel Antenna                             |       | G      | S         | d    | R   | С    |
|--------------|-----------------------|--------------------------------------------|-------|--------|-----------|------|-----|------|
| Туре         | ype Bandwidth Antenna |                                            | (W)   |        | $(W/m^2)$ | (m)  | (m) |      |
| PMP          | 5/10 MHz              | Connectorized Omni, 3 dBi                  | 0.063 | 2.0    | 10        | 0.03 | 0.1 | 99.8 |
| PMP          | 5/10 MHz              | Integrated Patch Array, 16 dBi             | 0.100 | 39.8   | 10        | 0.18 | 0.4 | 50.5 |
| PMP          | 5/10 MHz              | Connectorized Sector Array, 16<br>dBi      | 0.100 | 39.8   | 10        | 0.18 | 0.4 | 50.5 |
| РТР          | 5/10 MHz              | Integrated Patch Array, 16 dBi             | 0.100 | 39.8   | 10        | 0.18 | 0.4 | 50.5 |
| PTP          | 5/10 MHz              | Connectorized Patch Panel<br>Array, 23 dBi | 0.013 | 199.5  | 10        | 0.14 | 0.3 | 45.0 |
| РТР          | 5/10 MHz              | Connectorized Dish, 30 dBi                 | 0.001 | 1000.0 | 10        | 0.09 | 0.2 | 50.2 |
| PMP          | 20/40 MHz             | Connectorized Omni, 3 dBi                  | 0.063 | 2.0    | 10        | 0.03 | 0.1 | 99.8 |
| PMP          | 20/40 MHz             | Integrated Patch Array, 16 dBi             | 0.032 | 39.8   | 10        | 0.10 | 0.2 | 39.9 |
| PMP          | 20/40 MHz             | Connectorized Sector Array, 16<br>dBi      | 0.032 | 39.8   | 10        | 0.10 | 0.3 | 89.8 |
| РТР          | 20/40 MHz             | Integrated Patch Array, 16 dBi             | 0.032 | 39.8   | 10        | 0.10 | 0.2 | 39.9 |
| PTP          | 20/40 MHz             | Connectorized Patch Panel<br>Array, 23 dBi | 0.005 | 199.5  | 10        | 0.09 | 0.2 | 50.2 |
| РТР          | 20/40 MHz             | Connectorized Dish, 30 dBi                 | 0.001 | 1000.0 | 10        | 0.09 | 0.2 | 50.2 |

Caution

For countries that follow FCC regulations, the combined conducted power must be reduced according to **Table 94**, for the lower edge of the 5.1 GHz band in order, to meet restricted band requirements.

| Channel Bandwidth | Antenna                                 | Conducted Power (combined) |
|-------------------|-----------------------------------------|----------------------------|
| 5/10 MHz          | Connectorized Omni, 3 dBi               | 18 dBm                     |
| 5/10 MHz          | Integrated Patch Array, 16 dBi          | 7 dBm                      |
| 5/10 MHz          | Connectorized Sector Array, 16 dBi      | 7 dBm                      |
| 5/10 MHz          | Connectorized Patch Panel Array, 23 dBi | 0 dBm                      |
| 5/10 MHz          | Connectorized Dish, 30 dBi              | -7 dBm                     |
| 20/40 MHz         | Connectorized Omni, 3 dBi               | 15 dBm                     |
| 20/40 MHz         | Integrated Patch Array, 16 dBi          | 7 dBm                      |
| 20/40 MHz         | Connectorized Sector Array, 16 dBi      | 7 dBm                      |
| 20/40 MHz         | Connectorized Patch Panel Array, 23 dBi | 2 dBm                      |
| 20/40 MHz         | Connectorized Dish, 30 dBi              | -5 dBm                     |

#### Table 94 FCC conducted power (combined) for lower edge of 5.2 GHz

#### Table 95 Power compliance margins, 5.4 GHz, SM

| Antenna                                                      | P (W) | G     | $S (W/m^2)$ | d (m) | R (m) | С     |
|--------------------------------------------------------------|-------|-------|-------------|-------|-------|-------|
| Integrated Patch Array, 13 dBi                               | 0.020 | 20    | 10          | 0.06  | 0.2   | 126.2 |
| Integrated Patch Array, 13 dBi<br>with Reflector Dish, 6 dBi | 0.020 | 79.4  | 10          | 0.11  | 0.3   | 71.3  |
| Connectorized Patch Panel Array,<br>23 dBi                   | 0.020 | 199.5 | 10          | 0.18  | 0.4   | 50.5  |
| Connectorized Dish, 30 dBi                                   | 0.020 | 1000  | 10          | 0.40  | 1     | 62.9  |

#### Table 96 Power compliance margins, 5.8/5.9 GHz, SM

| Antenna                                                      | P (W) | G     | $S (W/m^2)$ | d (m) | <b>R</b> (m) | С    |
|--------------------------------------------------------------|-------|-------|-------------|-------|--------------|------|
| Integrated Patch Array, 13 dBi                               | 0.199 | 20    | 10          | 0.18  | 0.4          | 50.5 |
| Integrated Patch Array, 13 dBi with<br>Reflector Dish, 6 dBi | 0.199 | 79.4  | 10          | 0.36  | 0.8          | 50.7 |
| Connectorized Patch Panel Array, 23 dBi                      | 0.199 | 199.5 | 10          | 0.56  | 1.2          | 45.4 |
| Connectorized Dish, 30 dBi                                   | 0.199 | 1000  | 10          | 1.26  | 2            | 25.2 |

| Conn<br>Type | Channel<br>Bandwidth | Antenna                      | P<br>(W) | G     | S<br>(W/m²) | d<br>(m) | R<br>(m) | С    |
|--------------|----------------------|------------------------------|----------|-------|-------------|----------|----------|------|
| PMP          | 20 MHz               | Connectorized, 8 dBi Omni    | 0.631    | 6.3   | 10          | 0.18     | 0.4      | 50.5 |
| PMP          | 40 MHz               | Connectorized, 8 dBi Omni    | 0.631    | 6.3   | 10          | 0.18     | 0.4      | 50.5 |
| PMP          | 20 MHz               | Connectorized, 17 dBi Sector | 0.079    | 50.1  | 10          | 0.18     | 0.4      | 50.5 |
| PMP          | 40 MHz               | Connectorized, 17 dBi Sector | 0.032    | 50.1  | 10          | 0.11     | 0.3      | 71.3 |
| PTP          | 20 MHz               | Connectorized, 25 dBi Dish   | 0.003    | 316.2 | 10          | 0.08     | 0.2      | 63.2 |
| PTP          | 40 MHz               | Connectorized, 25 dBi Dish   | 0.003    | 316.2 | 10          | 0.08     | 0.2      | 63.2 |

Table 97 Power compliance margins, 2.4 GHz, AP (FCC ID: Z8H89FT0012)

 Table 98 Power compliance margins, 2.4 GHz, SM (FCC ID: Z8H89FT0011)

| Conn<br>Type | Channel<br>Bandwidth | Antenna                                              | P<br>(W) | G     | S<br>(W/m²) | d<br>(m) | R<br>(m) | С    |
|--------------|----------------------|------------------------------------------------------|----------|-------|-------------|----------|----------|------|
| PMP          | 20 MHz               | Connectorized, 8 dBi Omni                            | 0.631    | 6.3   | 10          | 0.18     | 0.4      | 50.5 |
| PMP          | 20 MHz               | Integrated, 12 dBi Patch                             | 0.251    | 15.8  | 10          | 0.18     | 0.4      | 50.5 |
| PMP          | 20 MHz               | Integrated 12 dBi Patch with<br>8 dBi Reflector Dish | 0.398    | 100.0 | 10          | 0.56     | 1.0      | 50.0 |
| PMP          | 20 MHz               | Connectorized, 17 dBi Sector                         | 0.079    | 50.1  | 10          | 0.18     | 0.4      | 50.5 |
| PMP          | 20 MHz               | Connectorized, 19 dBi Panel                          | 0.050    | 79.4  | 10          | 0.18     | 0.4      | 50.5 |
| PMP          | 20 MHz               | Connectorized, 25 dBi Dish                           | 0.010    | 316.2 | 10          | 0.16     | 0.4      | 63.5 |
| PMP          | 40 MHz               | Connectorized, 8 dBi Omni                            | 0.100    | 6.3   | 10          | 0.07     | 0.2      | 79.6 |
| PMP          | 40 MHz               | Integrated, 12 dBi Patch                             | 0.050    | 15.8  | 10          | 0.08     | 0.2      | 63.2 |
| PMP          | 40 MHz               | Integrated 12 dBi Patch with<br>8 dBi Reflector Dish | 0.050    | 100.0 | 10          | 0.20     | 0.4      | 40.1 |
| PMP          | 40 MHz               | Connectorized, 17 dBi Sector                         | 0.025    | 50.1  | 10          | 0.10     | 0.2      | 39.9 |
| PMP          | 40 MHz               | Connectorized, 19 dBi Panel                          | 0.020    | 79.4  | 10          | 0.11     | 0.3      | 71.3 |
| PMP          | 40 MHz               | Connectorized, 25 dBi Dish                           | 0.006    | 316.2 | 10          | 0.13     | 0.3      | 56.7 |
| РТР          | 20 MHz               | Integrated, 12 dBi Patch                             | 0.398    | 15.8  | 10          | 0.22     | 0.4      | 31.9 |
| PTP          | 20 MHz               | Integrated 12 dBi Patch with<br>8 dBi Reflector Dish | 0.398    | 100.0 | 10          | 0.56     | 1.2      | 45.4 |

| PTP | 20 MHz | Connectorized, 17 dBi Sector                         | 0.158 | 50.1  | 10 | 0.25 | 0.5 | 39.5 |
|-----|--------|------------------------------------------------------|-------|-------|----|------|-----|------|
| PTP | 20 MHz | Connectorized, 19 dBi Panel                          | 0.050 | 79.4  | 10 | 0.18 | 0.4 | 50.5 |
| PTP | 20 MHz | Connectorized, 25 dBi Dish                           | 0.010 | 316.2 | 10 | 0.16 | 0.4 | 63.5 |
| PTP | 40 MHz | Integrated, 12 dBi Patch                             | 0.050 | 15.8  | 10 | 0.08 | 0.2 | 63.2 |
| РТР | 40 MHz | Integrated 12 dBi Patch with<br>8 dBi Reflector Dish | 0.050 | 100.0 | 10 | 0.20 | 0.4 | 40.1 |
| PTP | 40 MHz | Connectorized, 17 dBi Sector                         | 0.025 | 50.1  | 10 | 0.10 | 0.2 | 39.9 |
| PTP | 40 MHz | Connectorized, 19 dBi Panel                          | 0.020 | 79.4  | 10 | 0.11 | 0.3 | 71.3 |
| PTP | 40 MHz | Connectorized, 25 dBi Dish                           | 0.006 | 316.2 | 10 | 0.13 | 0.3 | 56.7 |

#### To had in may cannot be Strategie and the strategie and the strategie and the strategies and the strategies and the

Gain of antenna in dBi =  $10*\log(G)$ .

The regulations require that the power used for the calculations is the maximum power in the transmit burst subject to allowance for source-based time-averaging.

At 2.4 GHz, 5.4 GHz and EU 5.8 GHz the products are generally limited to a fixed EIRP which can be achieved with the Integrated Antenna. The calculations above assume that the maximum EIRP allowed by the regulations is being transmitted.

# The Bar may come to have a series of the bar may come to have a series of the bar may

If there are no EIRP limits in the country of deployment, use the distance calculations for FCC 5.8 GHz for all frequency bands.

| Table 99 through Table 106 below are the power | r compliance margins for the following devices: |
|------------------------------------------------|-------------------------------------------------|
|------------------------------------------------|-------------------------------------------------|

| Model Number | Part Number  | FCC ID      | Industry Canada |
|--------------|--------------|-------------|-----------------|
| C058900P072A | C058900C072A | Z8H89FT0015 | 109W-0015       |
| C058900P062A | C058900C062A | Z8H89FT0015 | 109W-0015       |

#### Table 99Power compliance margins, 5.1 GHz, AP

| Connection<br>Type | Antenna               | P (W) | G     | $S(W/m^2)$ | d (m) | R (m) | С    |
|--------------------|-----------------------|-------|-------|------------|-------|-------|------|
| PMP                | Modular Array, 17 dBi | 0.079 | 50.1  | 10         | 0.18  | 0.4   | 50.5 |
| PMP                | Modular Dish, 24 dBi  | 0.016 | 251.2 | 10         | 0.18  | 0.4   | 50.5 |
| PMP                | Module Dipole, 2 dBi  | 0.398 | 1.6   | 11         | 0.07  | 0.2   | 79.6 |
| РТР                | Modular Array, 17 dBi | 0.398 | 50.1  | 12         | 0.40  | 1     | 62.9 |
| РТР                | Modular Dish, 24 dBi  | 0.398 | 251.2 | 13         | 0.89  | 2     | 50.2 |
| РТР                | Module Dipole, 2 dBi  | 0.398 | 1.6   | 14         | 0.07  | 0.2   | 79.6 |

#### Table 100Power compliance margins, 5.2 GHz, AP

| Channel<br>Bandwidth | Antenna               | P (W) | G     | $S(W/m^2)$ | d (m) | R (m) | С     |
|----------------------|-----------------------|-------|-------|------------|-------|-------|-------|
| 10 MHz               | Modular Array, 17 dBi | 0.010 | 50.1  | 10         | 0.06  | 0.2   | 102.1 |
| 10 MHz               | Modular Dish, 24 dBi  | 0.002 | 251.2 | 10         | 0.06  | 0.2   | 103.8 |
| 10 MHz               | Module Dipole, 2 dBi  | 0.118 | 1.6   | 11         | 0.04  | 0.1   | 67.1  |
| 20/40 MHz            | Modular Array, 17 dBi | 0.019 | 50.1  | 12         | 0.09  | 0.2   | 53.5  |
| 20/40 MHz            | Modular Dish, 24 dBi  | 0.004 | 251.2 | 13         | 0.09  | 0.2   | 54.3  |
| 20/40 MHz            | Module Dipole, 2 dBi  | 0.112 | 1.6   | 14         | 0.04  | 0.1   | 71.0  |

### Table 101Power compliance margins, 5.4 GHz, AP

| Channel<br>Bandwidth | Antenna               | P (W) | G     | $S(W/m^2)$ | d (m) | R (m) | С     |
|----------------------|-----------------------|-------|-------|------------|-------|-------|-------|
| 10 MHz               | Modular Array, 17 dBi | 0.008 | 50.1  | 10         | 0.06  | 0.2   | 125.9 |
| 10 MHz               | Modular Dish, 24 dBi  | 0.002 | 251.2 | 10         | 0.06  | 0.2   | 109.9 |

| 10 MHz    | Module Dipole, 2 dBi  | 0.095 | 1.6   | 11 | 0.03 | 0.1 | 83.0 |
|-----------|-----------------------|-------|-------|----|------|-----|------|
| 20/40 MHz | Modular Array, 17 dBi | 0.010 | 50.1  | 12 | 0.06 | 0.2 | 96.6 |
| 20/40 MHz | Modular Dish, 24 dBi  | 0.003 | 251.2 | 13 | 0.07 | 0.2 | 74.0 |
| 20/40 MHz | Module Dipole, 2 dBi  | 0.163 | 1.6   | 14 | 0.05 | 0.1 | 48.6 |
|           |                       |       |       |    |      |     |      |

Table 102Power compliance margins, 5.8 GHz, AP

| Antenna               | P (W)                                                                                                    | G                                                                                                    | $S(W/m^2)$                                                                                                    | d (m)                                                                                                    | R (m)                                                                                                    | С                                                                                                    |
|-----------------------|----------------------------------------------------------------------------------------------------|----------------------------------------------------------------------------------------------------|----------------------------------------------------------------------------------------------------|----------------------------------------------------------------------------------------------------|----------------------------------------------------------------------------------------------------|----------------------------------------------------------------------------------------------------|
| Modular Array, 17 dBi | 0.079                                                                                                    | 50.1                                                                                                    | 10                                                                                                    | 0.18                                                                                                    | 0.4                                                                                                    | 50.5                                                                                                    |
| Modular Dish, 24 dBi  | 0.016                                                                                                    | 251.2                                                                                                    | 10                                                                                                    | 0.18                                                                                                    | 0.4                                                                                                    | 50.5                                                                                                    |
| Module Dipole, 2 dBi  | 0.398                                                                                                    | 1.6                                                                                                    | 11                                                                                                    | 0.07                                                                                                    | 0.2                                                                                                    | 79.6                                                                                                    |
| Modular Array, 17 dBi | 0.501                                                                                                    | 50.1                                                                                                    | 12                                                                                                    | 0.45                                                                                                    | 1                                                                                                    | 50.0                                                                                                    |
| Modular Dish, 24 dBi  | 0.501                                                                                                    | 251.2                                                                                                    | 13                                                                                                    | 1.00                                                                                                    | 2                                                                                                    | 39.9                                                                                                    |
| Module Dipole, 2 dBi  | 0.501                                                                                                    | 1.6                                                                                                    | 14                                                                                                    | 0.08                                                                                                    | 0.2                                                                                                    | 63.2                                                                                                    |
|                       | Modular Array, 17 dBi<br>Modular Dish, 24 dBi<br>Module Dipole, 2 dBi<br>Modular Array, 17 dBi<br>Modular Dish, 24 dBi | Modular Array, 17 dBi         0.079           Modular Dish, 24 dBi         0.016           Module Dipole, 2 dBi         0.398           Modular Array, 17 dBi         0.501           Modular Dish, 24 dBi         0.501 | Modular Array, 17 dBi       0.079       50.1         Modular Dish, 24 dBi       0.016       251.2         Module Dipole, 2 dBi       0.398       1.6         Modular Array, 17 dBi       0.501       50.1         Modular Dish, 24 dBi       0.501       251.2 | Modular Array, 17 dBi       0.079       50.1       10         Modular Dish, 24 dBi       0.016       251.2       10         Module Dipole, 2 dBi       0.398       1.6       11         Modular Array, 17 dBi       0.501       50.1       12         Modular Dish, 24 dBi       0.501       251.2       13 | Modular Array, 17 dBi       0.079       50.1       10       0.18         Modular Dish, 24 dBi       0.016       251.2       10       0.18         Module Dipole, 2 dBi       0.398       1.6       11       0.07         Modular Array, 17 dBi       0.501       50.1       12       0.45         Modular Dish, 24 dBi       0.501       251.2       13       1.00 | Modular Array, 17 dBi       0.079       50.1       10       0.18       0.4         Modular Dish, 24 dBi       0.016       251.2       10       0.18       0.4         Module Dipole, 2 dBi       0.398       1.6       11       0.07       0.2         Modular Array, 17 dBi       0.501       50.1       12       0.45       1         Modular Dish, 24 dBi       0.501       251.2       13       1.00       2 |

Table 103 Power compliance margins, 5.1 GHz, SM

| Antenna               | P (W) | G     | $S (W/m^2)$ | d (m) | R (m) | С    |
|-----------------------|-------|-------|-------------|-------|-------|------|
| Modular Array, 17 dBi | 0.398 | 50.1  | 12          | 0.40  | 1     | 62.9 |
| Modular Dish, 24 dBi  | 0.398 | 251.2 | 13          | 0.89  | 2     | 50.2 |
| Module Dipole, 2 dBi  | 0.398 | 1.6   | 14          | 0.07  | 0.2   | 79.6 |

Table 104 Power compliance margins, 5.2 GHz, SM

| Channel<br>Bandwidth | Antenna               | P (W) | G     | $S(W/m^2)$ | d (m) | R (m) | С     |
|----------------------|-----------------------|-------|-------|------------|-------|-------|-------|
| 10 MHz               | Modular Array, 17 dBi | 0.010 | 50.1  | 10         | 0.06  | 0.2   | 102.1 |
| 10 MHz               | Modular Dish, 24 dBi  | 0.002 | 251.2 | 10         | 0.06  | 0.2   | 103.8 |
| 10 MHz               | Module Dipole, 2 dBi  | 0.118 | 1.6   | 11         | 0.04  | 0.1   | 67.1  |
| 20/40 MHz            | Modular Array, 17 dBi | 0.019 | 50.1  | 12         | 0.09  | 0.2   | 53.5  |
| 20/40 MHz            | Modular Dish, 24 dBi  | 0.004 | 251.2 | 13         | 0.09  | 0.2   | 54.3  |

| 20/40 MHz | Module Dipole, 2 dBi | 0.112 | 1.6 | 14 | 0.04 | 0.1 | 71.0 |
|-----------|----------------------|-------|-----|----|------|-----|------|
|-----------|----------------------|-------|-----|----|------|-----|------|

| Channel<br>Bandwidth | Antenna               | P (W) | G     | $S(W/m^2)$ | d (m) | R (m) | С     |
|----------------------|-----------------------|-------|-------|------------|-------|-------|-------|
| 10 MHz               | Modular Array, 17 dBi | 0.008 | 50.1  | 10         | 0.06  | 0.2   | 125.9 |
| 10 MHz               | Modular Dish, 24 dBi  | 0.002 | 251.2 | 10         | 0.06  | 0.2   | 109.9 |
| 10 MHz               | Module Dipole, 2 dBi  | 0.095 | 1.6   | 11         | 0.03  | 0.1   | 83.0  |
| 20/40 MHz            | Modular Array, 17 dBi | 0.010 | 50.1  | 12         | 0.06  | 0.2   | 96.6  |
| 20/40 MHz            | Modular Dish, 24 dBi  | 0.003 | 251.2 | 13         | 0.07  | 0.2   | 74.0  |
| 20/40 MHz            | Module Dipole, 2 dBi  | 0.163 | 1.6   | 14         | 0.05  | 0.1   | 48.6  |

**Table 105**Power compliance margins, 5.4 GHz, SM

Table 106Power compliance margins, 5.8 GHz, SM

| 1                     | 8     | ) = = = = ) |            |       |       |      |
|-----------------------|-------|-------------|------------|-------|-------|------|
| Antenna               | P (W) | G           | $S(W/m^2)$ | d (m) | R (m) | С    |
| Modular Array, 17 dBi | 0.501 | 50.1        | 12         | 0.45  | 1     | 50.0 |
| Modular Dish, 24 dBi  | 0.501 | 251.2       | 13         | 1.00  | 2     | 39.9 |
| Module Dipole, 2 dBi  | 0.501 | 1.6         | 14         | 0.08  | 0.2   | 63.2 |

# **Compliance with radio regulations**

This section describes how the ePMP complies with the radio regulations that are enforced in various countries.

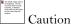

Changes or modifications not expressly approved by Cambium Networks could void the user's authority to operate the system.

# **TYPE APPROVALS**

This system has achieved Type Approval in various countries around the world. This means that the system has been tested against various local technical regulations and found to comply. The frequency bands in which the system operates may be unlicensed and, in these bands, the system can be used provided it does not cause interference. The system is not guaranteed protection against interference from other products and installations. The radio specification type approvals that have been granted for ePMP frequency variants are listed under **Table 90**.

| Frequency band | Region | Regulatory approvals                    |
|----------------|--------|-----------------------------------------|
| 2.4 GHz, 5 GHz | USA    | FCC Part 15 Class B                     |
|                | Canada | IC RSS-210 Issue 8, Annex 8 (or latest) |
|                | Europe | ETSI EN302 502 v1.2.1                   |
| _              |        | ETSI EN301 893 v1.7.1                   |

 Table 107
 Radio certifications

# FCC AND ETSI COMPLIANCE TESTING

The system has been tested for compliance to both US (FCC) and European (ETSI) specifications. It has been shown to comply with the limits for emitted spurious radiation for a Class B digital device, pursuant to Part 15 of the FCC Rules in the USA and appropriate European ENs. These limits have been designed to provide reasonable protection against harmful interference. However the equipment can radiate radio frequency energy and, if not installed and used in accordance with the instructions, may cause harmful interference to other radio communications. There is no guarantee that interference will not occur in a particular installation. To comply with FCC RF exposure limits for general population or uncontrolled exposure, the antenna(s) used for the ePMP transmitter must be installed to ensure a separation distance specified in Table 91 through Table 106 from all persons and must not be co-located or operating in conjunction with any other antenna or transmitter.

# OEM Responsibilities to comply with FCC and Industry Canada Regulations

The ePMP Module is certified for integration into products only by OEM integrators under the following conditions:

- The antennas(s) must be installed such that a minimum separation distance specified in Table 91 through Table 106 is maintained between the radiator (antenna) and all persons at all times.
- 2. The transmitter module must not be co-located or operate in conjunction with any other antenna or transmitter. As long as the two conditions above are met, further transmitter testing is not required. However, the OEM integrator is still responsible for testing their end-product for any additional compliance requirements required with this module installed (for example, digital device emissions, PC peripheral requirements, etc.).

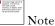

In the event that these conditions cannot be met (for certain configurations or co-location with another transmitter), then the FCC and Industry Canada authorizations are no longer considered valid and the FCC ID cannot be used.

| The billed image cannot be<br>digitized. The The may<br>find their model,<br>investigation of the second<br>market, or deleted, varify<br>that the loss paints to the<br>second for and leastice. |      |
|----------------------------------------------------------------------------------------------------|------|
|                                                                                                    | Note |

A Class B Digital Device is a device that is marketed for use in a residential environment, notwithstanding use in commercial, business and industrial environments.

Notwithstanding that Cambium Networks has designed (and qualified) the ePMP products to generally meet the Class B requirement to minimize the potential for interference, the ePMP product range is not marketed for use in a residential environment.

# End Product Labelling

The ePMP Module is labelled with its own FCC ID and IC Certification Number. If the FCC ID and IC Certification Number are not visible when the module is installed inside another device, then the outside of the device into which the module is installed must also display a label referring to the enclosed module. In that case, the final end product must be labelled in a visible area with the following:

| Radio Type                                       | Label                                                                               |
|--------------------------------------------------|-------------------------------------------------------------------------------------|
| Access Point (AP)                                | "Contains Transmitter Module FCC ID: Z8H89FT0006" or "Contains FCC ID: Z8H89FT0006" |
| Subscriber Module<br>(SM)                        | "Contains Transmitter Module FCC ID: Z8H89FT0005" or "Contains FCC ID: Z8H89FT0005" |
| Access Point (AP) /<br>Subscriber Module<br>(SM) | "Contains Transmitter Module FCC ID: Z8H89FT0015" or "Contains FCC ID: Z8H89FT0015" |

Table 108 Product labelling

## **EXAMPLES OF REGULATORY LIMITS**

Examples of the regulatory limits that apply in typical regions of operation are in the following tables:

- 5.1 GHz Table 109
- 5.2 GHz –**Table 110**
- 5.3 GHz Table 111
- 5.4 GHz Table 112
- 5.8 GHz/5.9 GHz Table 113
- 2.4 GHz Table 114

#### Table 109 Regulatory Limits - 5.1 GHz

| Country       | Frequency<br>range | Valid Center<br>Frequency for<br>20 MHz Band | Valid Center<br>Frequency for<br>40 MHz Band | Valid Center<br>Frequency for<br>5/10 MHz Band | Conduct<br>ed<br>Power | EIRP Power                             |
|---------------|--------------------|----------------------------------------------|----------------------------------------------|------------------------------------------------|------------------------|----------------------------------------|
| Armenia       | 5150-5250          | 5160-5240 every<br>5 MHz                     | 5170-5230 every<br>5 MHz                     | 5155-5250 every<br>5 MHz                       | 20                     |                                        |
| Argentina     | 5150-5250          | 5160-5240 every<br>5 MHz                     | 5170-5230 every<br>5 MHz                     | 5155-5250 every<br>5 MHz                       | 20                     |                                        |
| Azerbaijan    | 5150-5250          | 5160-5240 every<br>5 MHz                     | 5170-5230 every<br>5 MHz                     | 5155-5250 every<br>5 MHz                       | 20                     |                                        |
| Belarus       | 5150-5250          | 5160-5240 every<br>5 MHz                     | 5170-5230 every<br>5 MHz                     | 5155-5250 every<br>5 MHz                       | 20                     |                                        |
| Ecuador       | 5150-5250          | 5160-5240 every<br>5 MHz                     | 5170-5230 every<br>5 MHz                     | 5155-5250 every<br>5 MHz                       | 20                     |                                        |
| Georgia       | 5150-5250          | 5160-5240 every<br>5 MHz                     | 5170-5230 every<br>5 MHz                     | 5155-5250 every<br>5 MHz                       | 20                     |                                        |
| Guam          | 5150-5250          | 5180-5240 every<br>5 MHz                     | 5190 <b>-</b> 5230 every<br>5 MHz            | 5160-5245 every<br>5 MHz                       | 20                     | 36 for non PTP AP. 53 for other modes. |
| Kyrgyzstan    | 5150-5250          | 5160-5240 every<br>5 MHz                     | 5170-5230 every<br>5 MHz                     | 5155-5250 every<br>5 MHz                       | 20                     |                                        |
| Kazakhstan    | 5150-5250          | 5160-5240 every<br>5 MHz                     | 5170-5230 every<br>5 MHz                     | 5155-5250 every<br>5 MHz                       | 20                     |                                        |
| Moldova       | 5150-5250          | 5160-5240 every<br>5 MHz                     | 5170-5230 every<br>5 MHz                     | 5155-5250 every<br>5 MHz                       | 20                     |                                        |
| Malaysia      | 5150-5250          | 5160-5240 every<br>5 MHz                     | 5170-5230 every<br>5 MHz                     | 5155-5250 every<br>5 MHz                       | 20                     |                                        |
| Other         | 5150-5250          | 5160-5250 every<br>5 MHz                     | 5170-5250 every<br>5 MHz                     | 5155-5250 every<br>5 MHz                       | 27                     |                                        |
| Peru          | 5150-5250          | 5160-5240 every<br>5 MHz                     | 5170-5230 every<br>5 MHz                     | 5155-5250 every<br>5 MHz                       | 20                     |                                        |
| Philippines   | 5150-5250          | 5160-5240 every<br>5 MHz                     | 5170-5230 every<br>5 MHz                     | 5155-5250 every<br>5 MHz                       | 20                     |                                        |
| Puerto Rico   | 5150-5250          | 5180-5240 every<br>5 MHz                     | 5190-5230 every<br>5 MHz                     | 5160-5245 every<br>5 MHz                       | 20                     | 36 for non PTP AP. 53 for other modes. |
| Russia        | 5150-5250          | 5160-5240 every<br>5 MHz                     | 5170-5230 every<br>5 MHz                     | 5155-5250 every<br>5 MHz                       | 20                     |                                        |
| Tajikistan    | 5150-5250          | 5160-5240 every<br>5 MHz                     | 5170-5230 every<br>5 MHz                     | 5155-5250 every<br>5 MHz                       | 20                     |                                        |
| Turkmenistan  | 5150-5250          | 5160-5240 every<br>5 MHz                     | 5170-5230 every<br>5 MHz                     | 5155-5250 every<br>5 MHz                       | 20                     |                                        |
| Ukraine       | 5150-5250          | 5160-5240 every<br>5 MHz                     | 5170-5230 every<br>5 MHz                     | 5155-5250 every<br>5 MHz                       | 18                     |                                        |
| Uganda        | 5150-5250          | 5160-5240 every<br>5 MHz                     | 5170-5230 every<br>5 MHz                     | 5155-5250 every<br>5 MHz                       | 27                     | 30                                     |
| United States | 5150-5250          | 5180-5240 every<br>5 MHz                     | 5190-5230 every<br>5 MHz                     | 5160-5245 every<br>5 MHz                       | 20                     | 36 for non PTP AP. 53 for other modes. |

| Country             | Frequency<br>range | Valid Center<br>Frequency for<br>20 MHz Band | Valid Center<br>Frequency for<br>40 MHz Band | Valid Center<br>Frequency for<br>5/10 MHz Band | Conduct<br>ed<br>Power | EIRP Power                             |
|---------------------|--------------------|----------------------------------------------|----------------------------------------------|------------------------------------------------|------------------------|----------------------------------------|
| Uzbekistan          | 5150-5250          | 5160-5240 every<br>5 MHz                     | 5170-5230 every<br>5 MHz                     | 5155-5250 every<br>5 MHz                       | 20                     |                                        |
| Venezuela           | 5150-5250          | 5160-5240 every<br>5 MHz                     | 5170-5230 every<br>5 MHz                     | 5155-5250 every<br>5 MHz                       | 20                     |                                        |
| U.S. Virgin Islands | 5150-5250          | 5180-5240 every<br>5 MHz                     | 5190 <b>-</b> 5230 every<br>5 MHz            | 5160-5245 every<br>5 MHz                       | 20                     | 36 for non PTP AP. 53 for other modes. |

# Caution

For countries that follow FCC regulations, the combined conducted power must be reduced according to **Table 110** for the lower edge of the 5.1 GHz band in order to meet restricted band requirements.

## Table 110 Regulatory limits - 5.2 GHz

| Country     | Frequency<br>range | Valid Center<br>Frequency for<br>20 MHz Band | Valid Center<br>Frequency for<br>40 MHz Band | Valid Center<br>Frequency for<br>5/10 MHz Band <sup>1</sup> | Conducted<br>Power                    | EIRP Power                                                     | DFS |
|-------------|--------------------|----------------------------------------------|----------------------------------------------|-------------------------------------------------------------|---------------------------------------|----------------------------------------------------------------|-----|
| Armenia     | 5250-5350          | 5270 to 5330<br>every 5MHz                   | 5280 to 5320<br>every 5MHz                   | 5255 to 5345 every<br>5MHz                                  | 18                                    |                                                                | No  |
| Argentina   | 5250-5350          | 5260 to 5340<br>every 5MHz                   | 5270 to 5330<br>every 5MHz                   | 5255 to 5345 every<br>5MHz                                  | 18                                    |                                                                | Yes |
| Azerbaijan  | 5250-5350          | 5260 to 5340<br>every 5MHz                   | 5270 to 5330<br>every 5MHz                   | 5255 to 5345 every<br>5MHz                                  | 18                                    |                                                                | No  |
| Belarus     | 5250-5350          | 5260 to 5340<br>every 5MHz                   | 5270 to 5330<br>every 5MHz                   | 5255 to 5345 every<br>5MHz                                  | 18                                    |                                                                | No  |
| Canada      | 5250-5350          | 5280 to 5320<br>every 5MHz                   | 5290 to 5310<br>every 5MHz                   | 5280 to 5320 every<br>5MHz                                  | 12 for 20<br>MHz,<br>13 for 40<br>MHz | 30 for 20 MHz<br>and 40 MHz, 27<br>for 10 MHz, 24<br>for 5 MHz | Yes |
| Chile       | 5250-5350          | 5270 to 5330<br>every 5MHz                   | 5280 to 5320<br>every 5MHz                   | 5255 to 5345 every<br>5MHz                                  | 18                                    |                                                                | Yes |
| Colombia    | 5250-5350          | 5270 to 5330<br>every 5MHz                   | 5280 to 5320<br>every 5MHz                   | 5255 to 5345 every<br>5MHz                                  | 18                                    |                                                                | Yes |
| Ecuador     | 5250-5350          | 5260 to 5340<br>every 5MHz                   | 5270 to 5330<br>every 5MHz                   | 5255 to 5345 every<br>5MHz                                  | 18                                    |                                                                | No  |
| Georgia     | 5250-5350          | 5260 to 5340<br>every 5MHz                   | 5270 to 5330<br>every 5MHz                   | 5255 to 5345 every<br>5MHz                                  | 18                                    |                                                                | No  |
| Ghana       | 5250-5350          | 5270 to 5330<br>every 5MHz                   | 5280 to 5320<br>every 5MHz                   | 5255 to 5345 every<br>5MHz                                  | 18                                    |                                                                | Yes |
| Guam        | 5250-5350          | 5245 to 5320<br>every 5MHz                   | 5235 to 5310<br>every 5MHz                   | 5250 to 5320 every<br>5MHz                                  | 13                                    | 30 for 20 MHz<br>and 40 MHz, 27<br>for 10 MHz, 24<br>for 5 MHz | Yes |
| Hong Kong   | 5250-5350          | 5270 to 5330<br>every 5MHz                   | 5280 to 5320<br>every 5MHz                   | 5255 to 5345 every<br>5MHz                                  | 18                                    |                                                                | Yes |
| Kazakhstan  | 5250-5350          | 5260 to 5340<br>every 5MHz                   | 5270 to 5330<br>every 5MHz                   | 5255 to 5345 every<br>5MHz                                  | 18                                    |                                                                | No  |
| Kenya       | 5250-5350          | 5270 to 5330<br>every 5MHz                   | 5280 to 5320<br>every 5MHz                   | 5255 to 5345 every<br>5MHz                                  | 18                                    |                                                                | Yes |
| Kyrgyzstan  | 5250-5350          | 5260 to 5340<br>every 5MHz                   | 5270 to 5330<br>every 5MHz                   | 5255 to 5345 every<br>5MHz                                  | 18                                    |                                                                | No  |
| Malaysia    | 5250-5350          | 5270 to 5330<br>every 5MHz                   | 5280 to 5320<br>every 5MHz                   | 5255 to 5345 every<br>5MHz                                  | 18                                    |                                                                | Yes |
| Moldova     | 5250-5350          | 5255 to 5350<br>every 5MHz                   | 5255 to 5350<br>every 5MHz                   | 5255 to 5350 every<br>5MHz                                  | 27                                    |                                                                | No  |
| Other       | 5250-5350          | 5270 to 5330<br>every 5MHz                   | 5280 to 5320<br>every 5MHz                   | 5255 to 5345 every<br>5MHz                                  | 18                                    |                                                                | No  |
| Peru        | 5250-5350          | 5245 to 5320<br>every 5MHz                   | 5235 to 5310<br>every 5MHz                   | 5250 to 5320 every<br>5MHz                                  | 13                                    | 30 for 20 MHz<br>and 40 MHz, 27<br>for 10 MHz, 24<br>for 5 MHz | Yes |
| Philippines | 5250-5350          | 5260 to 5340<br>every 5MHz                   | 5270 to 5330<br>every 5MHz                   | 5255 to 5345 every<br>5MHz                                  | 18                                    |                                                                | Yes |
| Puerto Rico | 5250-5350          | 5280 to 5320<br>every 5MHz                   | 5290 to 5310<br>every 5MHz                   | 5255 to 5345 every<br>5MHz                                  | 13                                    |                                                                | Yes |
| Russia      | 5250-5350          | 5260 to 5340<br>every 5MHz                   | 5270 to 5330<br>every 5MHz                   | 5255 to 5345 every<br>5MHz                                  | 18                                    |                                                                | No  |
| Taiwan      | 5250-5350          | 5270 to 5330<br>every 5MHz                   | 5280 to 5320<br>every 5MHz                   | 5255 to 5345 every<br>5MHz                                  | 13                                    | 23                                                             | Yes |

<sup>1</sup> 5 MHz Channel bandwidth not available for DFS regions/bands.

| Country                | Frequency<br>range | Valid Center<br>Frequency for<br>20 MHz Band | Valid Center<br>Frequency for<br>40 MHz Band | Valid Center<br>Frequency for<br>5/10 MHz Band <sup>1</sup> | Conducted<br>Power                 | EIRP Power                                                     | DFS |
|------------------------|--------------------|----------------------------------------------|----------------------------------------------|-------------------------------------------------------------|------------------------------------|----------------------------------------------------------------|-----|
| Tajikistan             | 5250-5350          | 5260 to 5340<br>every 5MHz                   | 5270 to 5330<br>every 5MHz                   | 5255 to 5345 every<br>5MHz                                  | 18                                 |                                                                | No  |
| Thailand               | 5250-5350          | 5245 to 5320<br>every 5MHz                   | 5235 to 5310<br>every 5MHz                   | 5250 to 5320 every<br>5MHz                                  | 13                                 | 30 for 20 MHz<br>and 40 MHz, 27<br>for 10 MHz, 24<br>for 5 MHz | FCC |
| Turkmenistan           | 5250-5350          | 5260 to 5340<br>every 5MHz                   | 5270 to 5330<br>every 5MHz                   | 5255 to 5345 every<br>5MHz                                  | 18                                 |                                                                | No  |
| U.S. Virgin<br>Islands | 5250-5350          | 5260 to 5340<br>every 5MHz                   | 5270 to 5330<br>every 5MHz                   | 5255 to 5345 every<br>5MHz                                  | 18                                 |                                                                | Yes |
| Uganda                 | 5250-5350          | 5270 to 5330<br>every 5MHz                   | 5280 to 5320<br>every 5MHz                   | 5255 to 5345 every<br>5MHz                                  | 18                                 |                                                                | Yes |
| Ukraine                | 5250-5350          | 5260 to 5340<br>every 5MHz                   | 5270 to 5330<br>every 5MHz                   | 5255 to 5345 every<br>5MHz                                  | 18                                 |                                                                | No  |
| United States          | 5250-5350          | 5260 to 5340<br>every 5MHz                   | 5270 to 5330<br>every 5MHz                   | 5255 to 5345 every<br>5MHz                                  | 18                                 |                                                                | Yes |
| Uzbekistan             | 5250-5350          | 5260 to 5340<br>every 5MHz                   | 5270 to 5330<br>every 5MHz                   | 5255 to 5345 every<br>5MHz                                  | 18                                 |                                                                | No  |
| Venezuela              | 5250-5350          | 5280 to 5320<br>every 5MHz                   | 5290 to 5310<br>every 5MHz                   | 5280 to 5320 every<br>5MHz                                  | 12 for 20<br>MHz, 13 for<br>40 MHz | 30 for 20 MHz<br>and 40 MHz, 27<br>for 10 MHz, 24<br>for 5 MHz | No  |

#### Table 111Regulatory limits - 5.3 GHz

| Country | Frequency<br>range | Valid Center<br>Frequency for<br>20 MHz Band | Valid Center<br>Frequency for<br>40 MHz Band | Valid Center<br>Frequency for<br>5/10 MHz Band | Conducted Power | EIRP<br>Power | DFS |
|---------|--------------------|----------------------------------------------|----------------------------------------------|------------------------------------------------|-----------------|---------------|-----|
| Other   | 5350-5470          | 5355 to 5470<br>every 5MHz                   | 5355 to 5470<br>every 5MHz                   | 5355 to 5470 every<br>5MHz                     | 27              |               | No  |

#### Table 112Regulatory limits - 5.4 GHz

| Country                   | Frequency<br>range                        | Valid Center<br>Frequency for<br>20 MHz Band               | Valid Center<br>Frequency for<br>40 MHz Band               | Valid Center<br>Frequency for<br>5/10 MHz<br>Band <sup>2</sup> | Conducted<br>Power | EIRP Power                                                     | DFS  |
|---------------------------|-------------------------------------------|------------------------------------------------------------|------------------------------------------------------------|----------------------------------------------------------------|--------------------|----------------------------------------------------------------|------|
| Argentina                 | 5470-5725                                 | 5480 to 5730<br>every 5MHz                                 | 5490 to 5740<br>every 5MHz                                 | 5475 to 5725<br>every 5MHz                                     | 19                 |                                                                | None |
| Armenia                   | 5470-5725                                 | 5480 to 5730<br>every 5MHz                                 | 5490 to 5740<br>every 5MHz                                 | 5475 to 5725<br>every 5MHz                                     | 19                 |                                                                | None |
| Australia                 | 5470-5600,<br>5650-5725                   | 5480 to 5590<br>every 5MHz,<br>5660 to 5715<br>every 5 MHz | 5490 to 5580<br>every 5MHz,<br>5670 to 5705<br>every 5 MHz | 5475 to 5595<br>every 5MHz,<br>5655 to 5720<br>every 5 MHz     | 15                 | 30 for 20 MHz and<br>40 MHz, 27 for 10<br>MHz, 24 for 5<br>MHz | ETSI |
| Austria                   | 5470-5600,<br>5650-5725                   | 5480 to 5590<br>every 5MHz,<br>5660 to 5715<br>every 5 MHz | 5490 to 5580<br>every 5MHz,<br>5670 to 5705<br>every 5 MHz | 5475 to 5595<br>every 5MHz,<br>5655 to 5720<br>every 5 MHz     | 15                 | 30 for 20 MHz and<br>40MHz, 27 for 10<br>MHz, 24 for 5<br>MHz  | ETSI |
| Azerbaijan                | 5470-5725                                 | 5480 to 5730<br>every 5MHz                                 | 5490 to 5740<br>every 5MHz                                 | 5475 to 5725<br>every 5MHz                                     | 19                 |                                                                | None |
| Belarus                   | 5470-5725                                 | 5480 to 5730<br>every 5MHz                                 | 5490 to 5740<br>every 5MHz                                 | 5475 to 5725<br>every 5MHz                                     | 19                 |                                                                | None |
| Belgium                   | 5470-5600,<br>5650-5725                   | 5480 to 5590<br>every 5MHz,<br>5660 to 5715<br>every 5 MHz | 5490 to 5580<br>every 5MHz,<br>5670 to 5705<br>every 5 MHz | 5475 to 5595<br>every 5MHz,<br>5655 to 5720<br>every 5 MHz     | 15                 | 30 for 20 MHz and<br>40MHz, 27 for 10<br>MHz, 24 for 5<br>MHz  | ETSI |
| Bosnia and<br>Herzegovina | 5470-5600,<br>5650-5725                   | 5480 to 5590<br>every 5MHz,<br>5660 to 5715<br>every 5 MHz | 5490 to 5580<br>every 5MHz,<br>5670 to 5705<br>every 5 MHz | 5475 to 5595<br>every 5MHz,<br>5655 to 5720<br>every 5 MHz     | 15                 | 30 for 20 MHz and<br>40MHz, 27 for 10<br>MHz, 24 for 5<br>MHz  | ETSI |
| Brazil                    | 5470-5725                                 | 5480 to 5715<br>every 5MHz                                 | 5490 to 5705<br>every 5MHz                                 | 5475 to 5720<br>every 5MHz                                     | 16                 | 30                                                             | FCC  |
| Bulgaria                  | 5470-5600,<br>5650-5725                   | 5480 to 5590<br>every 5MHz,<br>5660 to 5715<br>every 5 MHz | 5490 to 5580<br>every 5MHz,<br>5670 to 5705<br>every 5 MHz | 5475 to 5595<br>every 5MHz,<br>5655 to 5720<br>every 5 MHz     | 15                 | 30 for 20 MHz and<br>40MHz, 27 for 10<br>MHz, 24 for 5<br>MHz  | ETSI |
| Canada                    | 5470-5600,<br>5650-5725                   | 5495 to 5590<br>every 5MHz,<br>5660 to 5705<br>every 5 MHz | 5510 to 5580<br>every 5MHz,<br>5670 to 5695<br>every 5 MHz | 5495 to 5595<br>every 5MHz,<br>5655 to 5705<br>every 5 MHz     | 14                 | 30 for 20 MHz and<br>40MHz, 27 for 10<br>MHz, 24 for 5<br>MHz  | FCC  |
| Chile                     | 5470-5725                                 | 5480 to 5715<br>every 5MHz                                 | 5490 to 5705<br>every 5MHz                                 | 5475 to 5720<br>every 5MHz                                     | 16                 | 30                                                             | FCC  |
| Colombia                  | 5470-5725                                 | 5480 to 5715<br>every 5MHz                                 | 5490 to 5705<br>every 5MHz                                 | 5475 to 5720<br>every 5MHz                                     | 16                 | 30                                                             | FCC  |
| Croatia                   | 5470-5600,<br>5650-5725                   | 5480 to 5590<br>every 5MHz,<br>5660 to 5715<br>every 5 MHz | 5490 to 5580<br>every 5MHz,<br>5670 to 5705<br>every 5 MHz | 5475 to 5595<br>every 5MHz,<br>5655 to 5720<br>every 5 MHz     | 15                 | 30 for 20 MHz and<br>40MHz, 27 for 10<br>MHz, 24 for 5<br>MHz  | ETSI |
| Cyprus                    | 5470-5600,<br>5650-5725                   | 5480 to 5590<br>every 5MHz,<br>5660 to 5715<br>every 5 MHz | 5490 to 5580<br>every 5MHz,<br>5670 to 5705<br>every 5 MHz | 5475 to 5595<br>every 5MHz,<br>5655 to 5720<br>every 5 MHz     | 15                 | 30 for 20 MHz and<br>40MHz, 27 for 10<br>MHz, 24 for 5<br>MHz  | ETSI |
| Czech Republic            | 5470-<br>5600,5650-<br>5725               | 5480 to 5590<br>every 5MHz,<br>5660 to 5715<br>every 5 MHz | 5490 to 5580<br>every 5MHz,<br>5670 to 5705<br>every 5 MHz | 5475 to 5595<br>every 5MHz,<br>5655 to 5720<br>every 5 MHz     | 15                 | 30 for 20 MHz and<br>40MHz, 27 for 10<br>MHz, 24 for 5<br>MHz  | ETSI |
| Denmark                   | 5470-5600,<br>5650-5725                   | 5480 to 5590<br>every 5MHz,<br>5660 to 5715<br>every 5 MHz | 5490 to 5580<br>every 5MHz,<br>5670 to 5705<br>every 5 MHz | 5475 to 5595<br>every 5MHz,<br>5655 to 5720<br>every 5 MHz     | 15                 | 30 for 20M and<br>40M, 27 for 10M,<br>24 for 5M                | ETSI |
| Ecuador                   | 5470-5725                                 | 5480 to 5715<br>every 5MHz                                 | 5490 to 5705<br>every 5MHz                                 | 5475 to 5720<br>every 5MHz                                     | 16                 | 30 for 20 MHz and<br>40MHz, 27 for 10<br>MHz, 24 for 5<br>MHz  | None |
| Finland                   | 5470 <b>-</b> 5600,<br>5650 <b>-</b> 5725 | 5480 to 5590<br>every 5MHz,                                | 5490 to 5580<br>every 5MHz,                                | 5475 to 5595<br>every 5MHz,                                    | 15                 | 30 for 20 MHz and 40MHz, 27 for 10                             | ETSI |

<sup>2</sup> 5 MHz Channel bandwidth not available for DFS regions/bands.

# **epmp**

| Country       | Frequency<br>range      | Valid Center<br>Frequency for<br>20 MHz Band                              | Valid Center<br>Frequency for<br>40 MHz Band               | Valid Center<br>Frequency for<br>5/10 MHz<br>Band <sup>2</sup> | Conducted<br>Power | EIRP Power                                                    | DFS  |
|---------------|-------------------------|---------------------------------------------------------------------------|------------------------------------------------------------|----------------------------------------------------------------|--------------------|---------------------------------------------------------------|------|
|               |                         | 5660 to 5715                                                              | 5670 to 5705<br>every 5 MHz                                | 5655 to 5720<br>every 5 MHz                                    |                    | MHz, 24 for 5<br>MHz                                          |      |
| France        | 5470-5600,<br>5650-5725 | every 5 MHz<br>5480 to 5590<br>every 5MHz,<br>5660 to 5715<br>every 5 MHz | 5490 to 5580<br>every 5MHz,<br>5670 to 5705<br>every 5MHz  | 5475 to 5595<br>every 5MHz,<br>5655 to 5720<br>every 5MHz      | 15                 | 30 for 20 MHz and<br>40MHz, 27 for 10<br>MHz, 24 for 5<br>MHz | ETSI |
| Generic ETSI  | 5470-5600,<br>5650-5725 | 5480 to 5590<br>every 5MHz,<br>5660 to 5715<br>every 5 MHz                | 5490 to 5580<br>every 5MHz,<br>5670 to 5705<br>every 5 MHz | 5475 to 5595<br>every 5MHz,<br>5655 to 5720<br>every 5 MHz     | 15                 | 30 for 20 MHz and<br>40MHz, 27 for 10<br>MHz, 24 for 5<br>MHz | ETSI |
| Georgia       | 5470-5725               | 5480 to 5730<br>every 5MHz                                                | 5490 to 5740<br>every 5MHz                                 | 5475 to 5725<br>every 5MHz                                     | 19                 |                                                               | None |
| Germany       | 5470-5600,<br>5650-5725 | 5480 to 5590<br>every 5MHz,<br>5660 to 5715<br>every 5 MHz                | 5490 to 5580<br>every 5MHz,<br>5670 to 5705<br>every 5 MHz | 5475 to 5595<br>every 5MHz,<br>5655 to 5720<br>every 5 MHz     | 15                 | 30 for 20 MHz and<br>40MHz, 27 for 10<br>MHz, 24 for 5<br>MHz | ETSI |
| Ghana         | 5470-5725               | 5480 to 5715<br>every 5MHz                                                | 5490 to 5705<br>every 5MHz                                 | 5475 to 5720<br>every 5MHz                                     | 16                 | 30                                                            | FCC  |
| Greece        | 5470-5600,<br>5650-5725 | 5480 to 5590<br>every 5MHz,<br>5660 to 5715<br>every 5 MHz                | 5490 to 5580<br>every 5MHz,<br>5670 to 5705<br>every 5 MHz | 5475 to 5595<br>every 5MHz,<br>5655 to 5720<br>every 5 MHz     | 15                 | 30 for 20 MHz and<br>40MHz, 27 for 10<br>MHz, 24 for 5<br>MHz | ETSI |
| Guam          | 5470-5600,<br>5650-5725 | 5495 to 5590<br>every 5MHz,<br>5660 to 5705<br>every 5 MHz                | 5510 to 5580<br>every 5MHz,<br>5670 to 5695<br>every 5 MHz | 5495 to 5595<br>every 5MHz,<br>5655 to 5705<br>every 5 MHz     | 14                 | 30 for 20 MHz and<br>40MHz, 27 for 10<br>MHz, 24 for 5<br>MHz | FCC  |
| Hong Kong     | 5470-5725               | 5480 to 5715<br>every 5MHz                                                | 5490 to 5705<br>every 5MHz                                 | 5475 to 5720<br>every 5MHz                                     | 15                 | 30                                                            | FCC  |
| Hungary       | 5470-5600,<br>5650-5725 | 5480 to 5590<br>every 5MHz,<br>5660 to 5715<br>every 5 MHz                | 5490 to 5580<br>every 5MHz,<br>5670 to 5705<br>every 5 MHz | 5475 to 5595<br>every 5MHz,<br>5655 to 5720<br>every 5 MHz     | 15                 | 30 for 20 MHz and<br>40MHz, 27 for 10<br>MHz, 24 for 5<br>MHz | ETSI |
| Ireland       | 5470-5600,<br>5650-5725 | 5480 to 5590<br>every 5MHz,<br>5660 to 5715<br>every 5 MHz                | 5490 to 5580<br>every 5MHz,<br>5670 to 5705<br>every 5 MHz | 5475 to 5595<br>every 5MHz,<br>5655 to 5720<br>every 5 MHz     | 15                 | 30 for 20 MHz and<br>40MHz, 27 for 10<br>MHz, 24 for 5<br>MHz | ETSI |
| Italy         | 5470-5600,<br>5650-5725 | 5480 to 5590<br>every 5MHz,<br>5660 to 5715<br>every 5 MHz                | 5490 to 5580<br>every 5MHz,<br>5670 to 5705<br>every 5 MHz | 5475 to 5595<br>every 5MHz,<br>5655 to 5720<br>every 5 MHz     | 15                 | 30 for 20 MHz and<br>40MHz, 27 for 10<br>MHz, 24 for 5<br>MHz | ETSI |
| Kazakhstan    | 5470-5725               | 5480 to 5730<br>every 5MHz                                                | 5490 to 5740<br>every 5MHz                                 | 5475 to 5725<br>every 5MHz                                     | 19                 |                                                               |      |
| Kenya         | 5470-5725               | 5480 to 5715<br>every 5MHz                                                | 5490 to 5705<br>every 5MHz                                 | 5475 to 5720<br>every 5MHz                                     | 16                 | 30 for 20 MHz and<br>40MHz, 27 for 10<br>MHz, 24 for 5<br>MHz | FCC  |
| Kyrgyzstan    | 5470-5725               | 5480 to 5730<br>every 5MHz                                                | 5490 to 5740<br>every 5MHz                                 | 5475 to 5725<br>every 5MHz                                     | 19                 |                                                               | None |
| Latvia        | 5470-5600,<br>5650-5725 | 5480 to 5590<br>every 5MHz,<br>5660 to 5715<br>every 5 MHz                | 5490 to 5580<br>every 5MHz,<br>5670 to 5705<br>every 5 MHz | 5475 to 5595<br>every 5MHz,<br>5655 to 5720<br>every 5 MHz     | 15                 | 30 for 20 MHz and<br>40MHz, 27 for 10<br>MHz, 24 for 5<br>MHz | ETSI |
| Liechtenstein | 5470-5600,<br>5650-5725 | 5480 to 5590<br>every 5MHz,<br>5660 to 5715<br>every 5 MHz                | 5490 to 5580<br>every 5MHz,<br>5670 to 5705<br>every 5 MHz | 5475 to 5595<br>every 5MHz,<br>5655 to 5720<br>every 5 MHz     | 15                 | 30 for 20 MHz and<br>40MHz, 27 for 10<br>MHz, 24 for 5<br>MHz | ETSI |
| Lithuania     | 5470-5600,<br>5650-5725 | 5480 to 5590<br>every 5MHz,<br>5660 to 5715<br>every 5 MHz                | 5490 to 5580<br>every 5MHz,<br>5670 to 5705<br>every 5 MHz | 5475 to 5595<br>every 5MHz,<br>5655 to 5720<br>every 5 MHz     | 15                 | 30 for 20 MHz and<br>40MHz, 27 for 10<br>MHz, 24 for 5<br>MHz | ETSI |
| Luxembourg    | 5470-5600,<br>5650-5725 | 5480 to 5590<br>every 5MHz,<br>5660 to 5715<br>every 5 MHz                | 5490 to 5580<br>every 5MHz,<br>5670 to 5705<br>every 5 MHz | 5475 to 5595<br>every 5MHz,<br>5655 to 5720<br>every 5 MHz     | 15                 | 30 for 20 MHz and<br>40MHz, 27 for 10<br>MHz, 24 for 5<br>MHz | ETSI |

| Country     | Frequency<br>range      | Valid Center<br>Frequency for<br>20 MHz Band | Valid Center<br>Frequency for<br>40 MHz Band | Valid Center<br>Frequency for<br>5/10 MHz<br>Band <sup>2</sup> | Conducted<br>Power | EIRP Power                            | DFS   |
|-------------|-------------------------|----------------------------------------------|----------------------------------------------|----------------------------------------------------------------|--------------------|---------------------------------------|-------|
|             |                         | 5480 to 5590                                 | 5490 to 5580                                 | 5475 to 5595                                                   |                    | 30 for 20 MHz and                     |       |
|             | 5470-5600,              | every 5MHz,                                  | every 5MHz,                                  | every 5MHz,                                                    |                    | 40MHz, 27 for 10                      | DECL  |
| Macedonia   | 5650-5725               | 5660 to 5715                                 | 5670 to 5705                                 | 5655 to 5720                                                   | 15                 | MHz, 24 for 5                         | ETSI  |
|             |                         | every 5 MHz                                  | every 5 MHz                                  | every 5 MHz                                                    |                    | MHz                                   |       |
| Malaysia    | 5470-5725               | 5480 to 5730                                 | 5490 to 5740                                 | 5475 to 5725                                                   | 19                 |                                       | None  |
| waaysia     | 5410-5125               | every 5MHz                                   | every 5MHz                                   | every 5MHz                                                     | 13                 |                                       | None  |
|             |                         | 5480 to 5590                                 | 5490 to $5580$                               | 5475 to $5595$                                                 |                    | 30 for 20 MHz and                     |       |
| Malta       | 5470-5600,              | every 5MHz,                                  | every 5MHz,                                  | every 5MHz,                                                    | 15                 | 40MHz, 27 for 10                      | ETSI  |
|             | 5650 - 5725             | 5660 to 5715                                 | 5670 to 5705                                 | 5655 to 5720                                                   |                    | MHz, 24 for 5                         |       |
|             |                         | every 5 MHz                                  | every 5 MHz                                  | every 5 MHz                                                    |                    | MHz<br>30 for 20 MHz and              |       |
|             |                         | 5480 to 5715                                 | 5490 to 5705                                 | 5475 to 5720                                                   |                    | 40MHz, 27 for 10                      |       |
| Mauritius   | 5470 - 5725             | every 5MHz                                   | every 5MHz                                   | every 5MHz                                                     | 15                 | MHz, 24 for 5                         | ETSI  |
|             |                         | every 51vi112                                | every Siviliz                                | every 51vi112                                                  |                    | MHz, 24 Ior 5<br>MHz                  |       |
|             |                         | 5495 to 5590                                 | 5510 to 5580                                 | 5475 to 5595                                                   |                    | 30 for 20 MHz and                     |       |
|             | 5470-5600,              | every 5MHz,                                  | every 5MHz,                                  | every 5MHz,                                                    |                    | 40MHz, 27 for 10                      |       |
| Mexico      | 5650-5725               | 5660 to 5705                                 | 5670 to 5695                                 | 5655 to 5720                                                   | 16                 | MHz, 24 for 5                         | FCC   |
|             |                         | every 5 MHz                                  | every 5 MHz                                  | every 5 MHz                                                    |                    | MHz                                   |       |
| Moldova     | 5470-5725               | 5480 to 5730                                 | 5490 to 5740                                 | 5475 to 5725                                                   | 19                 |                                       | None  |
| Moldova     | 5410-5125               | every 5MHz                                   | every 5MHz                                   | every 5MHz                                                     | 19                 |                                       | None  |
|             |                         | 5480 to 5590                                 | 5490 to 5580                                 | 5475 to 5595                                                   |                    | 30 for 20 MHz and                     |       |
| Netherlands | 5470-5600,              | every 5MHz,                                  | every 5MHz,                                  | every 5MHz,                                                    | 15                 | 40MHz, 27 for 10                      | ETSI  |
|             | 5650 - 5725             | 5660 to 5715                                 | 5670 to 5705                                 | 5655 to 5720                                                   |                    | MHz, 24 for 5                         |       |
|             |                         | every 5 MHz                                  | every 5 MHz                                  | every 5 MHz                                                    |                    | MHz                                   |       |
| Netherlands | 54 <b>5</b> 0 5600      | 5480 to 5590                                 | 5490 to 5580                                 | 5475 to 5595                                                   |                    | 30 for 20 MHz and                     |       |
| Antilles    | 5470-5600,<br>5650-5725 | every 5MHz,<br>5660 to 5715                  | every 5MHz,<br>5670 to 5705                  | every 5MHz,<br>5655 to 5720                                    | 15                 | 40MHz, 27 for 10<br>MHz, 24 for 5     | ETSI  |
| Antines     | 5050-5725               | every 5 MHz                                  | every 5 MHz                                  | every 5 MHz                                                    |                    | MHz, 24 Ior 5<br>MHz                  |       |
|             |                         | 5480 to 5715                                 | 5490 to 5705                                 | 5475 to 5720                                                   |                    |                                       |       |
| Nigeria     | 5470 - 5725             | every 5MHz                                   | every 5MHz                                   | every 5MHz                                                     | 15                 | 36                                    | None  |
|             |                         | 5480 to 5590                                 | 5490 to 5580                                 | 5475 to 5595                                                   |                    | 30 for 20 MHz and                     |       |
| N.T.        | 5470-5600,              | every 5MHz,                                  | every 5MHz,                                  | every 5MHz,                                                    |                    | 40MHz, 27 for 10                      | DEDGI |
| Norway      | 5650-5725               | 5660 to 5715                                 | 5670 to 5705                                 | 5655 to 5720                                                   | 15                 | MHz, 24 for 5                         | ETSI  |
|             |                         | every 5 MHz                                  | every 5 MHz                                  | every 5 MHz                                                    |                    | MHz                                   |       |
|             |                         |                                              |                                              |                                                                |                    | 30 for 20 MHz and                     |       |
| Oman        | 5470-5725               | 5480 to 5715                                 | 5490 to 5705                                 | 5475 to 5720                                                   | 15                 | 40MHz, 27 for 10                      | ETSI  |
|             |                         | every 5MHz                                   | every 5MHz                                   | every 5MHz                                                     |                    | MHz, 24 for 5                         |       |
|             |                         |                                              |                                              |                                                                |                    | MHz                                   |       |
| Other       | 5470-5725               | 5475 to 5730                                 | 5475 to 5740                                 | 5475 to 5725                                                   | 30                 |                                       | None  |
|             |                         | every 5MHz                                   | every 5MHz<br>5490 to 5705                   | every 5MHz                                                     |                    |                                       |       |
| Peru        | 5470 - 5725             | 5480 to 5715<br>every 5MHz                   | every 5MHz                                   | 5475 to 5720<br>every 5MHz                                     | 16                 | 30                                    | ETSI  |
|             |                         | 5480 to 5730                                 | 5490 to 5740                                 | 5475 to 5725                                                   |                    |                                       |       |
| Philippines | 5470 - 5725             | every 5MHz                                   | every 5MHz                                   | every 5MHz                                                     | 19                 | 26                                    | None  |
|             |                         | 5480 to 5590                                 | 5490 to 5580                                 | 5475 to 5595                                                   |                    | 30 for 20 MHz and                     |       |
|             | 5470-5600,              | every 5MHz,                                  | every 5MHz,                                  | every 5MHz,                                                    |                    | 40MHz, 27 for 10                      | DECI  |
| Poland      | 5650-5725               | 5660 to 5715                                 | 5670 to 5705                                 | 5655 to 5720                                                   | 15                 | MHz, 24 for 5                         | ETSI  |
|             |                         | every 5 MHz                                  | every 5 MHz                                  | every 5 MHz                                                    |                    | MHz                                   |       |
|             |                         | 5480 to 5590                                 | 5490 to 5580                                 | 5475 to 5595                                                   |                    | 30 for 20 MHz and                     |       |
| Portugal    | 5470-5600,              | every 5MHz,                                  | every 5MHz,                                  | every 5MHz,                                                    | 15                 | 40MHz, 27 for 10                      | ETSI  |
| i oi tugai  | 5650 - 5725             | 5660 to 5715                                 | 5670 to 5705                                 | 5655 to 5720                                                   | 10                 | MHz, 24 for 5                         | E131  |
|             |                         | every 5 MHz                                  | every 5 MHz                                  | every 5 MHz                                                    |                    | MHz                                   |       |
|             |                         | 5495 to 5590                                 | 5510 to 5580                                 | 5495 to 5595                                                   |                    | 30 for 20 MHz and                     |       |
| Puerto Rico | 5470-5600,              | every 5MHz,                                  | every 5MHz,                                  | every 5MHz,                                                    | 14                 | 40MHz, 27 for 10                      | FCC   |
|             | 5650-5725               | 5660 to 5705                                 | 5670 to 5695                                 | 5655 to 5705                                                   |                    | MHz, 24 for 5                         |       |
|             |                         | every 5 MHz                                  | every 5 MHz                                  | every 5 MHz                                                    |                    | MHz                                   |       |
|             | 5470-5600,              | 5480 to 5590<br>every 5MHz                   | 5490 to 5580<br>every 5MHz,                  | 5475 to 5595<br>every 5MHz                                     |                    | 30 for 20 MHz and<br>40MHz, 27 for 10 |       |
| Romania     | 5470-5600,<br>5650-5725 | every 5MHz,<br>5660 to 5715                  | 5670 to 5705                                 | every 5MHz,<br>5655 to 5720                                    | 15                 | 40MHz, 24 for 5                       | ETSI  |
|             | 3030-3723               | every 5 MHz                                  | every 5 MHz                                  | every 5 MHz                                                    |                    | MHz, 24 Ior 5<br>MHz                  |       |
|             |                         | 5480 to 5730                                 | 5490 to 5740                                 | 5475 to 5725                                                   |                    | 111112                                |       |
| Russia      | 5470 - 5725             | every 5MHz                                   | every 5MHz                                   | every 5MHz                                                     | 19                 |                                       | None  |
|             |                         | 5480 to 5590                                 | 5490 to 5580                                 | 5475 to 5595                                                   |                    | 30 for 20 MHz and                     |       |
| o 1.        | 5470-5600,              | every 5MHz,                                  | every 5MHz,                                  | every 5MHz,                                                    | 15                 | 40MHz, 27 for 10                      | ETSI  |
| Serbia      | 5650 - 5725             |                                              |                                              |                                                                |                    |                                       |       |

| Country                     | Frequency<br>range      | Valid Center<br>Frequency for<br>20 MHz Band               | Valid Center<br>Frequency for<br>40 MHz Band               | Valid Center<br>Frequency for<br>5/10 MHz<br>Band <sup>2</sup> | Conducted<br>Power | EIRP Power                                                    | DFS  |
|-----------------------------|-------------------------|------------------------------------------------------------|------------------------------------------------------------|----------------------------------------------------------------|--------------------|---------------------------------------------------------------|------|
|                             |                         | every 5 MHz                                                | every 5 MHz                                                | every 5 MHz                                                    |                    | MHz                                                           |      |
| Slovakia                    | 5470-5600,<br>5650-5725 | 5480 to 5590<br>every 5MHz,<br>5660 to 5715<br>every 5 MHz | 5490 to 5580<br>every 5MHz,<br>5670 to 5705<br>every 5 MHz | 5475 to 5595<br>every 5MHz,<br>5655 to 5720<br>every 5 MHz     | 15                 | 30 for 20 MHz and<br>40MHz, 27 for 10<br>MHz, 24 for 5<br>MHz | ETSI |
| Slovenia                    | 5470-5600,<br>5650-5725 | 5480 to 5590<br>every 5MHz,<br>5660 to 5715<br>every 5 MHz | 5490 to 5580<br>every 5MHz,<br>5670 to 5705<br>every 5 MHz | 5475 to 5595<br>every 5MHz,<br>5655 to 5720<br>every 5 MHz     | 15                 | 30 for 20 MHz and<br>40MHz, 27 for 10<br>MHz, 24 for 5<br>MHz | ETSI |
| South Africa                | 5470-5725               | 5480 to 5715<br>every 5MHz                                 | 5490 to 5705<br>every 5MHz                                 | 5475 to 5720<br>every 5MHz                                     | 15                 | 30                                                            | FCC  |
| South Korea                 | 5470-5650               | 5480 to 5640<br>every 5MHz                                 | NA                                                         | 5475 to 5645<br>every 5MHz                                     | 16                 | 30                                                            | ETSI |
| Spain                       | 5470-5600,<br>5650-5725 | 5480 to 5590<br>every 5MHz,<br>5660 to 5715<br>every 5 MHz | 5490 to 5580<br>every 5MHz,<br>5670 to 5705<br>every 5 MHz | 5475 to 5595<br>every 5MHz,<br>5655 to 5720<br>every 5 MHz     | 15                 | 30 for 20 MHz and<br>40MHz, 27 for 10<br>MHz, 24 for 5<br>MHz | ETSI |
| Sweden                      | 5470-5600,<br>5650-5725 | 5480 to 5590<br>every 5MHz,<br>5660 to 5715<br>every 5 MHz | 5490 to 5580<br>every 5MHz,<br>5670 to 5705<br>every 5 MHz | 5475 to 5595<br>every 5MHz,<br>5655 to 5720<br>every 5 MHz     | 15                 | 30 for 20 MHz and<br>40MHz, 27 for 10<br>MHz, 24 for 5<br>MHz | ETSI |
| Switzerland                 | 5470-5600,<br>5650-5725 | 5480 to 5590<br>every 5MHz,<br>5660 to 5715<br>every 5 MHz | 5490 to 5580<br>every 5MHz,<br>5670 to 5705<br>every 5 MHz | 5475 to 5595<br>every 5MHz,<br>5655 to 5720<br>every 5 MHz     | 15                 | 30 for 20 MHz and<br>40MHz, 27 for 10<br>MHz, 24 for 5<br>MHz | ETSI |
| Taiwan                      | 5470-5600,<br>5650-5725 | 5495 to 5590<br>every 5MHz,<br>5660 to 5705<br>every 5 MHz | 5510 to 5580<br>every 5MHz,<br>5670 to 5695<br>every 5 MHz | 5495 to 5590<br>every 5MHz,<br>5660 to 5705<br>every 5 MHz     | 14                 | 30 for 20 MHz and<br>40MHz, 27 for 10<br>MHz, 24 for 5<br>MHz | FCC  |
| Tajikistan                  | 5470-5725               | 5480 to 5730<br>every 5MHz                                 | 5490 to 5740<br>every 5MHz                                 | 5475 to 5725<br>every 5MHz                                     | 19                 |                                                               | None |
| Thailand                    | 5470-5725               | 5480 to 5715<br>every 5MHz                                 | 5490 to 5705<br>every 5MHz                                 | 5475 to 5720<br>every 5MHz                                     | 16                 | 30 for 20 MHz and<br>40MHz, 27 for 10<br>MHz, 24 for 5<br>MHz | FCC  |
| Turkey                      | 5470-5725               | 5480 to 5715<br>every 5MHz                                 | 5490 to 5705<br>every 5MHz                                 | 5475 to 5720<br>every 5MHz                                     | 15                 | 30 for 20 MHz and<br>40MHz, 27 for 10<br>MHz, 24 for 5<br>MHz | ETSI |
| Turkmenistan                | 5470-5725               | 5480 to 5730<br>every 5MHz                                 | 5490 to 5740<br>every 5MHz                                 | 5475 to 5725<br>every 5MHz                                     | 19                 |                                                               | None |
| U.S. Virgin Islands         | 5470-5600,<br>5650-5725 | 5495 to 5590<br>every 5MHz,<br>5660 to 5705<br>every 5 MHz | 5510 to 5580<br>every 5MHz,<br>5670 to 5695<br>every 5 MHz | 5495 to 5595<br>every 5MHz,<br>5655 to 5705<br>every 5 MHz     | 14                 | 30 for 20 MHz and<br>40MHz, 27 for 10<br>MHz, 24 for 5<br>MHz | FCC  |
| Uganda                      | 5470-5725               | 5480 to 5715<br>every 5MHz                                 | 5490 to 5705<br>every 5MHz                                 | 5475 to 5720<br>every 5MHz                                     | 30                 | 30 for 20 MHz and<br>40MHz, 27 for 10<br>MHz, 24 for 5<br>MHz | FCC  |
| Ukraine                     | 5470-5725               | 5480 to 5730<br>every 5MHz                                 | 5490 to 5740<br>every 5MHz                                 | 5475 to 5725<br>every 5MHz                                     | 19                 |                                                               |      |
| United Kingdom <sup>3</sup> | 5470-5600,<br>5650-5725 | 5480 to 5590<br>every 5MHz,<br>5660 to 5715<br>every 5 MHz | 5490 to 5580<br>every 5MHz,<br>5670 to 5705<br>every 5 MHz | 5475 to 5595<br>every 5MHz,<br>5655 to 5720<br>every 5 MHz     | 15                 | 30 for 20 MHz and<br>40MHz, 27 for 10<br>MHz, 24 for 5<br>MHz | ETSI |
| United States               | 5470-5600,<br>5650-5725 | 5495 to 5590<br>every 5MHz,<br>5660 to 5705<br>every 5 MHz | 5510 to 5580<br>every 5MHz,<br>5670 to 5695<br>every 5 MHz | 5495 to 5595<br>every 5MHz,<br>5655 to 5705<br>every 5 MHz     | 14                 | 30 for 20 MHz and<br>40MHz, 27 for 10<br>MHz, 24 for 5<br>MHz | FCC  |
| Uzbekistan                  | 5470-5725               | 5480 to 5730<br>every 5MHz                                 | 5490 to 5740<br>every 5MHz                                 | 5475 to 5725<br>every 5MHz                                     | 19                 |                                                               | None |

<sup>3</sup> The band 5600 MHz to 5650 MHz is reserved for the use of weather radars.

| Country   | Frequency<br>range | Valid Center<br>Frequency for<br>20 MHz Band | Valid Center<br>Frequency for<br>40 MHz Band | Valid Center<br>Frequency for<br>5/10 MHz<br>Band <sup>2</sup> | Conducted<br>Power | EIRP Power | DFS  |
|-----------|--------------------|----------------------------------------------|----------------------------------------------|----------------------------------------------------------------|--------------------|------------|------|
| Venezuela | 5470-5725          | 5480 to 5730<br>every 5MHz                   | 5490 to 5740<br>every 5MHz                   | 5475 to 5725<br>every 5MHz                                     | 19                 | 30         | None |

#### Table 113 Regulatory limits - 5.8/5.9 GHz

| Country    | Frequency<br>ranges     | Valid Center<br>Frequency for 20<br>MHz Band                | Valid Center<br>Frequency for 40<br>MHz Band                | Valid Center<br>Frequency for<br>5/10 MHz<br>Band <sup>4</sup> | Conducted<br>Power                                  | EIRP Power                                     | DFS  |
|------------|-------------------------|-------------------------------------------------------------|-------------------------------------------------------------|----------------------------------------------------------------|-----------------------------------------------------|------------------------------------------------|------|
| Argentina  | 5725-5850               | 5735 to 5840<br>every 5 MHz                                 | 5745 to 5830<br>every 5 MHz                                 | 5730 to 5845<br>every 5 MHz                                    | 23                                                  |                                                | None |
| Armenia    | 5725-5980               | 5735 to 5970<br>every 5 MHz                                 | 5745 to 5960<br>every 5 MHz                                 | 5730 to 5975<br>every 5 MHz                                    | 23                                                  |                                                | None |
| Australia  | 5725-5850               | 5740 to 5835<br>every 5 MHz                                 | 5750 to 5825<br>every 5 MHz                                 | 5730 to 5845<br>every 5 MHz                                    | 23                                                  | 36                                             | None |
| Azerbaijan | 5725-5980               | 5735 to 5970<br>every 5 MHz                                 | 5745 to 5960<br>every 5 MHz                                 | 5730 to 5975<br>every 5 MHz                                    | 23                                                  |                                                | None |
| Bahrain    | 5725-5850               | 5735 to 5840<br>every 5 MHz                                 | 5745 to 5830<br>every 5 MHz                                 | 5730 to 5845<br>every 5 MHz                                    | 23                                                  | 33                                             | ETSI |
| Bangladesh | 5725-5825               | 5735 to 5840<br>every 5 MHz                                 | 5745 to 5830<br>every 5 MHz                                 | 5730 to 5845<br>every 5 MHz                                    | 30                                                  |                                                | None |
| Belarus    | 5725-5980               | 5735 to 5970<br>every 5 MHz                                 | 5745 to 5960<br>every 5 MHz                                 | 5730 to 5975<br>every 5 MHz                                    | 23                                                  |                                                | None |
| Botswana   | 5725-5875               | 5735 to 5865<br>every 5 MHz                                 | 5745 to 5855<br>every 5 MHz                                 | 5730 to 5870<br>every 5 MHz                                    | 23                                                  | 40                                             | No   |
| Brazil     | 5725-5850               | 5740 to 5835<br>every 5 MHz                                 | 5750 to 5825<br>every 5 MHz                                 | 5730 to 5845<br>every 5 MHz                                    | 23                                                  | 36 for PMP AP.<br>No limit for other<br>modes. | None |
| Canada     | 5725-5850               | 5740 to 5835<br>every 5 MHz                                 | 5750 to 5825<br>every 5 MHz                                 | 5740 to 5835<br>every 5 MHz                                    | 23 for PMP AP<br>PMP, 30 for<br>PTP and SM<br>mode. | 36 for PMP AP.<br>No limit for other<br>modes. | None |
| Chile      | 5725-5850               | 5735 to 5840<br>every 5 MHz                                 | 5745 to 5830<br>every 5 MHz                                 | 5730 to 5845<br>every 5 MHz                                    | 23                                                  | 36                                             | None |
| China      | 5725-5850               | 5740 to 5835<br>every 5 MHz                                 | 5750 to 5825<br>every 5 MHz                                 | 5730 to 5845<br>every 5 MHz                                    | 23                                                  | 33                                             | None |
| Colombia   | 5725-5825               | 5735 to 5815<br>every 5 MHz                                 | 5745 to 5805<br>every 5 MHz                                 | 5730 to 5820<br>every 5 MHz                                    | 23                                                  | 36                                             | None |
| Denmark    | 5725-5795,<br>5815-5875 | 5735 to 5785<br>every 5 MHz,<br>5825 to 5865<br>every 5 MHz | 5745 to 5775<br>every 5 MHz,<br>5835 to 5855<br>every 5 MHz | 5730 to 5790<br>every 5 MHz,<br>5820 to 5870<br>every 5 MHz    | 23                                                  | 36                                             | ETSI |
| Ecuador    | 5725-5850               | 5735 to 5840<br>every 5 MHz                                 | 5745 to 5830<br>every 5 MHz                                 | 5730 to 5845<br>every 5 MHz                                    | 23                                                  | 53                                             | None |
| Finland    | 5725-5795,<br>5815-5850 | 5735 to 5785<br>every 5 MHz,<br>5825 to 5840<br>every 5 MHz | 5745 to 5775<br>every 5 MHz,                                | 5730 to 5790<br>every 5 MHz,<br>5820 to 5845<br>every 5 MHz    | 23                                                  | 36                                             | ETSI |
| Georgia    | 5725-5980               | 5735 to 5970<br>every 5 MHz                                 | 5745 to 5960<br>every 5 MHz                                 | 5730 to 5975<br>every 5 MHz                                    | 23                                                  |                                                | None |
| Germany    | 5755-5875               | 5765 to 5865<br>every 5 MHz                                 | 5775 to 5855<br>every 5 MHz                                 | 5730 to 5870<br>every 5 MHz                                    | 23                                                  | 36                                             | ETSI |
| Ghana      | 5725-5825               | 5740 to 5810<br>every 5 MHz                                 | 5750 to 5800<br>every 5 MHz                                 | 5730 to 5820<br>every 5 MHz                                    | 23                                                  | 36                                             | FCC  |

<sup>4</sup> 5 MHz Channel bandwidth not available for DFS regions/bands.

| ETSI<br>None<br>ETSI<br>None<br>None |
|--------------------------------------|
| None<br>ETSI<br>None                 |
| ETSI                                 |
| None                                 |
|                                      |
| None                                 |
|                                      |
| None                                 |
| None                                 |
| None                                 |
| None                                 |
| ETSI                                 |
| None                                 |
| ETSI                                 |
| None                                 |
| None                                 |
| No                                   |
| ETSI                                 |
| ETSI                                 |
| ETSI                                 |
| None                                 |
| None                                 |
|                                      |

| Country                     | Frequency<br>ranges                                                              | Valid Center<br>Frequency for 20<br>MHz Band                | Valid Center<br>Frequency for 40<br>MHz Band                | Valid Center<br>Frequency for<br>5/10 MHz<br>Band <sup>4</sup> | Conducted<br>Power                                  | EIRP Power                                     | DFS  |
|-----------------------------|----------------------------------------------------------------------------------|-------------------------------------------------------------|-------------------------------------------------------------|----------------------------------------------------------------|-----------------------------------------------------|------------------------------------------------|------|
| Philippines                 | 5725-5825                                                                        | 5740 to 5810<br>every 5 MHz                                 | 5750 to 5800<br>every 5 MHz                                 | 5730 to 5820<br>every 5 MHz                                    | 23                                                  | 30                                             | No   |
| Portugal                    | 5725-5875                                                                        | 5735 to 5865<br>every 5 MHz                                 | 5745 to 5855<br>every 5 MHz                                 | 5730 to 5870<br>every 5 MHz                                    | 23                                                  | 36                                             | ETSI |
| Puerto Rico                 | 5725-5850                                                                        | 5740 to 5835<br>every 5 MHz                                 | 5750 to 5825<br>every 5 MHz                                 | 5740 to 5835<br>every 5 MHz                                    | 23 for PMP AP<br>PMP, 30 for<br>PTP and SM<br>mode. | 36 for PMP AP.<br>No limit for other<br>modes. | None |
| Russia                      | 5725-5980                                                                        | 5735 to 5970<br>every 5 MHz                                 | 5745 to 5960<br>every 5 MHz                                 | 5730 to 5975<br>every 5 MHz                                    | 23                                                  |                                                | None |
| Serbia                      | 5725-5875                                                                        | 5735 to 5865<br>every 5 MHz                                 | 5745 to 5855<br>every 5 MHz                                 | 5730 to 5870<br>every 5 MHz                                    | 23                                                  | 36                                             | ETSI |
| Seychelles                  | 5725-5850                                                                        | 5740 to 5835<br>every 5 MHz                                 | 5750 to 5825<br>every 5 MHz                                 | 5730 to 5845<br>every 5 MHz                                    | 23                                                  | 36                                             | ETSI |
| Singapore                   | 5725-5850                                                                        | 5740 to 5835<br>every 5 MHz                                 | 5750 to 5825<br>every 5 MHz                                 | 5730 to 5845<br>every 5 MHz                                    | 23                                                  | 30                                             | ETSI |
| South Africa                | 5725-5850                                                                        | 5735 to 5840<br>every 5 MHz                                 | 5745 to 5830<br>every 5 MHz                                 | 5730 to 5845<br>every 5 MHz                                    | 30                                                  | 36                                             | No   |
| South Korea                 | 5725-5825                                                                        | 5740 to 5810<br>every 5 MHz                                 | 5750 to 5800<br>every 5 MHz                                 | 5730 to 5820<br>every 5 MHz 23                                 |                                                     | 30                                             | No   |
| Spain                       | 5725-5795,<br>5815-5855                                                          | 5735 to 5785<br>every 5 MHz,<br>5825 to 5845<br>every 5 MHz | 5745 to 5775<br>every 5 MHz,<br>5835 to 5835<br>every 5 MHz | 5730 to 5790<br>every 5 MHz,<br>5820 to 5850<br>every 5 MHz    | 23                                                  | 36                                             | ETSI |
| Switzerland                 | 5725-5795,<br>5815-5875                                                          | 5735 to 5785<br>every 5 MHz,<br>5825 to 5865<br>every 5 MHz | 5745 to 5775<br>every 5 MHz,<br>5835 to 5855<br>every 5 MHz | 5730 to 5790<br>every 5 MHz,<br>5820 to 5870<br>every 5 MHz    | 23                                                  | 36                                             | ETSI |
| Taiwan                      | 5725-5850                                                                        | 5740 to 5835<br>every 5 MHz                                 | 5750 to 5825<br>every 5 MHz                                 | 5730 to 5845<br>every 5 MHz                                    | 23 for PMP AP<br>PMP, 30 for<br>PTP and SM<br>mode. | 36 for PMP AP.<br>No limit for other<br>modes. | None |
| Tajikistan                  | 5725-5980                                                                        | 5735 to 5970<br>every 5 MHz                                 | 5745 to 5960<br>every 5 MHz                                 | 5730 to 5975<br>every 5 MHz                                    | 23                                                  |                                                | None |
| Thailand                    | 5725-5850                                                                        | 5740 to 5835<br>every 5 MHz                                 | 5750 to 5825<br>every 5 MHz                                 | 5730 to 5845<br>every 5 MHz                                    | 23                                                  | 30                                             | None |
| Turkmenistan                | 5725-5980                                                                        | 5735 to 5970<br>every 5 MHz                                 | 5745 to 5960<br>every 5 MHz                                 | 5730 to 5975<br>every 5 MHz                                    | 23                                                  |                                                | None |
| U.S. Virgin Islands         | 5725-5850                                                                        | 5740 to 5835<br>every 5 MHz                                 | 5750 to 5825<br>every 5 MHz                                 | 5740 to 5835<br>every 5 MHz                                    | 23 for PMP AP<br>PMP, 30 for<br>PTP and SM<br>mode. | 36 for PMP AP.<br>No limit for other<br>modes. | None |
| Uganda                      | 5725-5825                                                                        | 5735 to 5815<br>every 5 MHz                                 | 5745 to 5805<br>every 5 MHz                                 | 5730 to 5820<br>every 5 MHz                                    | 30                                                  | 32 dBm + 2 +<br>(Configured<br>Antenna Gain/3) | No   |
| Ukraine                     | 5725-5980                                                                        | 5735 to 5970<br>every 5 MHz                                 | 5745 to 5960<br>every 5 MHz                                 | 5730 to 5975<br>every 5 MHz                                    | 23                                                  |                                                | None |
| United Kingdom <sup>5</sup> | 5735 to 5785<br>5725-5795, every 5 MHz,<br>5815-5850 5825 to 5840<br>every 5 MHz |                                                             | 5745 to 5775<br>every 5 MHz                                 | 5730 to 5790<br>every 5 MHz,<br>5820 to 5845<br>every 5 MHz    | 23                                                  | 36                                             | ETSI |

<sup>5</sup> 5795 MHz to 5815 MHz band is assigned for Road Transport and Traffic Telematics (RTTT).

| Country       | Frequency<br>ranges | Valid Center<br>Frequency for 20<br>MHz Band | Valid Center<br>Frequency for 40<br>MHz Band | Valid Center<br>Frequency for<br>5/10 MHz<br>Band <sup>4</sup> | Conducted<br>Power                                  | EIRP Power                                     | DFS  |
|---------------|---------------------|----------------------------------------------|----------------------------------------------|----------------------------------------------------------------|-----------------------------------------------------|------------------------------------------------|------|
| United States | 5725-5850           | 5740 to 5835<br>every 5 MHz                  | 5750 to 5825<br>every 5 MHz                  | 5740 to 5835<br>every 5 MHz                                    | 23 for PMP AP<br>PMP, 30 for<br>PTP and SM<br>mode. | 36 for PMP AP.<br>No limit for other<br>modes. | None |
| Uzbekistan    | 5725-5980           | 5735 to 5970<br>every 5 MHz                  | 5745 to 5960<br>every 5 MHz                  | 5730 to 5975<br>every 5 MHz                                    | 23                                                  |                                                | None |
| Venezuela     | 5725-5850           | 5735 to 5840<br>every 5 MHz                  | 5745 to 5830<br>every 5 MHz                  | 5730 to 5845<br>every 5 MHz                                    | 23                                                  | 36                                             | None |
| Vietnam       | 5725-5850           | 5735 to 5840<br>every 5 MHz                  | 5745 to 5830<br>every 5 MHz                  | 5730 to 5845<br>every 5 MHz                                    | 23                                                  | 30                                             | None |

| Frequency<br>ranges | Valid Center<br>Frequency for 20<br>MHz Band                                                                                                    | Valid Center<br>Frequency for 40<br>MHz Band                                                                                                    | Valid Center<br>Frequency for<br>5/10 MHz Band                                                                                                    | Conducted<br>Power                                                                                                    | EIRP Power                                                                                                    |
|---------------------|----------------------------------------------------------------------------------------------------|----------------------------------------------------------------------------------------------------|----------------------------------------------------------------------------------------------------|----------------------------------------------------------------------------------------------------|----------------------------------------------------------------------------------------------------|
| 2400-2500           | 2412-2472 every<br>5MHz                                                                                                    | 2422-2462 every<br>5MHz                                                                                                    | 2407-2477 every<br>5MHz                                                                                                    |                                                                                                    |                                                                                                    |
| 2400-2500           | 2412-2472 every<br>5MHz                                                                                                    | 2422 <b>-</b> 2462 every<br>5MHz                                                                                                    | 2407-2477 every<br>5MHz                                                                                                    | 27                                                                                                    | 36                                                                                                    |
| 2400-2500           | 2412-2462 every<br>5MHz                                                                                                    | 2422 <b>-</b> 2452 every<br>5MHz                                                                                                    | 2407-2477 every<br>5MHz                                                                                                    |                                                                                                    | 36                                                                                                    |
| 2400-2500           | 2412-2472 every<br>5MHz                                                                                                    | 2422 <b>-</b> 2462 every<br>5MHz                                                                                                    | 2407-2477 every<br>5MHz                                                                                                    |                                                                                                    |                                                                                                    |
| 2400-2500           | 2412-2472 every<br>5MHz                                                                                                    | 2422 <b>-</b> 2462 every<br>5MHz                                                                                                    | 2407 <b>-</b> 2477 every<br>5MHz                                                                                                    |                                                                                                    | 36                                                                                                    |
| 2400-2500           | 2412-2472 every<br>5MHz                                                                                                    | 2422 <b>-</b> 2462 every<br>5MHz                                                                                                    | 2407 <b>-</b> 2477 every<br>5MHz                                                                                                    | 23                                                                                                    | 36                                                                                                    |
| 2400-2500           | 2412-2472 every<br>5MHz                                                                                                    | 2422 <b>-</b> 2462 every<br>5MHz                                                                                                    | 2407 <b>-</b> 2477 every<br>5MHz                                                                                                    |                                                                                                    |                                                                                                    |
| 2400-2500           | 2412-2462 every<br>5MHz                                                                                                    | 2427-2452 every<br>5MHz                                                                                                    | 2407-2467 every<br>5MHz                                                                                                    |                                                                                                    | 36 for PMP AP.<br>30 dBm + 6 + ((Configured<br>Antenna Gain - 6)/3) for other<br>modes.                                                                                                    |
| 2400-2500           | 2412 <b>-</b> 2472 every<br>5MHz                                                                                                    | 2422 <b>-</b> 2462 every<br>5MHz                                                                                                    | 2407 <b>-</b> 2477 every<br>5MHz                                                                                                    | 23                                                                                                    | 36                                                                                                    |
| 2400-2500           | 2412-2472 every<br>5MHz                                                                                                    | 2422 <b>-</b> 2462 every<br>5MHz                                                                                                    | 2407 <b>-</b> 2477 every<br>5MHz                                                                                                    |                                                                                                    | 36                                                                                                    |
| 2400-2500           | 2412-2472 every<br>5MHz                                                                                                    | 2422 <b>-</b> 2462 every<br>5MHz                                                                                                    | 2407-2477 every<br>5MHz                                                                                                    | 23                                                                                                    | 36                                                                                                    |
| 2400-2500           | 2412-2472 every<br>5MHz                                                                                                    | 2422 <b>-</b> 2462 every<br>5MHz                                                                                                    | 2407 <b>-</b> 2477 every<br>5MHz                                                                                                    |                                                                                                    | 36                                                                                                    |
| 2400-2500           | 2412-2472 every<br>5MHz                                                                                                    | 2422 <b>-</b> 2462 every<br>5MHz                                                                                                    | 2407-2477 every<br>5MHz                                                                                                    |                                                                                                    |                                                                                                    |
| 2400-2500           | 2412-2472 every<br>5MHz                                                                                                    | 2422 <b>-</b> 2462 every<br>5MHz                                                                                                    | 2407-2477 every<br>5MHz                                                                                                    | 23                                                                                                    | 36                                                                                                    |
| 2400-2500           | 2412-2462 every<br>5MHz                                                                                                    | 2427-2452 every<br>5MHz                                                                                                    | 2407-2467 every<br>5MHz                                                                                                    |                                                                                                    | 36 for PMP AP.<br>30 dBm + 6 + ((Configured<br>Antenna Gain - 6)/3) for other<br>modes.                                                                                                    |
| 2400-2500           | 2412-2472 every<br>5MHz                                                                                                    | 2422 <b>-</b> 2462 every<br>5MHz                                                                                                    | 2407-2477 every<br>5MHz                                                                                                    |                                                                                                    | 36                                                                                                    |
| 2400-2500           | 2412-2472 every<br>5MHz                                                                                                    | 2422 <b>-</b> 2462 every<br>5MHz                                                                                                    | 2407 <b>-</b> 2477 every<br>5MHz                                                                                                    | 23                                                                                                    | 36                                                                                                    |
| 2400-2500           | 2412-2472 every<br>5MHz                                                                                                    | 2422 <b>-</b> 2462 every<br>5MHz                                                                                                    | 2407-2477 every<br>5MHz                                                                                                    |                                                                                                    | 36                                                                                                    |
| 2400-2500           | 2412-2472 every<br>5MHz                                                                                                    | 2422 <b>-</b> 2462 every<br>5MHz                                                                                                    | 2407-2477 every<br>5MHz                                                                                                    | 23                                                                                                    | 36                                                                                                    |
| 2400-2500           | 2412-2472 every<br>5MHz                                                                                                    | 2422 <b>-</b> 2462 every<br>5MHz                                                                                                    | 2407-2477 every<br>5MHz                                                                                                    | 27                                                                                                    |                                                                                                    |
| 2400-2500           | 2412-2472 every<br>5MHz                                                                                                    | 2422 <b>-</b> 2462 every<br>5MHz                                                                                                    | 2407-2477 every<br>5MHz                                                                                                    |                                                                                                    | 36                                                                                                    |
|                     | ranges         2400-2500         2400-2500         2400-2500         2400-2500         2400-2500         2400-2500         2400-2500         2400-2500         2400-2500         2400-2500         2400-2500         2400-2500         2400-2500         2400-2500         2400-2500         2400-2500         2400-2500         2400-2500         2400-2500         2400-2500         2400-2500         2400-2500         2400-2500         2400-2500         2400-2500         2400-2500         2400-2500         2400-2500         2400-2500 | Frequency<br>ranges         Frequency for 20<br>MHz Band           2400-2500         2412-2472 every<br>5MHz           2400-2500         2412-2472 every<br>5MHz | Frequency<br>ranges         Frequency for 20<br>MHz Band         Frequency for 40<br>MHz Band           2400-2500         2412-2472 every<br>5MHz         2422-2462 every<br>5MHz           2400-2500         2412-2472 every<br>5MHz         2422-2452 every<br>5MHz           2400-2500         2412-2472 every<br>5MHz         2422-2452 every<br>5MHz           2400-2500         2412-2472 every<br>5MHz         2422-2462 every<br>5MHz           2400-2500         2412-2472 every<br>5MHz         2422-2462 every<br>5MHz           2400-2500         2412-2472 every<br>5MHz         2422-2462 every<br>5MHz           2400-2500         2412-2472 every<br>5MHz         2422-2462 every<br>5MHz           2400-2500         2412-2472 every<br>5MHz         2422-2462 every<br>5MHz           2400-2500         2412-2472 every<br>5MHz         2422-2462 every<br>5MHz           2400-2500         2412-2472 every<br>5MHz         2422-2462 every<br>5MHz           2400-2500         2412-2472 every<br>5MHz         5MHz           2400-2500         2412-2472 every<br>5MHz         5MHz           2400-2500         2412-2472 every<br>5MHz         5MHz           2400-2500         2412-2472 every<br>5MHz         5MHz           2400-2500         2412-2472 every<br>5MHz         5MHz           2400-2500         2412-2472 every<br>5MHz         5MHz           2400-2500         2 | Prequency<br>ranges         Frequency for 20<br>MHz Band         Frequency for 30<br>MHz Band         Frequency for 30<br>S/10 MHz Band           2400-2500         2412-2472 every<br>SMHz         2422-2462 every<br>SMHz         2407-2477 every<br>SMHz           2400-2500         2412-2472 every<br>SMHz         2422-2462 every<br>SMHz         2407-2477 every<br>SMHz           2400-2500         2412-2472 every<br>SMHz         2422-2462 every<br>SMHz         2407-2477 every<br>SMHz           2400-2500         2412-2472 every<br>SMHz         2407-2477 every<br>SMHz         2407-2477 every<br>SMHz           2400-2500         2412-2472 every<br>SMHz         2407-2477 every<br>SMHz         2407-2477 every<br>SMHz           2400-2500         2412-2472 every<br>SMHz         2407-2477 every<br>SMHz         2407-2477 every<br>SMHz           2400-2500         2412-2472 every<br>SMHz         2407-2477 every<br>SMHz         2407-2477 every<br>SMHz           2400-2500         2412-2472 every<br>SMHz         2407-2477 every<br>SMHz         2407-2477 every<br>SMHz           2400-2500         2412-2472 every<br>SMHz         2407-2477 every<br>SMHz         2407-2477 every<br>SMHz           2400-2500         2412-2472 every<br>SMHz         2407-2477 every<br>SMHz         2407-2477 every<br>SMHz           2400-2500         2412-2472 every<br>SMHz         2407-2477 every<br>SMHz         2407-2477 every<br>SMHz           2400-2500         2412-2472 every<br>SMHz         2407-2477 e | Prequency<br>ranges         Frequency for so<br>MHz Band         Frequency for 40<br>MHz Band         Frequency for 40<br>MHz Band         Frequency for 40<br>MHz Band         Conducted<br>S/10 MHz Band           2400-2500         \$\frac{2}{2}412-2472 every<br>\$MHz         2407-2477 every<br>\$MHz         2407-2477 every<br>\$MHz         247           2400-2500         \$\frac{2}{2}412-2472 every<br>\$MHz         2422-2452 every<br>\$MHz         2407-2477 every<br>\$MHz         247           2400-2500         \$\frac{2}{2}412-2472 every<br>\$MHz         2422-2452 every<br>\$MHz         2407-2477 every<br>\$MHz         2407-2477 every<br>\$MHz         2407- |

#### Table 114Regulatory limits - 2.4 GHz

| Country       | Frequency<br>ranges | Valid Center<br>Frequency for 20<br>MHz Band | Valid Center<br>Frequency for 40<br>MHz Band | Valid Center<br>Frequency for<br>5/10 MHz Band | Conducted<br>Power | EIRP Power                                                                                 |
|---------------|---------------------|----------------------------------------------|----------------------------------------------|------------------------------------------------|--------------------|--------------------------------------------------------------------------------------------|
| Kazakhstan    | 2400-2500           | 2412-2472 every<br>5MHz                      | 2422-2462 every<br>5MHz                      | 2407-2477 every<br>5MHz                        |                    |                                                                                            |
| Moldova       | 2400-2500           | 2412-2472 every<br>5MHz                      | 2422 <b>-</b> 2462 every<br>5MHz             | 2407-2477 every<br>5MHz                        |                    |                                                                                            |
| Mexico        | 2400-2500           | 2412-2472 every<br>5MHz                      | 2422 <b>-</b> 2462 every<br>5MHz             | 2407-2477 every<br>5MHz                        |                    | 36                                                                                         |
| Malaysia      | 2400-2500           | 2412-2472 every<br>5MHz                      | 2422 <b>-</b> 2462 every<br>5MHz             | 2407-2477 every<br>5MHz                        |                    | 36                                                                                         |
| Nigeria       | 2400-2500           | 2412-2472 every<br>5MHz                      | 2422 <b>-</b> 2462 every<br>5MHz             | 2407-2477 every<br>5MHz                        |                    | 36                                                                                         |
| New Zealand   | 2400-2500           | 2412-2472 every<br>5MHz                      | 2422 <b>-</b> 2462 every<br>5MHz             | 2407 <b>-</b> 2477 every<br>5MHz               |                    | 36                                                                                         |
| Other         | 2400-2500           | 2412-2472 every<br>5MHz                      | 2422 <b>-</b> 2462 every<br>5MHz             | 2407 <b>-</b> 2477 every<br>5MHz               |                    |                                                                                            |
| Peru          | 2400-2500           | 2412-2472 every<br>5MHz                      | 2422 <b>-</b> 2462 every<br>5MHz             | 2407-2477 every<br>5MHz                        |                    | 36                                                                                         |
| Philippines   | 2400-2500           | 2412-2472 every<br>5MHz                      | 2422-2462 every<br>5MHz                      | 2407-2477 every<br>5MHz                        | 23                 | 36                                                                                         |
| Puerto Rico   | 2400-2500           | 2412-2462 every<br>5MHz                      | 2427-2452 every<br>5MHz                      | 2407-2467 every<br>5MHz                        |                    | 36 for PMP AP.<br>30 dBm + 6 + ((Configured<br>Antenna Gain - $6$ )/3) for other<br>modes. |
| Russia        | 2400-2500           | 2412-2472 every<br>5MHz                      | 2422-2462 every<br>5MHz                      | 2407-2477 every<br>5MHz                        |                    |                                                                                            |
| Singapore     | 2400-2500           | 2412-2472 every<br>5MHz                      | 2422-2462 every<br>5MHz                      | 2407-2477 every<br>5MHz                        | 23                 | 36                                                                                         |
| Thailand      | 2400-2500           | 2412-2472 every<br>5MHz                      | 2422 <b>-</b> 2462 every<br>5MHz             | 2407-2477 every<br>5MHz                        |                    | 20                                                                                         |
| Tajikistan    | 2400-2500           | 2412-2472 every<br>5MHz                      | 2422 <b>-</b> 2462 every<br>5MHz             | 2407-2477 every<br>5MHz                        | 27                 |                                                                                            |
| Turkmenistan  | 2400-2500           | 2412-2472 every<br>5MHz                      | 2422 <b>-</b> 2462 every<br>5MHz             | 2407-2477 every<br>5MHz                        | 27                 |                                                                                            |
| Taiwan        | 2400-2500           | 2412-2472 every<br>5MHz                      | 2422 <b>-</b> 2462 every<br>5MHz             | 2407-2477 every<br>5MHz                        |                    | 36                                                                                         |
| Ukraine       | 2400-2500           | 2412-2472 every<br>5MHz                      | 2422 <b>-</b> 2462 every<br>5MHz             | 2407-2477 every<br>5MHz                        |                    |                                                                                            |
| Uganda        | 2400-2500           | 2412-2472 every<br>5MHz                      | 2422 <b>-</b> 2462 every<br>5MHz             | 2407-2477 every<br>5MHz                        | 23                 |                                                                                            |
| United States | 2400-2500           | 2412-2462 every<br>5MHz                      | 2427-2452 every<br>5MHz                      | 2407-2467 every<br>5MHz                        | 27                 | 36 for PMP AP.<br>30 dBm + 6 + ((Configured<br>Antenna Gain - 6)/3) for other<br>modes.    |

| Country             | Frequency<br>ranges | Valid Center<br>Frequency for 20<br>MHz Band | Valid Center<br>Frequency for 40<br>MHz Band | Valid Center<br>Frequency for<br>5/10 MHz Band | Conducted<br>Power | EIRP Power                                                                              |
|---------------------|---------------------|----------------------------------------------|----------------------------------------------|------------------------------------------------|--------------------|-----------------------------------------------------------------------------------------|
| Uzbekistan          | 2400-2500           | 2412-2472 every<br>5MHz                      | 2422-2462 every<br>5MHz                      | 2407-2477 every<br>5MHz                        | 27                 |                                                                                         |
| Venezuela           | 2400 <b>-</b> 2500  | 2412-2472 every<br>5MHz                      | 2422-2462 every<br>5MHz                      | 2407-2477 every<br>5MHz                        | 23                 | 36                                                                                      |
| U.S. Virgin Islands | 2400-2500           | 2412-2462 every<br>5MHz                      | 2427-2452 every<br>5MHz                      | 2407-2467 every<br>5MHz                        |                    | 36 for PMP AP.<br>30 dBm + 6 + ((Configured<br>Antenna Gain - 6)/3) for other<br>modes. |
| Vietnam             | 2400-2500           | 2412-2472 every<br>5MHz                      | 2422-2462 every<br>5MHz                      | 2407-2477 every<br>5MHz                        | 23                 | 36                                                                                      |
| South Africa        | 2400-2500           | 2412-2472 every<br>5MHz                      | 2422-2462 every<br>5MHz                      | 2407-2477 every<br>5MHz                        |                    | 36                                                                                      |
| CIS Countries       | 2400-2500           | 2412-2472 every<br>5MHz                      | 2422-2462 every<br>5MHz                      | 2407 <b>-</b> 2477 every<br>5MHz               | 27                 | 36                                                                                      |

## Notifications

This section contains notifications of compliance with the radio regulations that are enforced in various regions.

## 2.4 GHZ, 5.4 GHZ REGULATORY COMPLIANCE

The ePMP complies with the regulations that are enforced in the USA, Canada and Europe. The relevant notifications are specified in this section.

## 2.4 GHz, 5.1 GHz, 5.4 GHz FCC and IC notification

U.S. Federal Communication Commission (FCC) and Industry Canada (IC) Notification.

This device complies with part 15.407 of the US FCC Rules and Regulations and with RSS-210 Issue 8 of Industry Canada. Operation is subject to the following two conditions: (1) This device may not cause harmful interference, and (2) This device must accept any interference received, including interference that may cause undesired operation. In Canada, users must be cautioned to take note that high power radars are allocated as primary users (meaning they have priority) of 5250 - 5350 MHz and 5470 - 5725 MHz and these radars could cause interference and/or damage to license-exempt local area networks (LELAN). To comply with FCC/IC RF exposure limits for general population or uncontrolled exposure, the antenna(s) used for the ePMP transmitter must be installed at a separation distance specified in Table 109, Table 110, Table 111, Table 112, Table 113 and Table 114.

For the connectorized version of the product and in order to reduce potential radio interference to other users, the antenna type and its gain must be so chosen that the equivalent isotropically radiated power (EIRP) is not more than that permitted by the regulations. The transmitted power must be reduced to achieve this requirement.

This equipment has been tested and found to comply with the limits for a Class B digital device, pursuant to Part 15 of the US FCC Rules and with RSS-210 of Industry Canada. These limits are designed to provide reasonable protection against harmful interference in a residential installation. This equipment generates, uses, and can radiate radio-frequency energy and, if not installed and used in accordance with these instructions, may cause harmful interference to radio communications. If this equipment does cause harmful interference to radio or television reception, which can be determined by turning the equipment on and off, the user is encouraged to correct the interference by one or more of the following measures:

- Increase the separation between the affected equipment and the unit;
- Connect the affected equipment to a power outlet on a different circuit from that which the receiver is connected to;
- Consult the dealer and/or experienced radio/TV technician for help.

FCC IDs and Industry Canada Certification Numbers are reproduced on the product label (Figure 64 and Figure 65).

## End Product Labelling

The ePMP Module is labelled with its own FCC ID and IC Certification Number. If the FCC ID and IC Certification Number are not visible when the module is installed inside another device, then the outside of the device into which the module is installed must also display a label referring to the enclosed module. In that case, the final end product must be labelled in a visible area with the following:

Table 115 Product labelling

Region Label

| Region                                        | Label                                                                               |
|-----------------------------------------------|-------------------------------------------------------------------------------------|
| Access Point (AP)                             | "Contains Transmitter Module FCC ID: Z8H89FT0006" or "Contains FCC ID: Z8H89FT0006" |
| Subscriber Module (SM)                        | "Contains Transmitter Module FCC ID: Z8H89FT0005" or "Contains FCC ID: Z8H89FT0005" |
| Access Point (AP) /<br>Subscriber Module (SM) | "Contains Transmitter Module FCC ID: Z8H89FT0015" or "Contains FCC ID: Z8H89FT0015" |

Figure 64 FCC and IC certifications on 5 GHz product labels

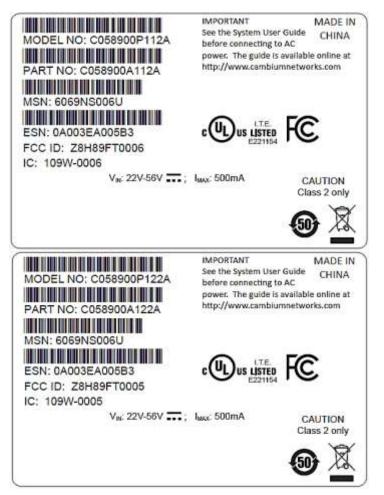

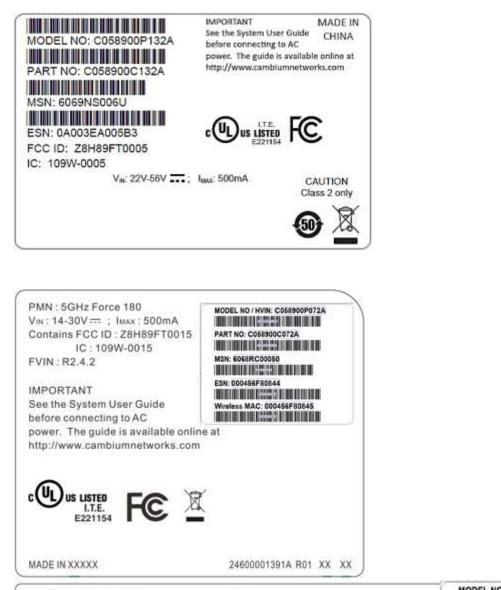

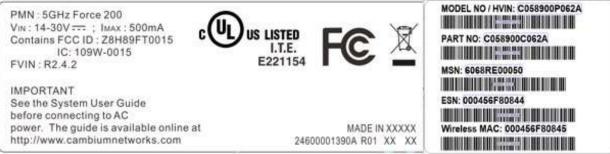

IMPORTANT MADE IN See the System User Guide CHINA MODEL NO: C024900P011A before connecting to AC power. The guide is available online at http://www.cambiumnetworks.com PART NO: C024900A011A MSN: 6069NS006U US LISTED ESN: 0A003EA005B3 FCC ID: Z8H89FT0012 IC: 109W-0012 Vn: 22V-56V ...; Imax: 500mA CAUTION Class 2 only IMPORTANT MADE IN See the System User Guide CHINA MODEL NO: C024900P021A before connecting to AC power. The guide is available online at http://www.cambiumnetworks.com PART NO: C024900A021A MSN: 6069NS006U US LISTED ESN: 0A003EA005B3 FCC ID: Z8H89FT0011 IC: 109W-0011 Vn: 22V-56V ....; Imx: 500mA CAUTION Class 2 only IMPORTANT MADE IN See the System User Guide CHINA MODEL NO: C024900P031A before connecting to AC power. The guide is available online at http://www.cambiumnetworks.com PART NO: C024900A031A MSN: 6069NS006U US LISTED ESN: 0A003EA005B3 FCC ID: Z8H89FT0011 IC: 109W-0011 VN: 22V-56V ...; IMAX: 500mA CAUTION Class 2 only

Figure 65 FCC and IC certifications on 2.4 GHz product labels

Wherever necessary, the end user is responsible for obtaining any National licenses required to operate this product and these must be obtained before using the product in any particular country. Contact the appropriate national administrations for details on the conditions of use for the bands in question and any exceptions that might apply.

## 5.4 GHz European Union notification

The ePMP product is a two-way radio transceiver suitable for use in Broadband Wireless Access System (WAS), Radio Local Area Network (RLAN), or Fixed Wireless Access (FWA) systems. It is a Class 1 device and uses operating frequencies that are harmonized throughout the EU member states. The operator is responsible for obtaining any national licenses required to operate this product and these must be obtained before using the product in any particular country.

Hereby, Cambium Networks declares that the ePMP product complies with the essential requirements and other relevant provisions of Directive 1999/5/EC. The declaration of conformity may be consulted at the support website.

The European R&TTE directive 1999/5/EC Certification Number is reproduced on the product label (Figure 66).

Figure 66 European Union certification on 5.4 GHz product label

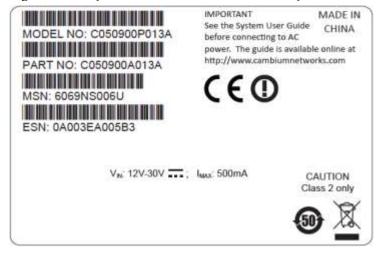

## 5.8 GHZ REGULATORY COMPLIANCE

This system has achieved Type Approval in various countries around the world. This means that the system has been tested against various local technical regulations and found to comply. The frequency band in which the system operates is "license exempt" and the system is allowed to be used provided it does not cause interference. The licensing authority does not guaranteed protection against interference from other products and installations.

For the connectorized version of the product and in order to reduce potential radio interference to other users, the antenna type and its gain should be so chosen that the Effective Isotropically Radiated Power (EIRP) is not more than that permitted for successful communication.

## U.S. Federal Communication Commission (FCC)

This device complies with part 15 of the US FCC Rules. Operation is subject to the following two conditions: (1) This device may not cause harmful interference, and (2) This device must accept any interference received, including interference that may cause undesired operation.

This equipment has been tested and found to comply with the limits for a Class B digital device, pursuant to Part 15 of the US FCC Rules. These limits are designed to provide reasonable protection against harmful interference in a residential installation. This equipment generates, uses, and can radiate radio-frequency energy and, if not installed and used in accordance with these instructions, may cause harmful interference to radio communications. If this equipment does cause harmful interference to radio or television reception, which can be determined by turning the equipment on and off, the user is encouraged to correct the interference by one or more of the following measures:

- Increase the separation between the affected equipment and the unit;
- Connect the affected equipment to a power outlet on a different circuit from that which the receiver is connected to;
- Consult the dealer and/or experienced radio/TV technician for help.

#### Industry Canada (IC)

This Class B digital apparatus complies with Canadian ICES-003.

Cet appareil numérique de la classe B conforme á la norme NMB-003 du Canada.

RSS-GEN issue 3 (7.1.3) Licence-Exempt Radio Apparatus:

This device complies with Industry Canada license-exempt RSS standard(s). Operation is subject to the following two conditions: (1) this device may not cause interference, and (2) this device must accept any interference, including interference that may cause undesired operation of the device.

Le présent appareil est conforme aux CNR d'Industrie Canada applicables aux appareils radio exempts de licence. L'exploitation est autorisée aux deux conditions suivantes : (1) l'appareil ne doit pas produire de brouillage, et (2) l'utilisateur de l'appareil doit accepter tout brouillage radioélectrique subi, même si le brouillage est susceptible d'en compromettre le fonctionnement.

In Canada, high power radars are allocated as primary users (meaning they have priority) of the 5650 - 5850 MHz spectrum. These radars could cause interference or damage to license-exempt local area network (LE-LAN) devices.

#### **Product labels**

FCC IDs and Industry Canada Certification Numbers are reproduced on the product label (Figure 67).

| MODEL NO: C058900P112A                                                       | IMPORTANT MADE<br>See the System User Guide CHIN<br>before connecting to AC<br>power. The guide is available online<br>http://www.cambiumnetworks.com | Al<br>at |
|------------------------------------------------------------------------------|----------------------------------------------------------------------------------------------------|----------|
| MSN: 6069NS006U<br>ESN: 0A003EA005B3<br>FCC ID: Z8H89FT0006<br>IC: 109W-0006 |                                                                                                    |          |
| V <sub>IK</sub> : 22V-56V;                                                   | Imax: 500mA CAUTION<br>Class 2 on                                                                                                    |          |
| MODEL NO: C058900P122A                                                       | IMPORTANT MADE<br>See the System User Guide CHIN<br>before connecting to AC<br>power. The guide is available online<br>http://www.cambiumnetworks.com | A        |
| ESN: 0A003EA005B3<br>FCC ID: Z8H89FT0005<br>IC: 109W-0005                    |                                                                                                    |          |
| V <sub>BC</sub> 22V-56V;                                                     | Iwac: 500mA CAUTION<br>Class 2 on                                                                                                    |          |
| MODEL NO: C058900P132A<br>PART NO: C058900C132A<br>MSN: 6069NS006U           | IMPORTANT MADE<br>See the System User Guide CHIN<br>before connecting to AC<br>power. The guide is available online<br>http://www.cambiumnetworks.com | A        |
| ESN: 0A003EA005B3<br>FCC ID: Z8H89FT0005<br>IC: 109W-0005                    |                                                                                                    |          |
| V <sub>R</sub> : 22V-56V                                                     | I <sub>MAX</sub> : 500mA CAUTION<br>Class 2 on                                                                                                    |          |
|                                                                              | <b>(</b> )                                                                                                    | Z.       |

Figure 67 FCC and IC certifications on 5.8 GHz product label

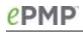

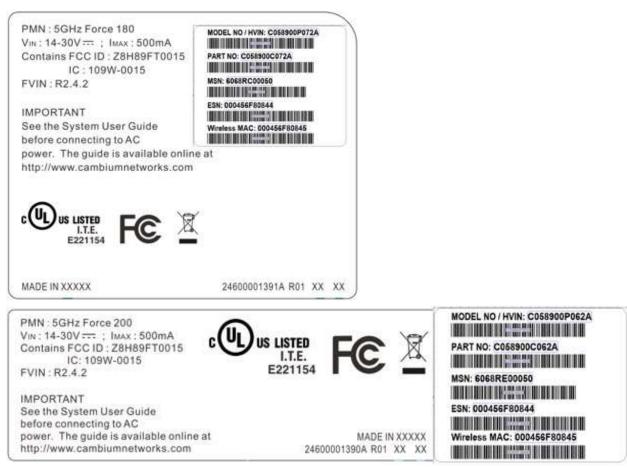

Wherever necessary, the end user is responsible for obtaining any National licenses required to operate this product and these must be obtained before using the product in any particular country. Contact the appropriate national administrations for details on the conditions of use for the bands in question and any exceptions that might apply.

#### 5.8 GHz European Union notification

The ePMP is a Class 2 device as it operates on frequencies that are not harmonized across the EU. Currently the product may only be operated in the UK, Eire (IRL), Germany, Norway and Denmark. However, the regulatory situation in Europe is changing and the radio spectrum may become available in other countries in future. See <u>www.ero.dk</u> for further information. The operator is responsible for obtaining any national licenses required to operate this product and these must be obtained before using the product in any particular country.

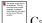

Caution

This equipment operates as a secondary application, so it has no rights against harmful interference, even if generated by similar equipment, and must not cause harmful interference on systems operating as primary applications.

Hereby, Cambium Networks declares that the ePMP product complies with the essential requirements and other relevant provisions of Directive 1999/5/EC. The declaration of conformity may be consulted at the support website.

The European R&TTE directive 1999/5/EC Certification Number is reproduced on the product label (Figure 68).

Figure 68 European Union certification on 5.8 GHz product label

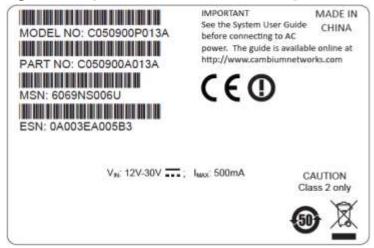

#### 5.8 GHz operation in the UK

The ePMP connectorized product has been notified for operation in the UK, and when operated in accordance with instructions for use it is compliant with UK Interface Requirement IR2007. For UK use, installations must conform to the requirements of IR2007 in terms of EIRP spectral density against elevation profile above the local horizon in order to protect Fixed Satellite Services. The frequency range 5795-5815 MHz is assigned to Road Transport & Traffic Telematics (RTTT) in the U.K. and shall not be used by FWA systems in order to protect RTTT devices. UK Interface Requirement IR2007 specifies that radiolocation services shall be protected by a Dynamic Frequency Selection (DFS) mechanism to prevent co-channel operation in the presence of radar signals.

#### **THAILAND NOTIFICATION**

# เครืองโทรคมนาคมและอุปกรณ์นี มีความสอดคล้องตามข้อกำหนดของ กทช.

This telecommunication equipment conforms to the requirements of the National Telecommunications Commission.

## Data throughput tables

This section contains tables to support calculation of the data rate capacity that can be provided by ePMP configurations, as follows:

• See Data throughput capacity on page 344

### DATA THROUGHPUT CAPACITY

The data throughput rates (Mbps) achieved with an AP/SM pair and the link distance (range) is 0 km as shown in Table 116, Table 117, Table 118, Table 119.

|        | Spatial | Mod.            | Coding | 5 N  | 1Hz  | 10 ] | MHz  | 20   | MHz  | 40 l | MHz  |
|--------|---------|-----------------|--------|------|------|------|------|------|------|------|------|
| MCS    | Streams | Туре            | Rate   | DL   | UL   | DL   | UL   | DL   | UL   | DL   | UL   |
| MCS 15 | 2       | 64 <b>-</b> QAM | 5/6    | 23   | 20.4 | 48.4 | 48.4 | 95.6 | 88   | 202  | 135  |
| MCS 14 | 2       | 64 <b>-</b> QAM | 3/4    | 20.8 | 20.2 | 43.6 | 44.2 | 88   | 83.4 | 182  | 128  |
| MCS 13 | 2       | 64-QAM          | 2/3    | 18.6 | 18.8 | 38.7 | 38.7 | 79.3 | 76.1 | 163  | 116  |
| MCS 12 | 2       | 16-QAM          | 3/4    | 13.7 | 13.7 | 29.1 | 28.7 | 59.6 | 58.1 | 123  | 61.7 |
| MCS 11 | 2       | 16-QAM          | 1/2    | 9.27 | 9.37 | 19.3 | 19.1 | 39.8 | 38.7 | 82.2 | 61.9 |
| MCS 10 | 2       | QPSK            | 3/4    | 7.06 | 6.9  | 14.7 | 14.5 | 30   | 29.1 | 62.1 | 57.4 |
| MCS 9  | 2       | QPSK            | 1/2    | 4.85 | 4.5  | 9.64 | 9.59 | 20.1 | 19.4 | 41.6 | 41.1 |
| MCS 7  | 1       | 64-QAM          | 5/6    | 11.5 | 11.6 | 24.4 | 24.3 | 49.7 | 48.4 | 103  | 61.8 |
| MCS 6  | 1       | 64-QAM          | 3/4    | 10.7 | 10.5 | 22   | 21.8 | 44.6 | 43.6 | 92.1 | 61.6 |
| MCS 5  | 1       | 64-QAM          | 2/3    | 9.3  | 9.37 | 19.3 | 19.3 | 39.9 | 38.7 | 82.1 | 61.6 |
| MCS 4  | 1       | 16-QAM          | 3/4    | 7.08 | 6.69 | 14.7 | 14.5 | 30   | 29.1 | 61.9 | 57.6 |
| MCS 3  | 1       | 16 <b>-</b> QAM | 1/2    | 4.85 | 4.56 | 9.67 | 9.64 | 20.1 | 19.4 | 41.5 | 41.2 |
| MCS 2  | 1       | QPSK            | 3/4    | 3.54 | 3.37 | 7.35 | 7.18 | 15   | 14.4 | 31   | 30.8 |
| MCS 1  | 1       | QPSK            | 1/2    | 2.56 | 2.25 | 5.01 | 4.75 | 10.2 | 9.67 | 20.8 | 20.5 |

Table 116 Throughput for ePMP (Flexible Ratio)

Table 117 Throughput for ePMP (75/25 Ratio)

| MCS    | Spatial | Mod.            | Coding | 5 N  | MHz   | 10   | MHz  | 20 ] | MHz  | 40 I | MHz  |
|--------|---------|-----------------|--------|------|-------|------|------|------|------|------|------|
| MCS    | Streams | Туре            | Rate   | DL   | UL    | DL   | UL   | DL   | UL   | DL   | UL   |
| MCS 15 | 2       | 64 <b>-</b> QAM | 5/6    | 18.7 | 3.64  | 42.2 | 10.7 | 87   | 27   | 178  | 56   |
| MCS 14 | 2       | 64 <b>-</b> QAM | 3/4    | 16.5 | 3.38  | 37.7 | 9.75 | 78.4 | 24.1 | 162  | 51.6 |
| MCS 13 | 2       | 64 <b>-</b> QAM | 2/3    | 14.7 | 3.09  | 32.8 | 8.97 | 69.4 | 21   | 143  | 44.6 |
| MCS 12 | 2       | 16 <b>-</b> QAM | 3/4    | 10.9 | 2.21  | 24.6 | 6.63 | 52.1 | 16.1 | 108  | 34   |
| MCS 11 | 2       | 16-QAM          | 1/2    | 7.04 | 1.42  | 16.5 | 4.3  | 34.7 | 10.4 | 72.9 | 22.3 |
| MCS 10 | 2       | QPSK            | 3/4    | 5.47 | 1.03  | 12.3 | 3.2  | 25.9 | 7.8  | 54.4 | 16.6 |
| MCS 9  | 2       | QPSK            | 1/2    | 3.52 | 0.619 | 8.2  | 2.14 | 17.2 | 5.16 | 36.3 | 11.1 |
| MCS 7  | 1       | 64 <b>-</b> QAM | 5/6    | 9.36 | 1.88  | 21.1 | 5.46 | 43.5 | 13.7 | 91.7 | 28.2 |
| MCS 6  | 1       | 64 <b>-</b> QAM | 3/4    | 8.2  | 1.65  | 18.8 | 4.88 | 39.2 | 11.9 | 82.3 | 25.8 |
| MCS 5  | 1       | 64-QAM          | 2/3    | 7.04 | 1.55  | 16.4 | 4.3  | 34.7 | 10.6 | 72.9 | 22.3 |

| MCS 4 | 1 | 16 <b>-</b> QAM | 3/4 | 7.08 | 6.69 | 14.7 | 14.5 | 30   | 29.1 | 61.9 | 57.6 |
|-------|---|-----------------|-----|------|------|------|------|------|------|------|------|
| MCS 3 | 1 | 16-QAM          | 1/2 | 4.85 | 4.56 | 9.67 | 9.64 | 20.1 | 19.4 | 41.5 | 41.2 |
| MCS 2 | 1 | QPSK            | 3/4 | 3.54 | 3.37 | 7.35 | 7.18 | 15   | 14.4 | 31   | 30.8 |
| MCS 1 | 1 | QPSK            | 1/2 | 2.56 | 2.25 | 5.01 | 4.75 | 10.2 | 9.67 | 20.8 | 20.5 |

#### Table 118 Throughput for ePMP 50/50 Ratio)

| MOG    | Spatial | Mod.            | Coding | 5 N   | IHz  | 10   | MHz  | <b>20</b> l | MHz  | <b>40</b> I | MHz  |
|--------|---------|-----------------|--------|-------|------|------|------|-------------|------|-------------|------|
| MCS    | Streams | Туре            | Rate   | DL    | UL   | DL   | UL   | DL          | UL   | DL          | UL   |
| MCS 15 | 2       | 64-QAM          | 5/6    | 10.5  | 11.4 | 25.9 | 26.9 | 56.5        | 58.4 | 115         | 114  |
| MCS 14 | 2       | 64-QAM          | 3/4    | 9.35  | 10.3 | 23.4 | 24.2 | 50.6        | 51.8 | 104         | 105  |
| MCS 13 | 2       | 64-QAM          | 2/3    | 8.19  | 9.17 | 21.1 | 21.5 | 44.6        | 46.7 | 94.2        | 95.7 |
| MCS 12 | 2       | 16-QAM          | 3/4    | 6.23  | 6.9  | 15.6 | 16   | 33.6        | 34.8 | 70.4        | 72.3 |
| MCS 11 | 2       | 16-QAM          | 1/2    | 4.09  | 4.56 | 10.5 | 10.6 | 22.4        | 23.1 | 46.9        | 47.8 |
| MCS 10 | 2       | QPSK            | 3/4    | 3.12  | 3.38 | 7.84 | 8.01 | 16.4        | 17.1 | 35.2        | 35.9 |
| MCS 9  | 2       | QPSK            | 1/2    | 1.95  | 2.24 | 5.08 | 5.27 | 11.1        | 11.3 | 23.4        | 23.5 |
| MCS 7  | 1       | 64-QAM          | 5/6    | 5.26  | 5.85 | 12.9 | 13.7 | 28.2        | 28.7 | 58.9        | 60.8 |
| MCS 6  | 1       | 64-QAM          | 3/4    | 4.68  | 5.33 | 11.7 | 12.2 | 25.8        | 25.9 | 54.1        | 53.7 |
| MCS 5  | 1       | 64-QAM          | 2/3    | 4.21  | 4.69 | 10.5 | 10.7 | 22.3        | 23.1 | 47.1        | 48   |
| MCS 4  | 1       | 16 <b>-</b> QAM | 3/4    | 3.12  | 3.45 | 7.82 | 8.01 | 16.8        | 17.1 | 35.2        | 36   |
| MCS 3  | 1       | 16 <b>-</b> QAM | 1/2    | 2     | 2.26 | 5.16 | 5.3  | 11.1        | 11.3 | 23.4        | 23.8 |
| MCS 2  | 1       | QPSK            | 3/4    | 1.55  | 1.66 | 3.75 | 3.91 | 8.22        | 8.47 | 17.6        | 17.9 |
| MCS 1  | 1       | QPSK            | 1/2    | 0.938 | 1.07 | 2.35 | 2.35 | 5.49        | 5.63 | 11.8        | 11.8 |

Table 119 Throughput for ePMP (30/70 Ratio)

| MCC    | Spatial | Mod.            | Coding | 5 N   | IHz  | 10   | MHz  | 20   | MHz  | 40 N | ИНz  |
|--------|---------|-----------------|--------|-------|------|------|------|------|------|------|------|
| MCS    | Streams | Туре            | Rate   | DL    | UL   | DL   | UL   | DL   | UL   | DL   | UL   |
| MCS 15 | 2       | 64-QAM          | 5/6    | 4.2   | 18   | 12.9 | 39.6 | 31.7 | 82   | 68.2 | 134  |
| MCS 14 | 2       | 64-QAM          | 3/4    | 3.73  | 15.8 | 11.7 | 36   | 28.1 | 74.2 | 61.2 | 132  |
| MCS 13 | 2       | 64 <b>-</b> QAM | 2/3    | 3.26  | 14.3 | 10.3 | 32.4 | 25.8 | 65.5 | 54.1 | 131  |
| MCS 12 | 2       | 16 <b>-</b> QAM | 3/4    | 2.33  | 10.8 | 7.8  | 23.9 | 18.8 | 49.2 | 39.9 | 101  |
| MCS 11 | 2       | 16-QAM          | 1/2    | 1.56  | 7.04 | 5.15 | 16   | 12.5 | 32.8 | 26.6 | 68   |
| MCS 10 | 2       | QPSK            | 3/4    | 1.17  | 5.34 | 3.9  | 11.7 | 9.36 | 24.4 | 20   | 51.2 |
| MCS 9  | 2       | QPSK            | 1/2    | 0.778 | 3.51 | 2.35 | 7.82 | 6.24 | 16.2 | 12.9 | 34   |
| MCS 7  | 1       | 64-QAM          | 5/6    | 2.32  | 9.11 | 6.47 | 19.8 | 15.7 | 41   | 32.9 | 86.6 |
| MCS 6  | 1       | 64-QAM          | 3/4    | 1.95  | 8.13 | 5.86 | 17.9 | 14.1 | 37.3 | 30.6 | 77   |
| MCS 5  | 1       | 64-QAM          | 2/3    | 1.56  | 7.04 | 5.15 | 16   | 12.5 | 32.7 | 26.7 | 68   |
| MCS 4  | 1       | 16-QAM          | 3/4    | 1.17  | 5.34 | 3.9  | 11.7 | 9.37 | 24.6 | 20   | 51.2 |
| MCS 3  | 1       | 16-QAM          | 1/2    | 0.778 | 3.52 | 2.35 | 7.82 | 6.25 | 16.3 | 13.3 | 34.1 |

| MCS 2 | 1 | QPSK | 3/4 | 0.469 | 2.62 | 1.88 | 5.86 | 4.67 | 12.1 | 9.85 | 25.5 |
|-------|---|------|-----|-------|------|------|------|------|------|------|------|
| MCS 1 | 1 | QPSK | 1/2 | 0.312 | 1.75 | 1.17 | 3.9  | 3.02 | 8.08 | 6.48 | 17   |

# **Radio Specifications**

## **CONNECTORIZED RADIO SPECIFICATIONS**

 Table 120 Connectorized Radio specifications, 5 GHz

| Product                                                 |                                                                  |
|---------------------------------------------------------|------------------------------------------------------------------|
| PART NUMBERS                                            | C058900A112A (US/FCC ), C050900A013A (EU),<br>C050900A011A (ROW) |
| MODEL NUMBERS                                           | C058900P112A (US/FCC ), C050900P013A (EU),<br>C050900P011A (ROW) |
| Spectrum                                                |                                                                  |
| CHANNEL SPACING                                         | Configurable on 5 MHz increments                                 |
| FREQUENCY RANGE                                         | 5150 - 5875 MHz                                                  |
| CHANNEL WIDTH                                           | 5 MHz, 10 MHz, 20 MHz or 40 MHz                                  |
| Interface                                               |                                                                  |
| MAC (MEDIA ACCESS CONTROL) LAYER                        | Cambium Proprietary                                              |
| PHYSICAL LAYER                                          | 2x2 MIMO/OFDM                                                    |
| ETHERNET INTERFACE                                      | 100/1000BaseT, rate auto negotiated (802.3af compliant)          |
| POWERING METHODS SUPPORTED                              | 30V PoE Supply (included), CMM3 & CMM4, 802.3af<br>PoE Supply    |
| PROTOCOLS USED                                          | IPv4, UDP, TCP, IP, ICMP, SSH, SNMPv2c, HTTP,<br>HTTPs, FTP      |
| NETWORK MANAGEMENT                                      | HTTP, HTTPs, SSH, FTP, SNMPv2c                                   |
| VLAN                                                    | 802.1Q with 802.1p priority                                      |
| Performance                                             |                                                                  |
| SUBSCRIBERS PER SECTOR                                  | Up to 120                                                        |
| ARQ                                                     | Yes                                                              |
| NOMINAL RECEIVE SENSITIVITY (W/ FEC) @<br>20MHZ CHANNEL | MCS1 = -89 dBm to MCS15 = -68 dBm (per branch)                   |
| NOMINAL RECEIVE SENSITIVITY (W/ FEC) @<br>40MHZ CHANNEL | MCS1 = -87  dBm to  MCS15 = -65  dBm (per branch)                |
| MAXIMUM DEPLOYMENT RANGE @ 20 MHz<br>CHANNEL            | Up to 13 miles                                                   |

| MAXIMUM DEPLOYMENT RANGE @ 40 MHz<br>CHANNEL | Up to 9 miles                                                                                                  |
|----------------------------------------------|----------------------------------------------------------------------------------------------------|
| MODULATION LEVELS (ADAPTIVE)                 | MCS1 (QPSK 1/2) to MCS15 (64QAM 5/6)                                                                           |
| LATENCY (nominal, roundtrip)                 | 17 ms                                                                                                    |
| GPS SYNCHRONIZATION                          | Yes, via Internal GPS, CMM3, or CMM4                                                                           |
| QUALITY OF SERVICE                           | Three level priority (Voice, High, Low) with packet<br>classification by DSCP, COS, VLAN ID, IP & MAC<br>Addr, |
| Link Budget                                  |                                                                                                    |
| ANTENNA Options                              | Antennas for 90° or 120° sectors are available                                                                 |
| TRANSMIT POWER RANGE                         | -20 to +30 dBm (combined, to regional EIRP limit) (1<br>dB interval)                                           |
| ANTENNA GAIN                                 | 15 dBi (90° sector)                                                                                            |
| MAXIMUM TRANSMIT POWER                       | 30 dBm combined (5.8 GHz Band)                                                                                 |
| Physical                                     |                                                                                                    |
| ANTENNA CONNECTION                           | 50 $\Omega$ , RP (Reverse Polarity) SMA, female                                                                |
| SURGE SUPPRESSION                            | 1 Joule Integrated                                                                                             |
| ENVIRONMENTAL                                | IP55                                                                                                    |
| TEMPERATURE                                  | $-30^{\circ}$ C to $+55^{\circ}$ C ( $-22^{\circ}$ F to $+131^{\circ}$ F)                                      |
| WEIGHT                                       | 4.5 kg (10 lbs) with antenna                                                                                   |
|                                              | 0.52 kg (1.1 lbs) without antenna                                                                              |
| WIND SURVIVAL                                | 190 km/hour (118 mi/hour) with antenna                                                                         |
| DIMENSIONS (H x W x D)                       | Radio: 26.9 x 11 x 7.7 cm (10.6 x 4.3 x 3.0 in)                                                                |
|                                              | Antenna (excl brackets): 80.4 x 16 x 6.3 cm (31.7 x 6.3 x 2.5 in)                                              |
| Security                                     |                                                                                                    |
| ENCRYPTION                                   | 128-bit AES (CCMP mode)                                                                                        |
| Certifications                               |                                                                                                    |
| FCCID                                        | Z8H89FT0006                                                                                                    |
| INDUSTRY CANADA CERT                         | 109W-0006                                                                                                    |
| CE                                           | EN 302 502 v1.2.1                                                                                              |
|                                              | EN 301 893 v1.7.1                                                                                              |

#### Table 121 Connectorized Radio specifications, 2.4 GHz

| Product                                                 |                                                               |
|---------------------------------------------------------|---------------------------------------------------------------|
| PART NUMBER                                             | C024900A011A                                                  |
| MODEL NUMBER                                            | C024900P011A                                                  |
| Spectrum                                                |                                                               |
| CHANNEL SPACING                                         | Configurable on 5 MHz increments                              |
| FREQUENCY RANGE                                         | 2402 - 2472 MHz (20 MHz)                                      |
|                                                         | 2407 - 2472 MHz (40 MHz)                                      |
| CHANNEL WIDTH                                           | 5 MHz, 10 Mhz, 20 MHz or 40 MHz                               |
| Interface                                               |                                                               |
| MAC (MEDIA ACCESS CONTROL) LAYER                        | Cambium Proprietary                                           |
| PHYSICAL LAYER                                          | 2x2 MIMO/OFDM                                                 |
| ETHERNET INTERFACE                                      | 100/1000BaseT, rate auto negotiated (802.3af compliant)       |
| POWERING METHODS SUPPORTED                              | 30V PoE Supply (included), CMM3 & CMM4, 802.3af<br>PoE Supply |
| PROTOCOLS USED                                          | IPv4, UDP, TCP, IP, ICMP, SSH, SNMPv2c, HTTP,<br>HTTPs, FTP   |
| NETWORK MANAGEMENT                                      | HTTP, HTTPs, SSH, FTP, SNMPv2c                                |
| VLAN                                                    | 802.1Q with 802.1p priority                                   |
| Performance                                             |                                                               |
| SUBSCRIBERS PER SECTOR                                  | Up to 120                                                     |
| ARQ                                                     | Yes                                                           |
| NOMINAL RECEIVE SENSITIVITY (W/ FEC)<br>@ 20MHZ CHANNEL | MCS1 = -89 dBm to MCS15 = -68 dBm (per branch)                |
| NOMINAL RECEIVE SENSITIVITY (W/ FEC)<br>@ 40MHZ CHANNEL | MCS1 = -87  dBm to  MCS15 = -65  dBm (per branch)             |
| MAXIMUM DEPLOYMENT RANGE @ 20 MHz<br>CHANNEL            | Up to 13 miles                                                |
| MAXIMUM DEPLOYMENT RANGE @ 40 MHz<br>CHANNEL            | Up to 9 miles                                                 |
| MODULATION LEVELS (ADAPTIVE)                            | MCS1 (QPSK 1/2) to MCS15 (64QAM 5/6)                          |
| LATENCY (nominal, roundtrip)                            | 17 ms                                                         |
| GPS SYNCHRONIZATION                                     | Yes, via Internal GPS, CMM3, or CMM4                          |

| QUALITY OF SERVICE     | Three level priority (Voice, High, Low) with packet classification by DSCP, COS, VLAN ID, IP and MAC Address.           |
|------------------------|----------------------------------------------------------------------------------------------------|
| Link Budget            |                                                                                                    |
| ANTENNA Options        | Antennas for 90° or 120° sectors are available                                                                          |
| TRANSMIT POWER RANGE   | -20 to +30 dBm (combined, to regional EIRP limit) (1<br>dB interval)                                                    |
| ANTENNA GAIN           | 15 dBi (90° / 120° sector)                                                                                              |
| MAXIMUM TRANSMIT POWER | 30 dBm combined                                                                                                    |
| Physical               |                                                                                                    |
| ANTENNA CONNECTION     | 50 $\Omega$ , RP (Reverse Polarity) SMA, female                                                                         |
| SURGE SUPPRESSION      | 1 Joule Integrated                                                                                                    |
| ENVIRONMENTAL          | IP55                                                                                                    |
| TEMPERATURE            | $-30^{\circ}$ C to $+55^{\circ}$ C ( $-22^{\circ}$ F to $+131^{\circ}$ F)                                               |
| WEIGHT                 | 4.5 kg (10 lbs) with antenna<br>0.52 kg (1.1 lbs) without antenna                                                       |
| WIND SURVIVAL          | 190 km/hour (118 mi/hour) with antenna                                                                                  |
| DIMENSIONS (H x W x D) | Radio: 26.9 x 11 x 7.7 cm (10.6 x 4.3 x 3.0 in)<br>Antenna (excl brackets): 80.4 x 16 x 6.3 cm (31.7 x 6.3 x<br>2.5 in) |
| Security               |                                                                                                    |
| ENCRYPTION             | 128-bit AES (CCMP mode)                                                                                                 |
| Certifications         |                                                                                                    |
| FCCID                  | Z8H89FT0006                                                                                                    |
| INDUSTRY CANADA CERT   | 109W-0006                                                                                                    |
| CE                     | EN 302 502 v1.2.1<br>EN 301 893 v1.7.1                                                                                  |

## INTEGRATED RADIO SPECIFICATIONS

 Table 122 Integrated Radio specifications, 5 GHz

| Product                                                 |                                                                                                    |
|---------------------------------------------------------|----------------------------------------------------------------------------------------------------|
| PART NUMBERS                                            | C058900C132A (US/FCC ), C050900C033A (EU),<br>C050900C031A (ROW)                                                                                                    |
| MODEL NUMBERS                                           | C058900P132A (US/FCC ), C050900P033A (EU),<br>C050900P031A (ROW)                                                                                                    |
| Spectrum                                                |                                                                                                    |
| CHANNEL SPACING                                         | Configurable on 5 MHz increments                                                                                                    |
| FREQUENCY RANGE                                         | 5150 - 5875 MHz                                                                                                    |
| CHANNEL WIDTH                                           | 5 MHz, 10 Mhz, 20 MHz or 40 MHz                                                                                                    |
| Interface                                               |                                                                                                    |
| MAC (MEDIA ACCESS CONTROL) LAYER                        | Cambium Proprietary                                                                                                    |
| PHYSICAL LAYER                                          | 2x2 MIMO/OFDM                                                                                                    |
| ETHERNET INTERFACE                                      | 100BaseT, Cambium PoE (V+ = pins 7 & 8, Return = pins 4 & 5)                                                                                                    |
| PROTOCOLS USED                                          | IPv4, UDP, TCP, IP, ICMP, SSH, SNMPv2c, HTTPs<br>FTP                                                                                                    |
| NETWORK MANAGEMENT                                      | HTTPs, SSH, FTP, SNMPv2c                                                                                                    |
| VLAN                                                    | 802.1Q with 802.1p priority                                                                                                    |
| Performance                                             |                                                                                                    |
| ARQ                                                     | Yes                                                                                                    |
| NOMINAL RECEIVE SENSITIVITY (W/ FEC) @<br>20MHZ CHANNEL | MCS1 = -89  dBm to $MCS15 = -70  dBm$ (per branch)                                                                                                    |
| NOMINAL RECEIVE SENSITIVITY (W/ FEC) @<br>40MHZ CHANNEL | MCS1 = $-87$ dBm to MCS15 = $-65$ dBm (per branch)                                                                                                    |
| MAXIMUM DEPLOYMENT RANGE @ 20 MHz<br>CHANNEL            | Up to 13 miles                                                                                                    |
| MODULATION LEVELS (ADAPTIVE)                            | MCS1 (QPSK 1/2) to MCS15 (64QAM 5/6)                                                                                                    |
| LATENCY (nominal, roundtrip)                            | 17 ms                                                                                                    |
| QUALITY OF SERVICE                                      | Three level priority (Voice, High, Low) with packet<br>classification by DSCP, COS, VLAN ID, IP & MAC<br>Addr, Broadcast, Multicast and Subscriber Module<br>Priority |

| ANTENNA BEAM WIDTH     | 24° azimuth, 12° elevation                                           |
|------------------------|----------------------------------------------------------------------|
| TRANSMIT POWER RANGE   | -20 to +30 dBm (combined, to regional EIRP limit) (1<br>dB interval) |
| ANTENNA GAIN           | 13 dBi, integrated patch                                             |
| MAXIMUM TRANSMIT POWER | 30 dBm combined (5.8 GHz Band)                                       |
| Physical               |                                                                      |
| ANTENNA CONNECTION     | Integrated patch antenna                                             |
| SURGE SUPPRESSION      | 1 Joule Integrated                                                   |
| ENVIRONMENTAL          | IP55                                                                 |
| TEMPERATURE            | -30°C to +55°C (-22°F to +131°F)                                     |
| WEIGHT                 | 0.49 kg (1.1 lb.)                                                    |
| WIND SURVIVAL          | 145 km/hour (90 mi/hour) with antenna                                |
| DIMENSIONS (H x W x D) | 29.1 x 14.5 x 8.3 cm (11.4 x 5.7 x 3.3 in)                           |
| POWER CONSUMPTION      | 7 W Maximum, 5 W Typical                                             |
| INPUT VOLTAGE          | 24 to 30 V                                                           |
| Security               |                                                                      |
| ENCRYPTION             | 128-bit AES (CCMP mode)                                              |
| Certifications         |                                                                      |
| FCCID                  | Z8H89FT0006                                                          |
| INDUSTRY CANADA CERT   | 109W-0006                                                            |
| CE                     | EN 302 502 v1.2.1                                                    |
|                        | EN 301 893 v1.7.1                                                    |

 Table 123 Integrated Radio specifications, 2.4 GHz

| Product                                                 |                                                                                                    |
|---------------------------------------------------------|----------------------------------------------------------------------------------------------------|
| PART NUMBER                                             | C024900A031A                                                                                                    |
| MODEL NUMBER                                            | C024900P031A                                                                                                    |
| Spectrum                                                |                                                                                                    |
| CHANNEL SPACING                                         | Configurable on 5 MHz increments                                                                                                    |
| FREQUENCY RANGE                                         | 2402 - 2472 MHz (20 MHz)                                                                                                    |
|                                                         | 2407 - 2472 MHz (40 MHz)                                                                                                    |
| CHANNEL WIDTH                                           | 5 MHz, 10 Mhz, 20 MHz or 40 MHz                                                                                                    |
| Interface                                               |                                                                                                    |
| MAC (MEDIA ACCESS CONTROL) LAYER                        | Cambium Proprietary                                                                                                    |
| PHYSICAL LAYER                                          | 2x2 MIMO/OFDM                                                                                                    |
| ETHERNET INTERFACE                                      | 100BaseT, Cambium PoE (V+ = pins 7 & 8, Return = pins 4 & 5)                                                                                                    |
| PROTOCOLS USED                                          | IPv4, UDP, TCP, IP, ICMP, SSH, SNMPv2c, HTTPs,<br>FTP                                                                                                    |
| NETWORK MANAGEMENT                                      | HTTPs, SSH, FTP, SNMPv2c                                                                                                    |
| VLAN                                                    | 802.1Q with 802.1p priority                                                                                                    |
| Performance                                             |                                                                                                    |
| ARQ                                                     | Yes                                                                                                    |
| NOMINAL RECEIVE SENSITIVITY (W/ FEC) @<br>20MHZ CHANNEL | MCS1 = -89  dBm to $MCS15 = -70  dBm$ (per branch)                                                                                                    |
| NOMINAL RECEIVE SENSITIVITY (W/ FEC) @<br>40MHZ CHANNEL | MCS1 = -87  dBm to  MCS15 = -65  dBm  (per branch)                                                                                                    |
| MAXIMUM DEPLOYMENT RANGE @ 20 MHz<br>CHANNEL            | Up to 13 miles                                                                                                    |
| MODULATION LEVELS (ADAPTIVE)                            | MCS1 (QPSK 1/2) to MCS15 (64QAM 5/6)                                                                                                    |
| LATENCY (nominal, roundtrip)                            | 17 ms                                                                                                    |
| QUALITY OF SERVICE                                      | Three level priority (Voice, High, Low) with packet<br>classification by DSCP, COS, VLAN ID, IP & MAC<br>Addr, Broadcast, Multicast and Subscriber Module<br>Priority |
|                                                         |                                                                                                    |
| Link Budget                                             |                                                                                                    |

| TRANSMIT POWER RANGE   | -20 to +30 dBm (combined, to regional EIRP limit) (1 dB interval) |
|------------------------|-------------------------------------------------------------------|
| ANTENNA GAIN           | 12 dBi, integrated patch                                          |
| MAXIMUM TRANSMIT POWER | 30 dBm combined                                                   |
| Physical               |                                                                   |
| ANTENNA CONNECTION     | Integrated patch antenna                                          |
| SURGE SUPPRESSION      | 1 Joule Integrated                                                |
| ENVIRONMENTAL          | IP55                                                              |
| TEMPERATURE            | -30°C to +55°C (-22°F to +131°F)                                  |
| WEIGHT                 | 0.49 kg (1.1 lb.)                                                 |
| WIND SURVIVAL          | 145 km/hour (90 mi/hour) with antenna                             |
| DIMENSIONS (H x W x D) | 29.1 x 14.5 x 8.3 cm (11.4 x 5.7 x 3.3 in)                        |
| POWER CONSUMPTION      | 7 W Maximum, 5 W Typical                                          |
| INPUT VOLTAGE          | 24 to 30 V                                                        |
| Security               |                                                                   |
| ENCRYPTION             | 128-bit AES (CCMP mode)                                           |
| Certifications         |                                                                   |
| FCCID                  | Z8H89FT0006                                                       |
| INDUSTRY CANADA CERT   | 109W-0006                                                         |
| CE                     | EN 302 502 v1.2.1                                                 |
|                        | EN 301 893 v1.7.1                                                 |

## **UN-SYNCED CONNECTORIZED RADIO SPECIFICATIONS**

 Table 124 Un-synced Connectorized Radio specifications, 5 GHz

| Product                                                 |                                                                  |
|---------------------------------------------------------|------------------------------------------------------------------|
| PART NUMBERS                                            | C058900A122A (US/FCC ), C050900A023A (EU),<br>C050900A021A (ROW) |
| MODEL NUMBERS                                           | C058900P122A (US/FCC ), C050900P023A (EU),<br>C050900P021A (ROW) |
| Spectrum                                                |                                                                  |
| CHANNEL SPACING                                         | Configurable on 5 MHz increments                                 |
| FREQUENCY RANGE                                         | 5150 - 5875 MHz                                                  |
| CHANNEL WIDTH                                           | 20 MHz or 40 MHz                                                 |
| Interface                                               |                                                                  |
| MAC (MEDIA ACCESS CONTROL) LAYER                        | Cambium Proprietary                                              |
| PHYSICAL LAYER                                          | 2x2 MIMO/OFDM                                                    |
| ETHERNET INTERFACE                                      | 100BaseT, Cambium PoE (V+ = pins 7 & 8, Return = pins 4 & 5)     |
| PROTOCOLS USED                                          | IPv4, UDP, TCP, IP, ICMP, SSH, SNMPv2c, HTTPs,<br>FTP            |
| NETWORK MANAGEMENT                                      | HTTPs, SSH, FTP, SNMPv2c                                         |
| VLAN                                                    | 802.1Q with 802.1p priority                                      |
| Performance                                             |                                                                  |
| ARQ                                                     | Yes                                                              |
| NOMINAL RECEIVE SENSITIVITY (W/ FEC) @<br>20MHZ CHANNEL | MCS1 = -89  dBm to  MCS15 = -70  dBm (per branch)                |
| NOMINAL RECEIVE SENSITIVITY (W/ FEC) @<br>40MHZ CHANNEL | MCS1 = -87  dBm to  MCS15 = -65  dBm (per branch)                |
| MAXIMUM DEPLOYMENT RANGE @ 20 MHz<br>CHANNEL            | Up to 13 miles                                                   |
| MAXIMUM DEPLOYMENT RANGE @ 40 MHz<br>CHANNEL            | Up to 9 miles                                                    |
| MODULATION LEVELS (ADAPTIVE)                            | MCS1 (QPSK 1/2) to MCS15 (64QAM 5/6)                             |
| LATENCY (nominal, roundtrip)                            | 17 ms                                                            |

| QUALITY OF SERVICE     | Three level priority (Voice, High, Low) with packet<br>classification by DSCP, COS, VLAN ID, IP & MAC<br>Addr, Broadcast, Multicast and Subscriber Module<br>Priority |
|------------------------|----------------------------------------------------------------------------------------------------|
| Link Budget            |                                                                                                    |
| ANTENNA Options        | Antennas for 90° or 120° sectors are available                                                                                                    |
| TRANSMIT POWER RANGE   | -20 to +30 dBm (combined, to regional EIRP limit) (1<br>dB interval)                                                                                                  |
| ANTENNA GAIN           | 15 dBi (90° sector)                                                                                                    |
| MAXIMUM TRANSMIT POWER | 30 dBm combined (5.8 GHz Band)                                                                                                    |
| Physical               |                                                                                                    |
| ANTENNA CONNECTION     | 50 $\Omega$ , RP (Reverse Polarity) SMA, female                                                                                                    |
| SURGE SUPPRESSION      | 1 Joule Integrated                                                                                                    |
| ENVIRONMENTAL          | IP55                                                                                                    |
| TEMPERATURE            | -30°C to +55°C (-22°F to +131°F)                                                                                                    |
| WEIGHT                 | 4.5 kg (10 lbs) with antenna<br>0.52 kg (1.1 lbs) without antenna                                                                                                    |
| WIND SURVIVAL          | 190 km/hour (118 mi/hour) with antenna                                                                                                    |
| DIMENSIONS (H x W x D) | Radio: 26.9 x 11 x 7.7 cm (10.6 x 4.3 x 3.0 in)<br>Antenna (excl brackets): 80.4 x 16 x 6.3 cm (31.7 x 6.3<br>x 2.5 in)                                               |
| Security               |                                                                                                    |
| ENCRYPTION             | 128-bit AES (CCMP mode)                                                                                                    |
| Certifications         |                                                                                                    |
| FCCID                  | Z8H89FT0006                                                                                                    |
| INDUSTRY CANADA CERT   | 109W-0006                                                                                                    |
| CE                     | EN 302 502 v1.2.1<br>EN 301 893 v1.7.1                                                                                                    |

 Table 125 Un-synced Connectorized Radio specifications, 2.4 GHz

| Product                                                 |                                                                                                    |
|---------------------------------------------------------|----------------------------------------------------------------------------------------------------|
| PART NUMBERS                                            | C024900A021A                                                                                                    |
| MODEL NUMBERS                                           | C024900P021A                                                                                                    |
| Spectrum                                                |                                                                                                    |
| CHANNEL SPACING                                         | Configurable on 5 MHz increments                                                                                                    |
| FREQUENCY RANGE                                         | 2402 - 2472 MHz (20 MHz)                                                                                                    |
|                                                         | 2407 - 2472 MHz (40 MHz)                                                                                                    |
| CHANNEL WIDTH                                           | 20 MHz or 40 MHz                                                                                                    |
| Interface                                               |                                                                                                    |
| MAC (MEDIA ACCESS CONTROL) LAYER                        | Cambium Proprietary                                                                                                    |
| PHYSICAL LAYER                                          | 2x2 MIMO/OFDM                                                                                                    |
| ETHERNET INTERFACE                                      | 100BaseT, Cambium PoE (V+ = pins 7 & 8, Return = pins 4 & 5)                                                                                                    |
| PROTOCOLS USED                                          | IPv4, UDP, TCP, IP, ICMP, SSH, SNMPv2c, HTTPs,<br>FTP                                                                                                    |
| NETWORK MANAGEMENT                                      | HTTPs, SSH, FTP, SNMPv2c                                                                                                    |
| VLAN                                                    | 802.1Q with 802.1p priority                                                                                                    |
| Performance                                             |                                                                                                    |
| ARQ                                                     | Yes                                                                                                    |
| NOMINAL RECEIVE SENSITIVITY (W/ FEC)<br>@ 20MHZ CHANNEL | MCS1 = -89  dBm to $MCS15 = -70  dBm$ (per branch)                                                                                                    |
| NOMINAL RECEIVE SENSITIVITY (W/ FEC)<br>@ 40MHZ CHANNEL | MCS1 = -87  dBm to  MCS15 = -65  dBm (per branch)                                                                                                    |
| MAXIMUM DEPLOYMENT RANGE @ 20 MHz<br>CHANNEL            | Up to 13 miles                                                                                                    |
| MAXIMUM DEPLOYMENT RANGE @ 40 MHz<br>CHANNEL            | Up to 9 miles                                                                                                    |
| MODULATION LEVELS (ADAPTIVE)                            | MCS1 (QPSK 1/2) to MCS15 (64QAM 5/6)                                                                                                    |
| LATENCY (nominal, roundtrip)                            | 17 ms                                                                                                    |
| QUALITY OF SERVICE                                      | Three level priority (Voice, High, Low) with packet<br>classification by DSCP, COS, VLAN ID, IP & MAC<br>Addr, Broadcast, Multicast and Subscriber Module<br>Priority |
| Link Budget                                             |                                                                                                    |

| ANTENNA Options        | Antennas for 90° or 120° sectors are available                            |
|------------------------|---------------------------------------------------------------------------|
| <b>^</b>               |                                                                           |
| TRANSMIT POWER RANGE   | -20 to +30 dBm (combined, to regional EIRP limit) (1 dB interval)         |
| ANTENNA GAIN           | 15 dBi (90° / 120° sector)                                                |
| MAXIMUM TRANSMIT POWER | 30 dBm combined                                                           |
| Physical               |                                                                           |
| ANTENNA CONNECTION     | 50 $\Omega$ , RP (Reverse Polarity) SMA, female                           |
| SURGE SUPPRESSION      | 1 Joule Integrated                                                        |
| ENVIRONMENTAL          | IP55                                                                      |
| TEMPERATURE            | $-30^{\circ}$ C to $+55^{\circ}$ C ( $-22^{\circ}$ F to $+131^{\circ}$ F) |
| WEIGHT                 | 4.5 kg (10 lbs) with antenna                                              |
|                        | 0.52 kg (1.1 lbs) without antenna                                         |
| WIND SURVIVAL          | 190 km/hour (118 mi/hour) with antenna                                    |
| DIMENSIONS (H x W x D) | Radio: 26.9 x 11 x 7.7 cm (10.6 x 4.3 x 3.0 in)                           |
|                        | Antenna (excl brackets): 80.4 x 16 x 6.3 cm (31.7 x 6.3 x                 |
|                        | 2.5 in)                                                                   |
| Security               |                                                                           |
| ENCRYPTION             | 128-bit AES (CCMP mode)                                                   |
| Certifications         |                                                                           |
| FCCID                  | Z8H89FT0006                                                               |
| INDUSTRY CANADA CERT   | 109W-0006                                                                 |
| CE                     | EN 302 502 v1.2.1                                                         |
|                        | EN 301 893 v1.7.1                                                         |

## Glossary

Table 126 Glossary

| Term | Definition                                        |
|------|---------------------------------------------------|
| AES  | Advanced Encryption Standard                      |
| ANSI | American National Standards Institute             |
| AP   | Access Point                                      |
| CINR | Carrier to Interference plus Noise Ratio          |
| CMM  | Cluster Management Module                         |
| CNSS | Cambium Network Services Server                   |
| DFS  | Dynamic Frequency Selection                       |
| EIRP | Equivalent Isotropically Radiated Power           |
| EMC  | Electromagnetic Compatibility                     |
| EMD  | Electromagnetic Discharge                         |
| ETH  | Ethernet                                          |
| ETSI | European Telecommunications Standards Institute   |
| FCC  | Federal Communications Commission                 |
| FEC  | Forward Error Correction                          |
| GPS  | Global Positioning System                         |
| GUI  | Graphical User Interface                          |
| HTTP | Hypertext Transfer Protocol                       |
| IC   | Industry Canada                                   |
| IEEE | Institute of Electrical and Electronics Engineers |
| IP   | Internet Protocol                                 |
| LAN  | Local Area Network                                |
| LED  | Light Emitting Diode                              |
| LOS  | Line of Sight                                     |
| MIMO | Multiple In Multiple Out                          |
| MTU  | Maximum Transmission Unit                         |
| nLOS | Near Line of Sight                                |
| NTP  | Network Time Protocol                             |
| OFDM | Orthogonal Frequency Division Multiplexing        |
| PC   | Personal Computer                                 |
| PMP  | Point to Multipoint                               |
| QAM  | Quadrature Amplitude Modulation                   |
| QPSK | Quadrature Phase Shift Keyed                      |
| RF   | Radio Frequency                                   |
| RMA  | Return Merchandise Authorization                  |
| RSSI | Received Signal Strength Indication               |
| RTTT | Road Transport and Traffic Telematics             |
| RX   | Receive                                           |
| SAR  | Standard Absorption Rate                          |
| SNMP | Simple Network Management Protocol                |
| SM   | Subscriber Module                                 |
| SW   | Software                                          |
| TDD  | Time Division Duplex                              |
| TDWR | Terminal Doppler Weather Radar                    |
| TX   | Transmit                                          |
| UNII | Unlicensed National Information Infrastructure    |
| URL  | Uniform Resource Locator                          |